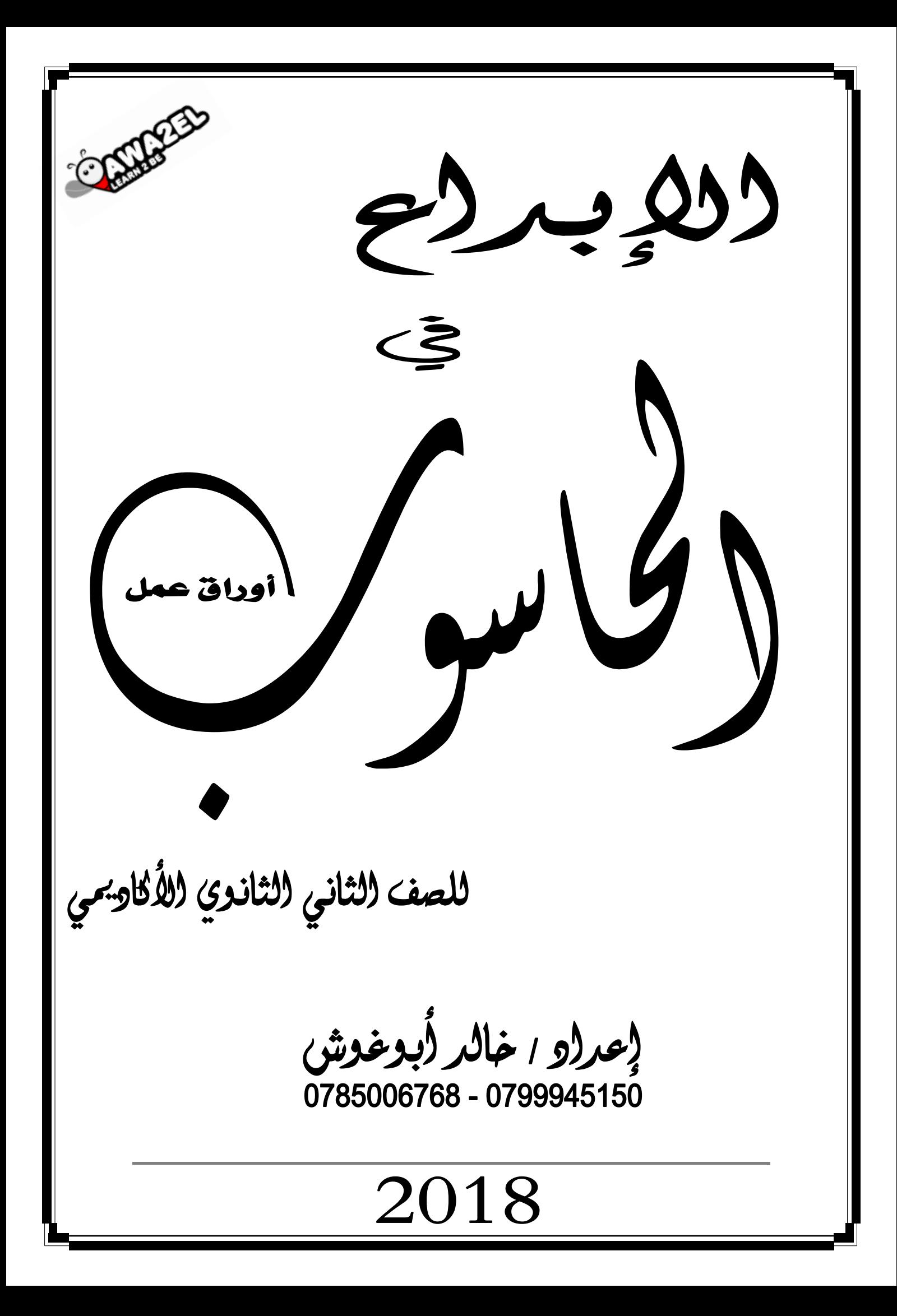

الوحدة الأولى **أنظمة العدّ**اإلبداع في الحاسوب – الثاني الثانوي األكاديمي **1** إعداد : خالد أبوغوش 0785006768 / 0799945150

## الوحدة الأولى :

## أنظمة العدّ

#### س / ما الدور الذي قام به العرب المسلمون في تطوير الأعداد ؟

ج / أخذوا عن الهنود فكرة الأعداد وحددوا لها أشكالاً ، وأضافوا لها الصفر حتى أصبحت الأرقــام ) 0 , 1 , 2 , 3 , 4 , 5 , 6 , 7 , 8 , 9 ( تسمى أرقاماً عربية .

#### س / وضح كيف تربز أهمية أنظمة العد .

ج / الستعمالها بكثرة في الحوسبة ومعالجة البيانات ، وفي القياسات وأنظمة التحكم والاتصالات والتجارة .

س / علل : تبرز أهمية أنظمة العد ، لاستعمالها بكثرة في الحوسبة ومعالجة البيانات ، وفى القياسات وأنظمة التحكم والاتصالات والتجارة .

ج / ألنها تمتاز بالدقة .

#### الفصل الأول :

# مقدمة في أنظمة العدّ

#### س / ما املقصود بالنظام العددي ؟

ج / مجموعة من الرموز ، وقد تكون هذه الرموز أرقاماً أو حروفاً ، مرتبطة مع بعضها بعضاً بمجموعة من العلاقات ، وفق أسس وقواعد معينة ، لتشكل الأعداد ذات المعاني الواضحة واالستخدامات المتعددة .

#### س / إلى ماذا يعود الاختلاف فى أسماء الأنظمة العددية ؟

ج / إلى اختالف عدد الرموز المسموح باستخدامها في كل نظام . النظام الذي يستخدم عشرة رموز يسمى (النظام العشري) والنظام الذي يستخدم رمزين يسمى (النظام الثنائي( والنظام الذي يستخدم ثمانية رموز يسمى (النظام الثماني) والنظام الذي يستخدم ست عشر رمزاً يسمى النظام (السادس عشر) .

س / إىل ماذا يرمز اسم أي نظام عد ؟

#### س / إىل ماذا يرمز أساس أي نظام عد ؟

ج / إلى عدد الرموز المستخدمة لتمثيل الأعداد فيه .

## أوالً : النظام العشري

#### س / ما املقصود بالنظام العشري ؟

ج / هو نظام عد يتكون من عشرة رموز هي ) 0 , 1 , 2 , 3 , 4 , 5 , 6 , 7 , 8 , 9 ( وأساس هذا النظام هو ( 10 ) لاحتوائه على عشرة رموز .

#### س / ما الفرق بين الرقم والعدد ؟

ج / ا**لرقم (digit)** : هو رمز واحد من الرموز الأساسية ( 0 , 1 , 2 , 5 , 4 , 5 , 6 , 7 , 6 , 9 ) ، يستخدم للتعبير عن العدد ، الذي يحتل خانة (منزلة) واحدة .

العدد ) Number ) : هو المقدار الذي يُمثّل برقم واحد أو أكثر ، أو منزلة واحدة أو أكثر .

 فائدة : كل رقم هو عدد ولكن ليس كل عدد رقم ، فمثالً 0 , 1 , 2 هي أرقام وهي أعداد في نفس الوقت ، أما 481 هو عدد مكون من ثالثة أرقام هي 4 و 8 و 1 .

### ترتيب وأوزان خانات نظام العدّ العشري وتصور أو إيجاد قيمة الأعداد في النظام

#### العشري:

المعادلة رقم (١) :

وزن الخانة (المنزلة) = ( أسياس نظام العد )<sup>ترتيب الخانة</sup>

#### $\mathbf{a}$ قاعدة رقم ( ١ )

قيمة العدد في النظام العشري = مجموع حاصل ضرب كل رقم بالوزن المخصص للخانة (المنزلة) ، التي يقع فيها ذلك الرقم داخل العدد

#### س / وضح كيفية ترتيب وأوزان خانات نظام العدّ العشري .

ج / ١- ترتب خانات (أرقام) العدد ، من اليمين إلى اليسار تصاعدياً من 0 , 1 , 2 , 3 .... إلخ

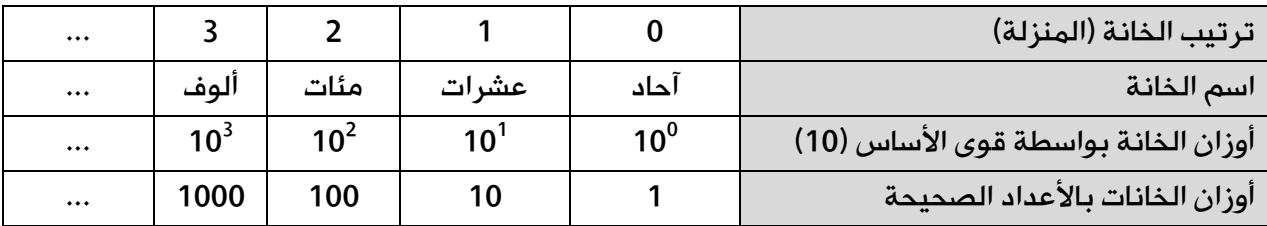

-2 تطبق المعادلة رقم )1( ، عند احتساب وزن كل خانة من خانات العدد العشري

#### س / متى يسمى نظام العد نظام عد موضعياً ؟

ج / إذا كانت القيمة الحقيقية للرقم تعتمد على الخانة أو المنزلة التي يقع فيها ذلك الرقم داخل العدد ، ما يعني أن قيمة الرقم تختلف باختالف موقعه داخل العدد .

#### س/ علل : يعد النظام العشرى أحد أنظمة العد الموضعية .

ج/ ألن قيمة الرقم في النظام العشري تعتمد على الخانة أو المنزلة التي يقع فيها ذلك الرقم داخل العدد .

#### مثال (١) : تصور (جد) قيمة العدد 531 في النظام العشري .

الحل : ١- أكتب أرقام العدد حسب الخانة (المنزلة) ، كالآتي :

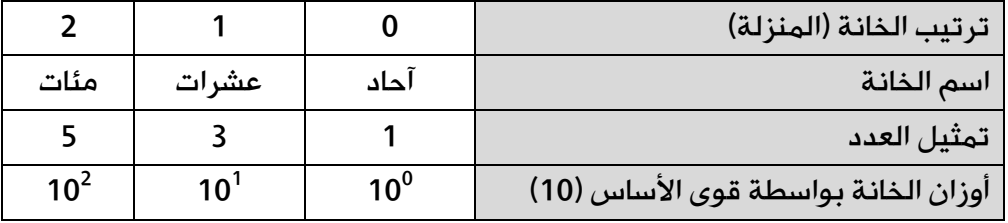

-2 طبق القاعدة رقم )1( ، كاآلتي :

 $10^2 \times 5 + 10^1 \times 3 + 10^0 \times 1 =$  $100 \times 5 + 10 \times 3 + 1 \times 1 =$  $500 + 30 + 1 =$  $(531)_{10} =$  قيمة العدد

مثال (٢) : جد قيمة العدد 2017 في النظام العشري .

الحل : طريقة أخرى للحل

الإبداع في الحاسوب — الثاني الثانوي النكاديمي -1 رتب خانات )منازل( العدد من اليمين إلى اليسار تصاعدياً ابتداءاً من 0 , 1 , 2 , 3 ... إلخ : ترتيب الخانة 0 1 2 3 العدد 7 1 0 2  $10^3 \times$  2  $+$   $10^2 \times 0$   $+$   $10^1 \times 1$   $+$   $10^0 \times 7$   $=$   $\hspace{1cm}$   $\hspace{1cm}$   $\hspace{1cm}$   $\hspace{1cm}$   $\hspace{1cm}$   $\hspace{1cm}$   $\hspace{1cm}$   $\hspace{1cm}$   $\hspace{1cm}$   $\hspace{1cm}$   $\hspace{1cm}$   $\hspace{1cm}$   $\hspace{1cm}$   $\hspace{1cm}$   $\hspace{1cm}$   $\hspace{1cm}$   $1000 \times 2 + 100 \times 0 + 10 \times 1 + 1 \times 7 =$  $2000 + 0 + 10 + 7 = 7$  قيمة الرقم في الخانة  $7 = 7$  $(2017)_{10} =$  قيمة العدد

إعداد : خالد أبوغوش 0785006768 / 0799945150

نشاط <u>(1</u>) : تصوّر (جد) قيمة ك<mark>ل من الأعداد الأتية في النظام العشر</mark>ي . (1)

(۲

(۳)

الإبدا<mark>ء في الحاسوب — الثاني الثانوي ال</mark>لكادي*م*ي إعداد : خالد أبوغوش 0785006768 /

# ثانياً : النظام الثنائي

س / لماذا يعد النظام الثنائى الأكثر ملائمة للاستخدام داخل الحاسوب ؟

س / لماذا دعت الحاجة إلى استخدام النظام الثنائى فى الحاسوب ؟

ج / ألن بناء الحاسوب يعتمد على ماليين من الدوائر الكهربائية ، التي تكون إما مفتوحة وإما مغلقة ، فالنظام الثنائي يتكون من رمزين فقط هما ) 0 , 1 ( هو القادر على تمثيل هذه الحالة ، فالرمز ( 0 ) يمثل دائرة كهربائية مفتوحة ، والرمز ( 1 ) يمثل دائرة كهربائية مغلقة .

#### س / ملاذا يستخدم النظام الثنائي داخل الحاسوب ؟

ج / لتخزين البيانات وعنونة مواقع الذاكرة .

س / مثّل (ارسم) دائرة كهربائية مغلقة وأخرى ومفتوحة .

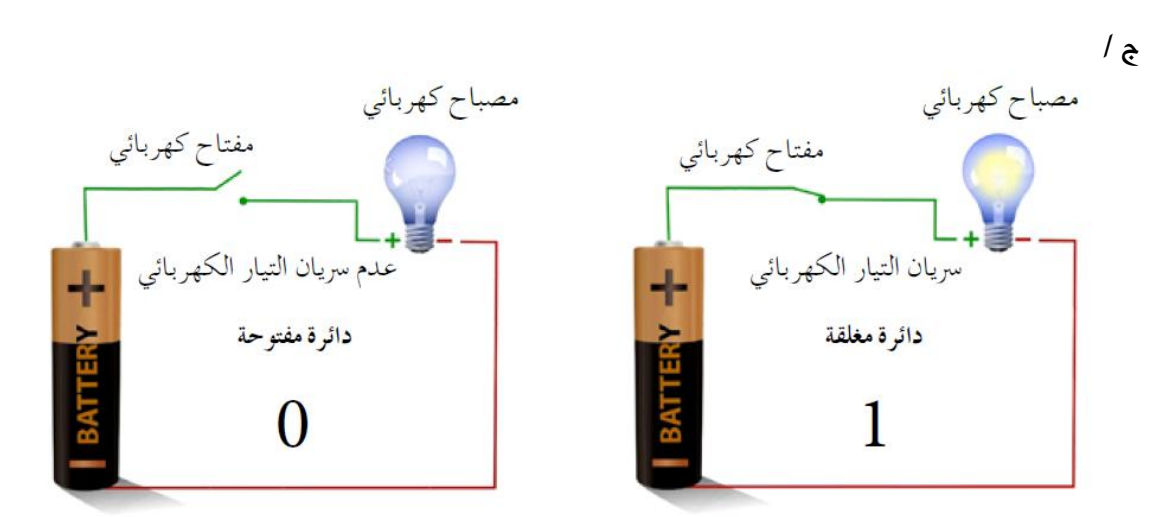

#### س / ما المقصود بالنظام الثنائي ( (عرف ) ( ما مفهوم ) النظام الثنائي ) ؟

ج / هو نظام عدّ مستخدم في الحاسوب ، أساسه 2 ، ويتكون من رمزين هما 0 و 1 .

#### س / ما املقصود بالرقم الثنائي ) بت Bit ) ؟

ج / هي الخانة (المنزلة) التي يحتلها الرمز داخل العدد الثنائي ، ويسمى كل من الرمزين 0 و 1 رقماً ثنائياً Digit Binary واختصاره Bit حيث يتم تمثيل أي من الرمزين 0 و 1 باستخدام خانة واحدة .

#### س / أعط مثالين لأعداد تنتمى للنظام الثنائى .

 $(10101)$ , و  $(101101)$ ,  $(8)$ 

مالحظات :

- النظام الثنائي يعد أحد أنظمة العد املوضعية كالنظام العشري
- لبيان نوع النظام املستخدم عند التعبري عن عدد معني ، يضاف أساس النظام بشكل مصغر يف آخر العدد ، ويف حالة عدم وجود أي رمز حتت العدد ، يدل ذلك على أن العدد ممثل بالنظام العشري .

#### س / وضح كيفية ترتيب وأوزان خانات نظام العدّ الثنائي .

ج /

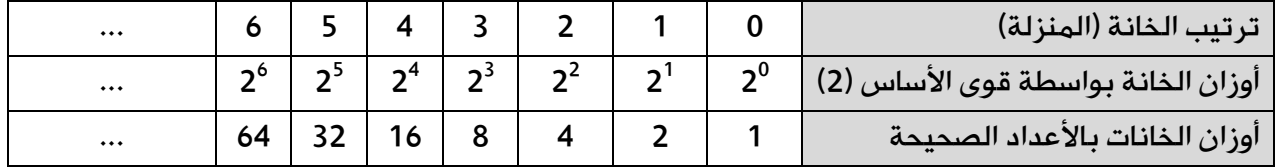

#### مثال : جدول يوضح رموز النظام العشري والكافيء لها في النظام الثنائي .

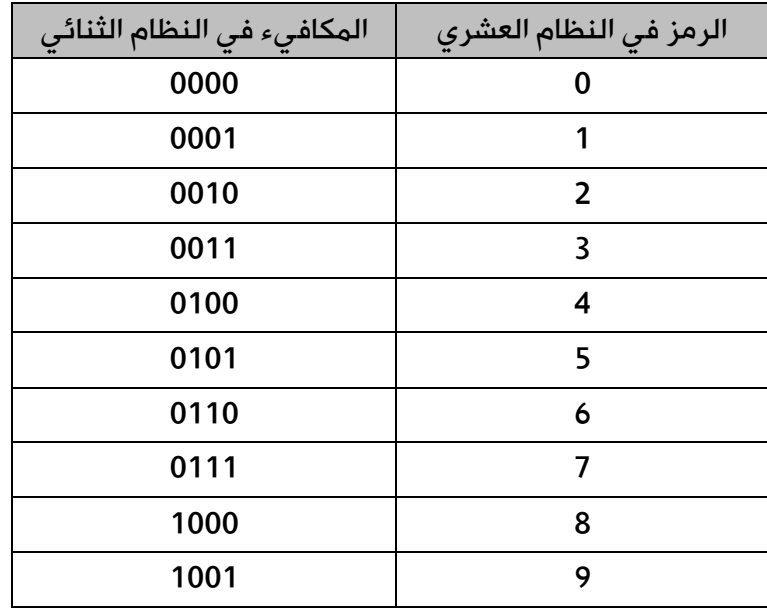

# ثالثاً : النظام الثماني والنظام السادس عشر

#### س / لماذا يستخدم النظام الثمانى والنظام السادس عشر فى الحاسوب ؟

#### س / ما أهمية استخدام النظام الثماني والنظام السادس عشر في الحاسوب ؟

ج / لتسهل على المبرمجين استخدام الحاسوب حيث أن النظام الثنائي يستخدم لتخزين البيانات وعنونة مواقع الذاكرة ويتطلب ذلك قراءة سلاسل طويلة من الأرقام الثنائية ( 0 , 1 ) وكتابتها .

#### س / ما املقصود بالنظام الثماني ؟

ج / هو أحد أنظمة العد الموضعية وأساسه (8) ويتكون من ثمانية رموز هي (7,6,5,4,3,2,1,0).

س / أعط مثالين لأعداد تنتمى للنظام الثمانى .

 $(35614)_{8}$ ,  $(7601)_{8}/_{8}$ 

#### س / وضح كيفية ترتيب وأوزان خانات نظام العدّ الثماني .

ج /

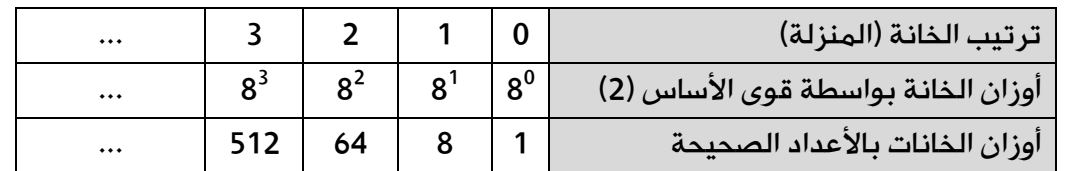

مثال : جدول يوضح رموز النظام العشري واملكايفء لها يف النظام الثماني .

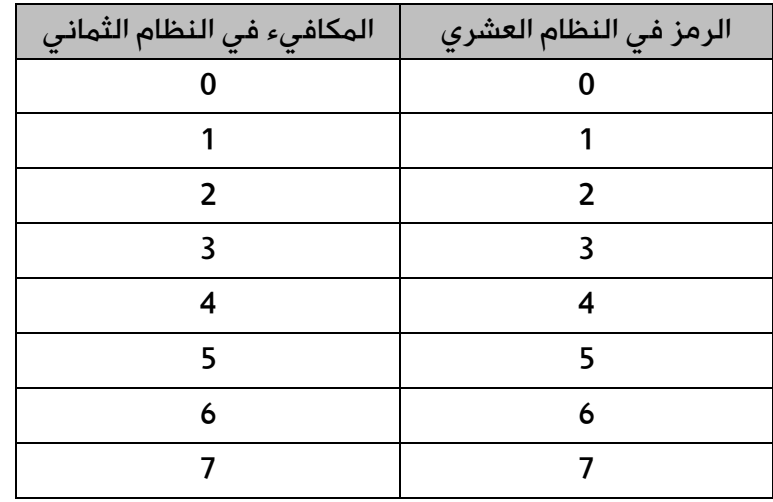

#### س / ما املقصود بالنظام السادس عشر ؟

ج / هو أحد أنظمة العد الموضعية وأساسه (16) ويتكون من ستة عشر رمزاً هي :  $(E, E, D, C, B, A, 9, 8, 7, 6, 5, 4, 3, 2, 1, 0)$ 

#### س / أعط مثالين لأعداد تنتمى للنظام السادس عشر .

 $(A190F)_{16}$ ,  $(10101)_{16}$ / ج

#### س / وضح كيفية ترتيب وأوزان خانات نظام العدّ السادس عشر .

ج /

|         |                          | ترتيب الخانة (المنزلة)             |  |
|---------|--------------------------|------------------------------------|--|
|         | $16^2$   $16^1$   $16^0$ | أوزان الخانة بواسطة قوى الأساس (2) |  |
| <br>256 |                          | اأوزان الخانات بالأعداد الصحيحة    |  |

مثال : جدول يوضح رموز النظام العشري واملكايفء لها يف النظام السادس عشر .

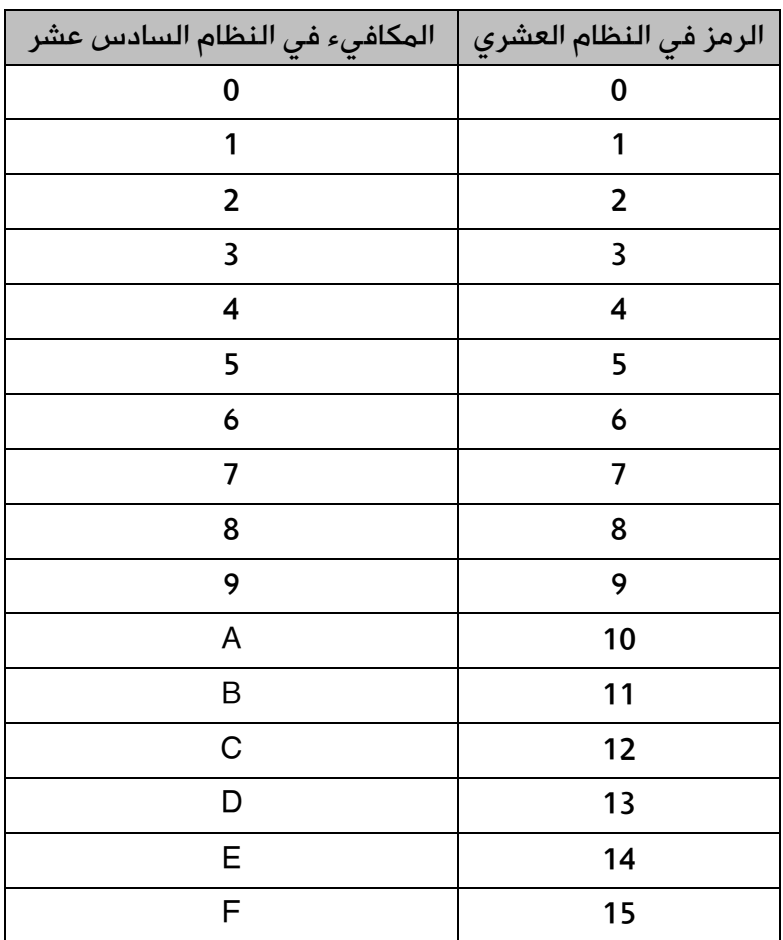

# أسئلة الفصل

1( قارن بني األنظمة العددية من حيث : أساس كل نظام ، والرموز املستخدمة فيه ؛ وذلك بتعبئة اجلدول اآلتي :

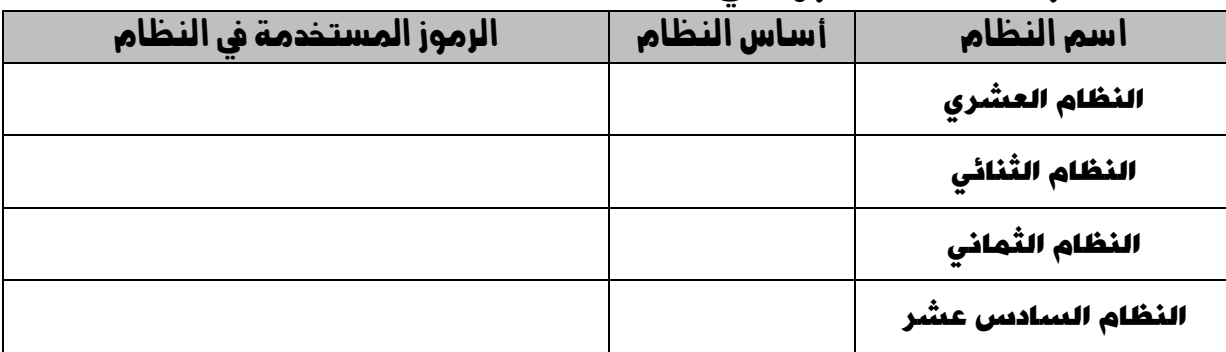

### 2( وضح املقصود بكل مما يأتي :

أ- النظام العددي :

ب- النظام العشري :

ج- النظام الثنائي :

د- النظام الثماني :

هـ النظام السادس عشر :

3( علل كالً مما يأتي : أ- يعد النظام الثنائي أكثر أنظمة العد مالئمة لالستعمال داخل الحاسوب .

ب- يعد النظام العشري أحد أنظمة العد املوضعية .

4( أعط مثالني على أعداد تنتمي لكل من أنظمة العد اآلتية :

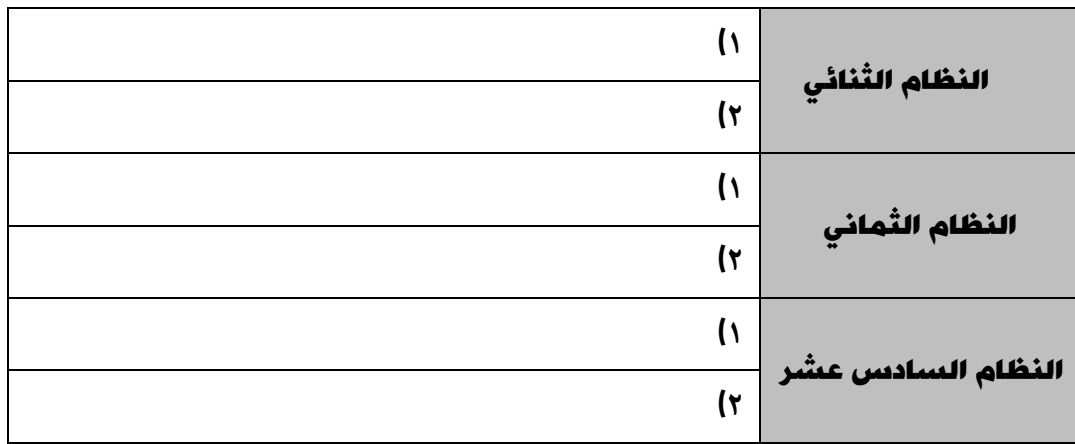

0) أكتب العدد المكافيء في النظام العشري ، لكل رمز من رموز النظام السادس عشر اآلتية :

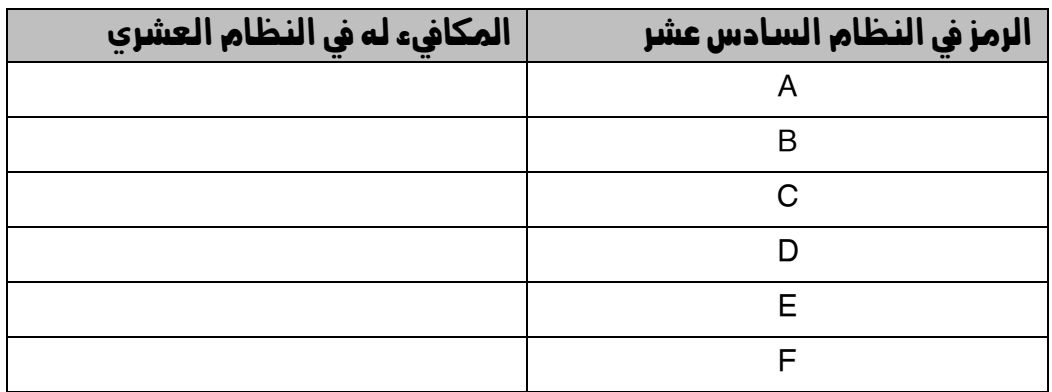

6( حدد إىل أي نظام عد ينتمي كل من األعداد اآلتية ، علماً بأن العدد الواحد ميكن أن ينتمي إىل أكثر من نظام عد ؟

 $11 - i$ 

 $1A -$ 

ج- 81

د- 520

الفصل الثاني :

## التحويالت العددية

# أولاً : التحويل من أنظمة العدّ المختلفة إلى النظام العشري

| أ- رتب خـانات (منازل) العـدد مبتـدئاً من اليـمين إلى اليـسـار تصـاعـدياً من 0 , 1 , 2 .. إلـخ | ب– طبق القاعدة رقم (١) ، مستخدماً أساس النظام المطلوب التحويل منه .

-1 التحويل من النظام الثنائي إلى النظام العشري :

مثال (١) : حول (جد قيمة) العدد  $_2$ (111010) إلى النظام العشري .

الحل : أ- رتب خانات العدد ، كاآلتي :

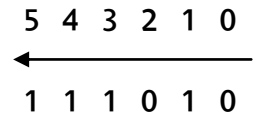

ب- طبق القاعدة رقم (١) ، مستخدماً أساس النظام الثنائي (2) ، كالآتي :  $= (11010)$ <sub>2</sub>  $2^5 \times 1 + 2^4 \times 1 + 2^3 \times 1 + 2^2 \times 0 + 2^1 \times 1 + 2^0$  $32 \times 1 + 16 \times 1 + 8 \times 1 + 4 \times 0 + 2 \times 1 + 1 \times 0 =$  $32 + 16 + 8 + 0 + 2 + 0 =$ 

 $(58)_{10}$  =  $(11010)_{2}$ 

طريقة أخرى :

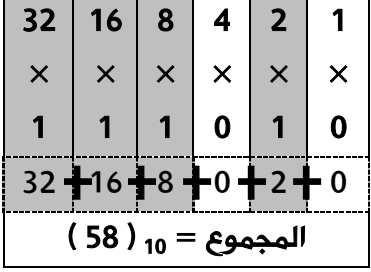

-2 التحويل من النظام الثماني إلى النظام العشري :

مثال (٢) : حول العدد  $_8$ (513) إلى النظام العشري . (( جد مكافىء العدد  $_8$ (513) فى النظام العشري )).

الحل : أ- رتب خانات العدد ، كاآلتي :

$$
\begin{array}{c}\n2 & 1 & 0 \\
\hline\n5 & 1 & 3\n\end{array}
$$

ب- طبق القاعدة رقم (١) ، مستخدماً أساس النظام الثماني (8) ، كالآتي :  $8^2 \times 5 + 8^1 \times 1 + 8^0 \times 3 = (513)_8$  $\overline{64 \times 5}$  +  $\overline{8 \times 1}$  +  $\overline{1 \times 3}$  =  $\frac{320}{}$  +  $\frac{8}{}$  +  $\frac{3}{}$  =  $(331)_{10}$  =  $(513)_{8}$ 

#### -3 التحويل من النظام السادس عشر إلى النظام العشري :

مثال (٢) : جد المكافىء العشري للعدد 10C $\ket{10}$ . (( حول العدد  $\ket{10}$ ) إلى النظام العشري ||.

الحل : أ- رتب خانات العدد ، كاآلتي :

 2 1 0 1 0 C

ب- طبق القاعدة رقم (١) ، مستخدماً أساس النظام السادس عشر (16) ، كالآتي :  $16^2 \times 1 + 16^1 \times 0 + 16^0 \times 12 = (10C)_8$  $256 \times 1 + 16 \times 0 + 1 \times 12 =$  $256 + 0 + 12 =$  $(268)_{10}$  =  $(10C)_{8}$ 

```
نشاط <u>(٢)</u> : جد مكافيء كل من الأعداد الأتية في النظام العشري . (( حول كلا من الأعداد \rightarrowاألتية إىل النظام العشري (( .
                                                                          (11011001)<sub>2</sub> (1)
                                                                                 (736)_8 (٢
                                                                                (AF8)_{16} (۳
                                                                                 (101)_{8} (£
                                                                                  (78)_{16} (o
```
ثانياً : التحويل من النظام العشري إلى أنظمة العدّ المختلفة

-1 التحويل من النظام العشري إلى النظام الثنائي : مثال )1( : جد قيمة العدد 10)25( يف النظام الثنائي . الحل : طبق القاعدة )2( ، كاآلتي : عملية القسمة على أساس النظام المطلوب التحويل إليه ناتج القسمة 12 6 3 1 0 باقي القسمة 1 0 0 1 1 إذن : <sup>10</sup>)25( = 2)11001( -2 التحويل من النظام العشري إلى النظام الثماني : مثال )2( : جد قيمة )مكايفء( العدد 10)74( يف النظام الثماني. ) حول العدد( الحل : طبق القاعدة )2( ، كاآلتي : عملية القسمة على أساس النظام المطلوب التحويل إليه ناتج القسمة 9 1 0 باقي القسمة 2 1 1 إذن : <sup>10</sup>)74( = 8)112( اإلبداع في الحاسوب – الثاني الثانوي األكاديمي **16** 

إعداد : خالد أبوغوش 0785006768 / 0799945150

-3 التحويل من النظام العشري إلى النظام السادس عشر :

مثال (٣) : جد قيمة (مكافىء) العدد 10(225) فى النظام السادس عشر. ( حول العدد) ا<mark>لحل :</mark> طبق القاعدة (٢) ، كالآتي :

> عملية القسمة على أساس النظام المطلوب التحويل إليه  $\overline{c}$  $\mathbf{1}$  $\mathbf{1}$  $\mathbf{1}$ ناتج القسمة 14 0 باق*ي* القسمة 1 14  $(E1)_{16} =$  (225)<sub>10</sub>  $\qquad$ : إذن

> > $\cdot$  : (۳) نشاط  $\cdot$

أ- جد قيمة العدد 10)948( يف النظام الثنائي .

ب- حول العدد 10 $^{(834)}$ إلى النظام الثماني .

ج- جد المكافيء السادس عشر للعدد 10 $(382)_0$ 

# ثالثاً : التحويل بني األنظمة الثنائي والثماني والسادس عشر

التحويل من النظام الثماني أو السادس عشر إلى النظام الثنائي يمكن أن يتم عبر التحويل إلى النظام العشري ثم منه إلى النظام الثنائي ، وهي طريقة طويلة ، والمثال التالي يوضح هذه الطريقة :

مثال (١) : جد قيمة العدد 64<sub>8</sub>(64) في النظام الثنائي .

الحل : -1- حول العدد  $(64)_8$  إلى النظام العشري ، كالآتي :

1 0  
\n
$$
\frac{10}{4}
$$
\n6 4  
\n
$$
\frac{8^{1} \times 6 + 8^{0} \times 4}{8 \times 6 + 1 \times 4} = (64)_{8}
$$
\n9-24  
\n10  
\n
$$
\frac{8^{1} \times 6 + 8^{0} \times 4}{4} = (64)_{8}
$$
\n
$$
\frac{8 \times 6}{4} + \frac{1 \times 4}{4} =
$$
\n
$$
\frac{1}{2} \times \frac{6}{2} \times \frac{13}{2} \times \frac{26}{2} \times \frac{52}{2}
$$
\n
$$
\frac{13}{2} \times \frac{26}{2} \times \frac{52}{2} \times \frac{52}{2}
$$
\n
$$
\frac{13}{2} \times \frac{26}{2} \times \frac{52}{2} \times \frac{26}{2} \times \frac{52}{2}
$$
\n
$$
\frac{13}{2} \times \frac{26}{2} \times \frac{52}{2} \times \frac{26}{2} \times \frac{52}{2}
$$
\n
$$
\frac{13}{2} \times \frac{26}{2} \times \frac{52}{2} \times \frac{13}{2} \times \frac{26}{2} \times \frac{52}{2}
$$
\n
$$
\frac{1}{2} \times \frac{3}{2} \times \frac{6}{2} \times \frac{13}{2} \times \frac{26}{2} \times \frac{52}{2}
$$
\n
$$
\frac{1}{2} \times \frac{3}{2} \times \frac{6}{2} \times \frac{13}{2} \times \frac{26}{2} \times \frac{52}{2}
$$
\n
$$
\frac{1}{2} \times \frac{1}{2} \times \frac{
$$

 $(110100)_2 =$  (64)<sub>8</sub> :  $\qquad$  $i$ 

وهذه الطريقة لا يفضل استخدامها لأنها طويلة ، فيمكن التحويل من النظام الثماني أو السادس عشر إلى الثنائي والعكس ، دون المرور بالنظام العشري ، كاآلتي :

> اإلبداع في الحاسوب – الثاني الثانوي األكاديميإعداد : خالد أبوغوش 0785006768 / 0799945150

 $\mathbf{1}$  $\overline{\mathbf{c}}$  ١- حْـوِيل الـعـدد بـين الـنـظـام الـثـنـائـي والـنـظـام الـثـمـاني :

قاعدة رقم (٣) :

1

 ١- قسم العدد الثنائي إلى مجموعات ، كل مجموعة تتكـون من ثلاثة أرقام من اليمين إلى اليسار. ٢- إذا كانت الجموعة الأخيرة غير مكتملة ، أضف أصفاراً في نهايتها ، كي تصبح مـكـونـة مـن ثلاثـة أرقـام . ٣- استبدل كل مجموعة ما يكافئها في النظام الثماني . ب- خُويل العـدد من الن<u>ظام الثمانى إلى النظام الثنائي :</u> استبدل كل رقم من أرقام النظام الثماني بما يكافئه في النظام الثنائي ، والمكون من

ثلاثة أرقام .

أ- ۚ حْـوِيل الـعـدد مـن الـنـظـام الـثـنـائـى إلى الـنـظـام الـثـمـانى :

مثال (٢) : حول العدد  $_{2}$ (1101011) إلى النظام الثمانى . ( جد قيمة العدد )

الحل : طبق القاعدة رقم (٣) فرع (أ) : -1 قسم العدد ابتداءاً من جهة اليمين إلى مجموعات ، كل مجموعة تتكون من ثالثة أرقام: 1 101 011

٢- وأكمل المجموعة الأخيرة التي تحتوي على رقم واحد بإضافة أصفار حت*ى* تصبح ثلاثة أرقام:

> 001 101 011 -3 استبدل كل مجموعة بالرقم المكافيء لها في النظام الثماني :

> > 001 101 011

 $\overline{\mathbb{U}}$ J 1 5 3  $(153)_8 = (1101011)_2$  إذن:  $(153)_8 = (1101011)_2$ 

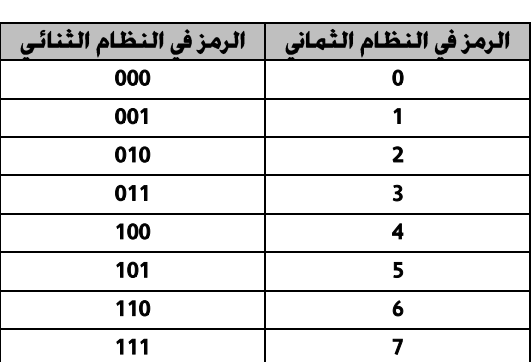

 $\overline{\mathbb{U}}$ 

ب–خُويل العـدد من النظام الثَّماني إلى النظام الثَّنائي :

مثال (٢) : حول العدد  $\ket{64}_8$  إلى مكافئه الثنائي . ( جد قيمة العدد )

الحل : طبق القاعدة رقم (٣) فرع (ب) :

أكتب العدد 4 6 استبدل كل رقم بمكافئه الثنائ*ي* 

 $(110100)_2 =$  (64)<sub>8</sub>  $\qquad \qquad$ ؛ إذن :

 $\boldsymbol{\cdot}$ نشاط (٤)  $\boldsymbol{\cdot}$ 

-1 جد قيمة العدد 2)10011011011( يف النظام الثماني .

- حول العدد  $\sim(10011)$  إلى النظام الثماني .

- جد قيمة العدد  $(736)_8$  في النظام الثنائي . "

-4 حول العدد  $(134)_8$  إلى مكافئه الثنائي .

٢ – حُـويل الـعـدد بـين الـنـظـام الـثـنـائـي والـنـظـام الـسـادس عـشـر :

قاعدة رقم (٤) :

 ١- قسم العدد الثَّنائي إلى مجموعات ، كل مجموعة تتكون من أربعة أرقام من اليمين إلى اليسار . مكونة من أربعة أرقام . ٣- استبدل كل مجموعة ما يكافئها في النظام السادس عشر . ب–حُويل العـدد مـن الـنـظـام الـسـادس عـشـر إلى الـنـظـام الـثـنـائـى : استبدل كل رقم (رمز) من أرقام النظام السادس عشر ما يكافئه في النظام الثنائي . والمكون من أربعة أرقام .

مثال (٤) : حول العدد  $_{2}^{'}$ 1100111101) إلى مكافئه السادس عشر .(جد قيمة العدد)

الحل : طبق القاعدة رقم )4( فرع )أ( : -1 قسم العدد ابتداءاً من جهة اليمين إلى مجموعات ، كل مجموعة تتكون من أربعة أرقام: 11 0011 1101 -2 وأكمل المجموعة األخيرة التي تحتوي على رقم واحد بإضافة أصفار حتى تصبح أربعة أرقام: 0011 0011 1101 -3 استبدل كل مجموعة بالرقم المكافيء لها في النظام السادس عشر : 0011 0011 1101 3 3 D إذن: <sup>2</sup>)1100111101( = 16)D33)

ب–<u>حُويل العـدد من النظام السـادس عـشـر إلى النظام الثنائي :</u>

## مثال (٥) : حول العدد  $\sim$ (CA6) إلى مكافئه الثنائي .(جد قيمة العدد)

ا<mark>لحل :</mark> طبق القاعدة رقم (٤) فرع (ب) :

أكتب العدد

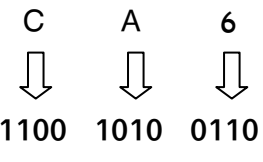

- استبدل كل رمز بمكافئه الثنائي
- $(110010100110)_2 = (CA6)_{16}$   $\qquad$  )

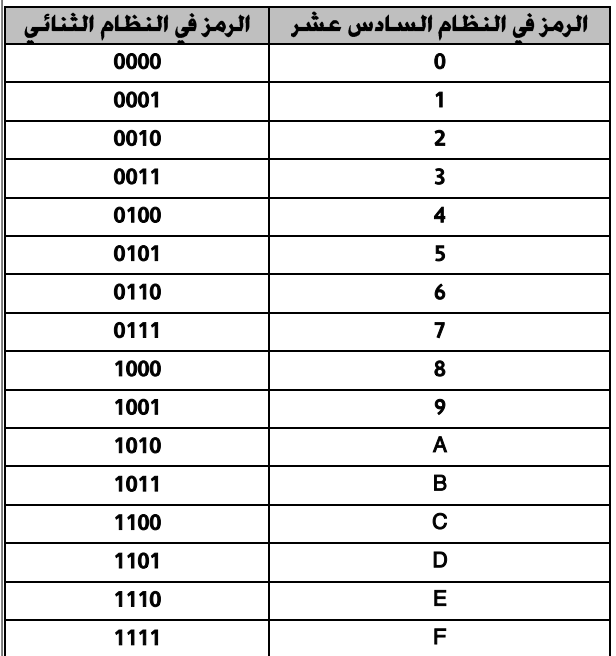

 $\overline{\mathbf{r}(\mathbf{0})}$  :  $(0)$ 

-1 جد املكايفء السادس عشر للعدد 2)1001101( .

-2 جد قيمة العدد 2)10111011( يف النظام السادس عشر .

-3 جد قيمة العدد 16)5ABC )يف النظام الثنائي .

-4 جد مكايفء العدد 16)F710 )يف النظام الثنائي .

-5 لديك العدد 2)1011010101( :

- أ- حول العدد السابق إىل النظام الثماني ، ثم إىل النظام العشري .
- ب- حول العدد السابق إىل النظام السادس عشر ، ثم إىل النظام العشري . ماذا تالحظ ؟ .

# أسئلة الفصل

-1 جد مكايفء كل من األعداد اآلتية يف النظام العشري :

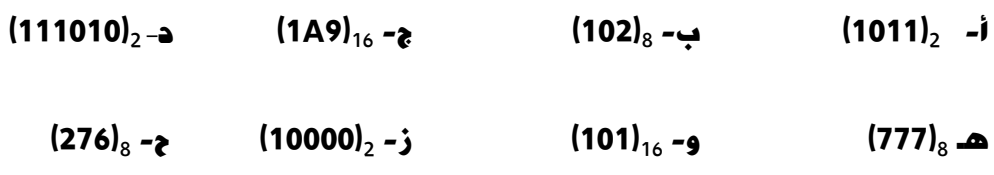

 $(ABC)_{16}$  -ط

-2 جد قيمة كل من األعداد اآلتية يف النظام الثنائي :

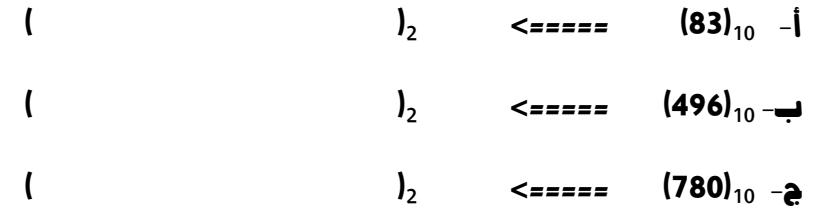

## -3 حول كالً من االعداد األتية إىل النظام الثماني :

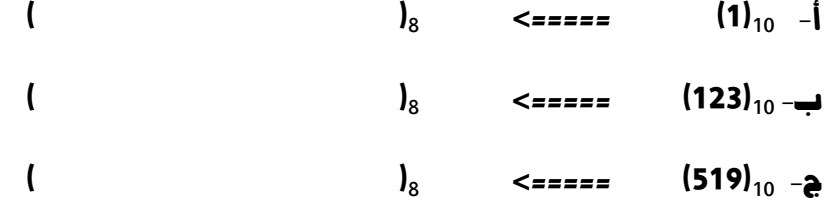

## -4 جد املكايفء السادس عشر لكل من األعداد اآلتية :

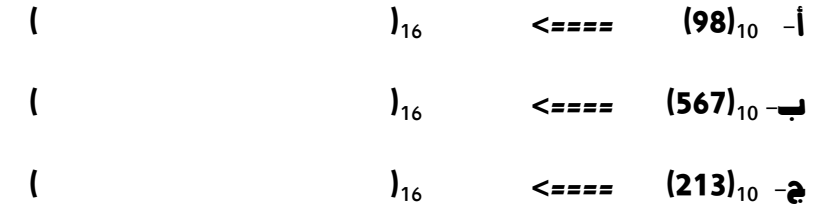

## -5 حول كالً من األعداد اآلتية إىل النظام الثماني :

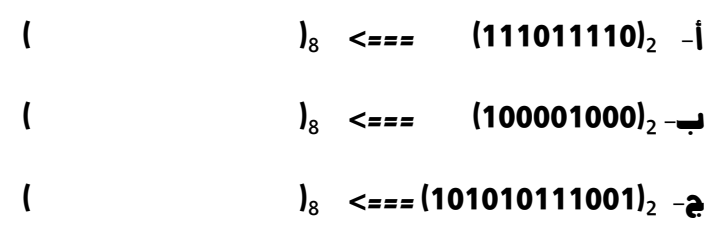

## -6 جد قيمة األعداد الثنائية اآلتية يف النظام السادس عشر :

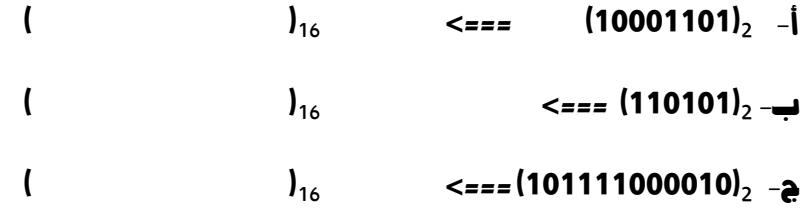

### -7 أكل اجلدول اآلتي :

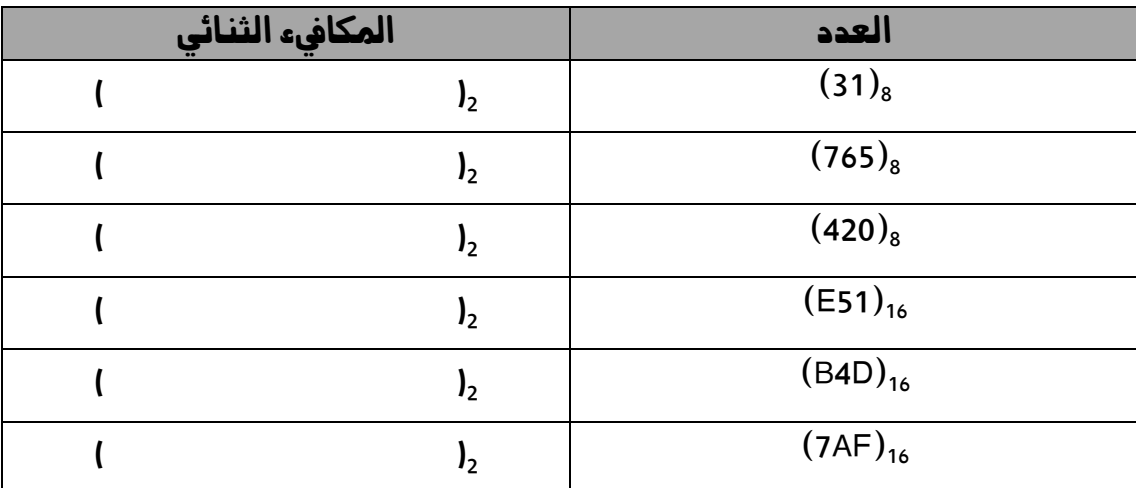

الفصل الثالث :

# العمليات الحسابية يف النظام الثنائي

-1 عملية الجمع في النظام الثنائي :

اإلبداع في الحاسوب – الثاني الثانوي األكاديمي **27** إعداد : خالد أبوغوش 0785006768 / 0799945150 مثال )1( : جد ناتج الجمع للعددين 2)10001( و 2)1010( . الحل : 1 1 0 0 0 0 2 1+1 1 0 10 1 1 1 0 1 3 1+1+1 1 1 11 1 1 1 4 1+1+1+1 10 0 100 1 1 1 1 17 10 + 27 التحقق من الحل في النظام العشري 1 0 0 0 1 0 1 0 1 0 + 1 1 0 1 1 تم إضافة 0 إلى يسار العدد حتى يتساوى عدد األرقام فيه مع العدد اآلخر

. (110) مثال (٢) : جد ناتج الجمع للعددين 101 $\mathcal{C}$  (110)

الحل :

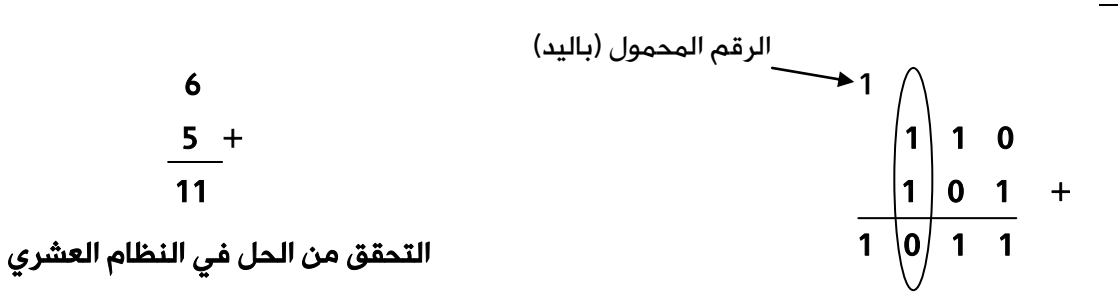

. مثال (٢) : جد ناتج الجمع للعددين  $\left($ 11100111) و  $\left($ 1101110) .

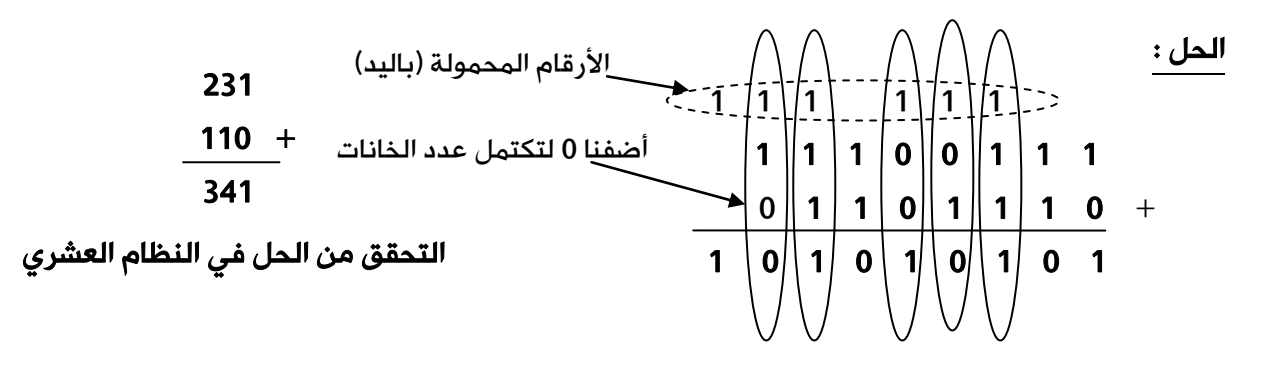

:  $(7)$  نشاط  $\div$ 

جد ناتج مجع اآلعداد الثنائية يف كل مما يأتي :

أ( 1 0 1 1 0 1 1 0 1 0 0 1 1 1 + ب( 1 1 1 1 1 1 1 0 1 0 1 0 +

-2 عملية الطرح في النظام الثنائي :

 مثال )4( : جد ناتج طرح العدد 2)100( من العدد <sup>2</sup>)101( . 0 1 1 0 0 0 1 0 1 10 1 1 1 0 1 1 2 1 1 10

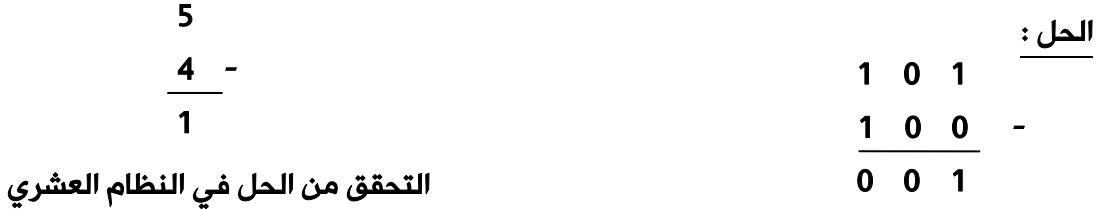

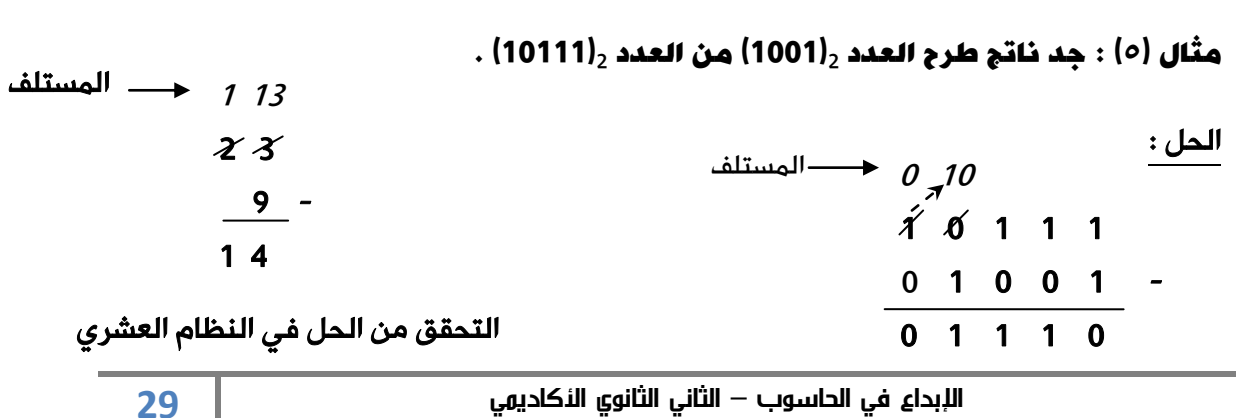

إعداد : خالد أبوغوش 0785006768 / 0799945150

مثال (r) : جد ناتم طرح العدد<sub>2</sub>(1010100) من العد د (101010) 
$$
\frac{1}{2}
$$
  
\n $\frac{1}{2}$   
\n $\frac{52}{22}$   
\n $\frac{52}{22}$   
\n $\frac{52}{22}$   
\n $\frac{52}{22}$   
\n $\frac{1}{22}$   
\n $\frac{1}{22}$   
\n $\frac{1}{22}$   
\n $\frac{1}{22}$   
\n $\frac{1}{22}$   
\n $\frac{1}{22}$   
\n $\frac{1}{22}$   
\n $\frac{1}{22}$   
\n $\frac{1}{22}$   
\n $\frac{1}{22}$   
\n $\frac{1}{22}$   
\n $\frac{1}{22}$   
\n $\frac{1}{22}$   
\n $\frac{1}{22}$   
\n $\frac{1}{22}$   
\n $\frac{1}{22}$   
\n $\frac{1}{22}$   
\n $\frac{1}{22}$   
\n $\frac{1}{22}$   
\n $\frac{1}{22}$   
\n $\frac{1}{22}$   
\n $\frac{1}{22}$   
\n $\frac{1}{22}$   
\n $\frac{1}{22}$   
\n $\frac{1}{22}$   
\n $\frac{1}{22}$   
\n $\frac{1}{22}$   
\n $\frac{1}{22}$   
\n $\frac{1}{22}$   
\n $\frac{1}{22}$   
\n $\frac{1}{22}$   
\n $\frac{1}{22}$   
\n $\frac{1}{22}$   
\n $\frac{1}{22}$   
\n $\frac{1}{22}$   
\n $\frac{1}{22}$   
\n $\frac{1}{22}$   
\n $\frac{1}{22}$   
\n $\frac{1}{22}$   
\n $\frac{1}{22}$   
\n $\frac{1}{22}$   
\n $\frac{1}{22}$ <

الإبدا<mark>ء في الحاسوب — الثاني الثانوي ال</mark>لكادي*م*ي إعداد : خالد أبوغوش 0785006768 / 0799945150  $\langle 10 \rangle$ مثال  $\langle 7 \rangle$  : جد ناتج ضرب العددين  $\langle 0 \rangle$ 100) ،

الحل :

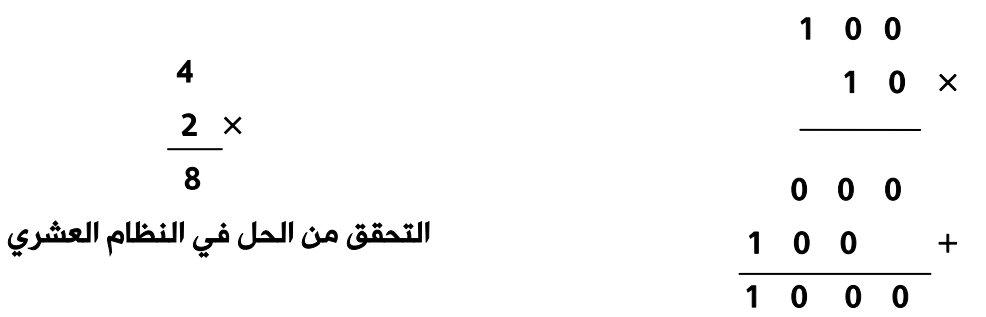

. مثال (٨) : جد ناتج ضرب العددين  $\ket{110}_2$  ،  $\ket{111}_2$  .

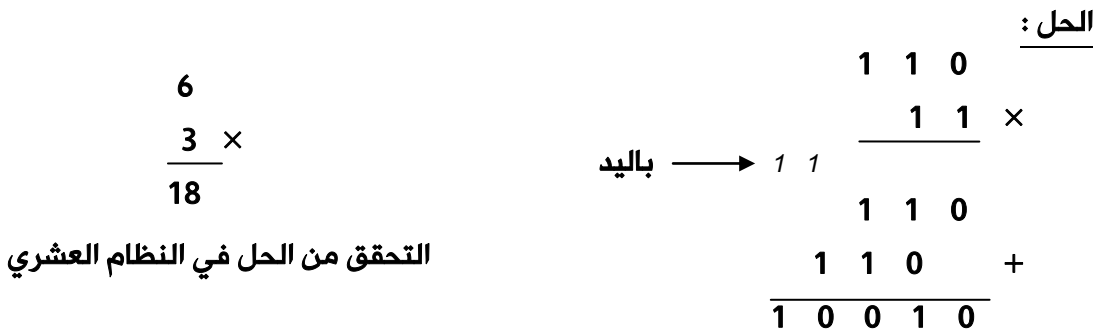

مثال )9( : جد حاصل الضرب الثنائي يف ما يأتي :

 1 1 1  $1 0 1 \times$ 

#### الحل :

7  $5 \times$  35 التحقق من الحل في النظام العشري 1 1 1  $1 0 1 \times$  $+ 1 1 1$  1 1 1  $0 \t 0 \t 0 \t +$  1 1 1 1 0 0 0 1 1 باليد

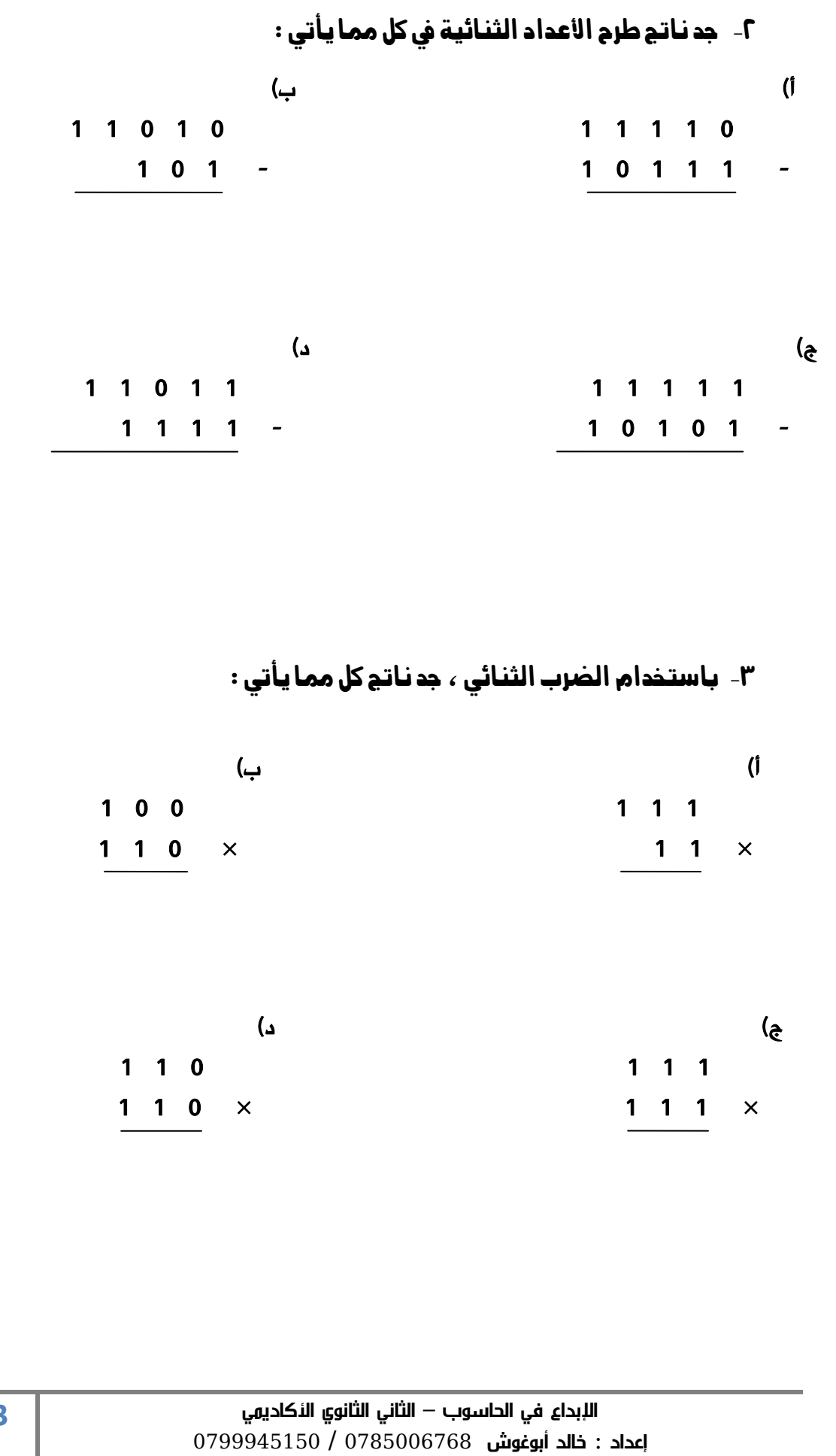

**33**

## أسئلة الوحدة

اختالف عدد الرموز المسموح باستخدامها في كل نظام. النظام العشري . 8 2 10 16 ترتيب الخانة )أساس نظام العد( قوى األساس 10 سلسلة من الرموز الثنائية )0( و )1( العشري لتسهّل على المبرمجين استخدام الحاسوب 7,6,5,4,3,2,1,0 النظام الثنائي 

٢- قم بعمليات التحويل المناسبة ، لكل من الأعداد الآتية :

| النظام العشرى | النظام الثمانى                  | النظام الثنائى          |
|---------------|---------------------------------|-------------------------|
| $(31)_{10}$   | 37 <sub>8</sub>                 | $(11111)$ <sub>2</sub>  |
| $(36)_{10}$   | $(44)_{\rm a}$                  | $(100100)$ ,            |
| $(61)_{10}$   | $(75)_{\!\scriptscriptstyle R}$ | $(111101)$ <sub>2</sub> |

#### ٣- حد ناتج كل من التعابير العلائقية الآتية :

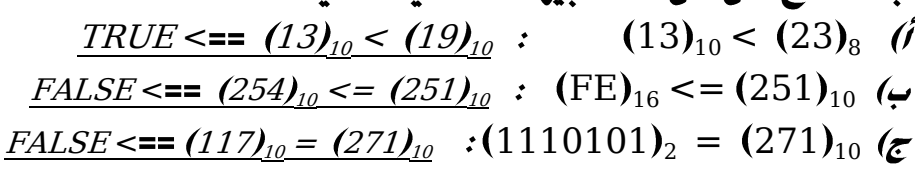

الإبدا<mark>ء في الحاسوب — الثاني الثانوي ال</mark>لكادي*م*ي إعداد : خالد أبوغوش 0785006768 / 0799945150

الوحدة الثانية

**الذكاء االصطناعي**
الوحدة الثانية :

# الذكاء االصطناعي

الفصل الأول :

# الذكاء االصطناعي وتطبيقاته

# أولاً : مفهوم الذكاء الاصطناعي

س / لماذا شرع الخبراء فى دراسة القدرات العقلية للإنسان وكيفية تفكيره ، ومحاولة محاكاتها عن طريق الحاسوب ؟

ج / إلنتاج بعض صفات الذكاء من قبل اآللة في ما يعرف بالذكاء االصطناعي .

س / عرف الذكاء االصطناعي .

ج / هو علم من علوم الحاسوب ، يختص بتصميم وتمثيل وبرمجة نماذج حاسوبية في مجاالت الحياة المختلفة ، تحاكي في عملها طريقة تفكير الإنسان وردود أفعاله في مواقف معينة .

س/ على ماذا تبنى قوانين الذكاء الاصطناعى ؟

ج/ قوانين الذكاء االصطناعي مبنية على دراسة خصائص الذكاء اإلنساني ، ومحاكاة بعض عناصره .

س/ ما النهجيات التى يقوم عليها الذكاء الاصطناعى ؟

ج/ -1 التفكير كإنسان .

-2 التصرف كإنسان .

-3 التفكير منطقياً .

٤ - التصرف منطقياً .

#### س/ اشرح مبدأ اختبار تورينغ (Turing Test) .

ج/ يقوم هذا الاختبار عن طريق مجموعة من الأشخاص المحكّمين ، بتوجيه مجموعة من الأسئلة الكتابية إلى برنامج حاسوبي لمدة زمنية محددة ، فإذا لم يستطع ٣٠٪ من المحكمين تمييز أن من يقوم بالإجابة (إنسان أو برنامج) فإن البرنامج يكون قد نجح في الاختبار ، ويوصف بأنه برنامج ذكي أو ان الحاسوب حاسوب مفكر .

#### س/ ما هو برنامج )يوجني غوستمان ( ؟

ج/ هو برنامج حاسوبي لطفل من أوكرانيا عمره 13 عاماً ، حيث استطاع أن يخدع %33 من محاوريه مدة خمس دقائق ولم يميزوا انه برنامج وظنوا أنه إنسان .

#### س/ أذكر أهداف الذكاء االصطناعي .

ج/ -1 إنشاء أنظمة خبيرة تظهر تصرفاً ذكياً ، قادرة على التعلم واإلدارة ، وتقديم النصيحة لمستخدميها .

-2 تطبيق الذكاء اإلنساني في اآللة ، عن طريق إنشاء أنظمة تحاكي تفكير وتعلّم وتصرف الأنسان .

-3 برمجة اآلالت لتصبح قادرة على معالجة المعلومات بشكل متوازٍ ) Parallel Processing ) حيث يتم تنفيذ أكثر من أمر في وقت واحد في أثناء حل المسائل ، وهي الطريقة الأقرب إلى طريقة تفكير الإنسان عند حل المسائل .

#### س/ أذكر لغتين من لغات البرمجة الخاصة بالذكاء الاصطناعى .

ج/ ١- لغة لِسب (Lisp) ، لغة معالجة اللوائح .

-2 لغة البرمجة برولوغ )Prolog )، لغة البرمجة بالمنطق .

### س/ أذكر مميزات الذكاء االصطناعي مع الشرح .

ج/ -1 تمثيل المعرفة : يعني تنظيمها وترميزها وتخزينها إلى ما هو موجود في الذاكرة ، ويتطلب بناء برامج الذكاء االصطناعي كميات هائلة من المعارف الخاصة بمجال معين ، والربط بين المعارف المتوافرة والنتائج .

-2 التمثيل الرمزي : تتعامل برامج الذكاء االصطناعي مع البيانات الرمزية )األرقام والحروف والرموز) التي تعبر عن المعلومات ، بدلاً من البيانات الرقمية (الممثلة بالنظام الثنائي) ، عن طريق عمليات المقارنة المنطقية والتحليل .

-3 القدرة على التعلم أو تعلم اآللة : يعني قدرة برنامج الذكاء االصطناعي على التعليم آلياً عن طريق الخبرة المخزنة داخله ، كقدرته على إيجاد نمط معين عن طريق عدد من المدخالت ، أو تصنيف عنصر إلى فئة معينة ، بعد تعرفه عدداً من العناصر المشابهة .

-4 التخطيط : قدرة برنامج الذكاء االصطناعي على وضع أهداف والعمل على تحقيقها ، والقدرة على تغيير الخطة إذا اقتضت الحاجة إلى ذلك .

-5 التعامل مع البيانات غير المكتملة أو غير المؤكدة : يعني قدرة برنامج الذكاء االصطناعي على إعطاء حلول مقبولة ، حتى لو كانت المعلومات لديها غير مكتملة أو غير مؤكدة ، على سبيل المثال قدرة برنامج تشخيص أمراض من إعطاء تشخيص لحالة مرضية طارئة ، من دون الحصول على نتائج التحاليل الطبية كاملة .

### س/ للذكاء الاصطناعى تطبيقات كثيرة فى مجالات عدة ، أذكرها .

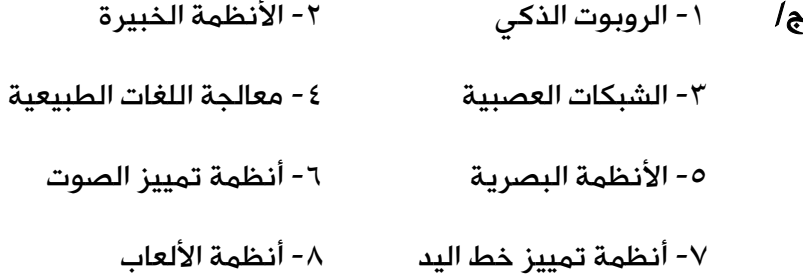

# تانياً :علم الروبوت

س/ عرف كلاً من : أ- علم الروبوت ب- الروبوت

ج/ علم الروبوت : هو العلم الذي يهتم بتصميم وبناء وبرمجة الروبوتات لتتفاعل مع البيئة المحيطة .

الروبوت : هو آلة ( إلكترو – ميكانيكية ) تُبرمج بواسطة برامج حاسوبية خاصة ، للقيام بالعديد من الأعمال ، الخطرة والشاقة والدقيقة خاصة .

#### س/ من أين أتت كلمة روبوت ؟

ج/ اشتقت كلمة روبوت لغوياً من الكلمة التشيكية ربوتا Robota التي ظهرت ألول مرة في مسرحية للكاتب التشيكي ( كارل تشابيك ) في ١٩٢٠ ، وتعني العمل الإجباري أو السخرة .

س/ ما هي ( الآلات ذاتية الحركة ) ؟

ج/ هي آلات صممت في العصور القديمة قبل الميلاد .

س/ تطور مفهوم فكرة الروبوت عبر العصور إلى ان وصلت إلى ما هي عليه الآن . أذكر

التسلسل التاريخي مع الشرح .

- ج/ في القرن الثاني عشر والثالث عشر : قام العالم المسلم الملقب بالجزري بتصميم ساعات مائية وآلة لغسل اليدين وتقدم الصابون والمناشف آلياً لمستخدميها .
- في القرن التاسع عشر : في اليابان تم ابتكار دمى آلية قادرة على تقديم الشاي أو إطلاق السهام أو الطلاء ( ألعاب كاراكوري )
- في خمسينات وستينات القرن الماضي : ظهر مصطلح الذكاء االصطناعي ، وصمم أول نظام خبير لحل مشكالت رياضية صعبة ، كما صمم أول ذراع روبوت في الصناعة .
- في 2333م : ظهر الجيل الجديد من الروبوتات التي تشبه جسم اإلنسان ، وأطلق عليها اسم الإنسان الآلى ، استخدمت في أبحاث الفضاء من قبل وكالة ناسا .

# س/ أذكر الصفات التي يجب توافرها يف أي آلة لكي يطلق عليها مسمى الروبوت .مع الشرح .

ج/ -1 االستشعار : هي المدخالت التي تدخل إلى الروبوت ، كاستشعار الحرارة أو الضوء أو الأجسام المحيطة .

 -2 التخطيط والمعالجة : كأن يخطط الروبوت للتوجه إلى هدف معين ، ثم يغير اتجاه حركته أو يدور بشكل معين ، أو أي فعل آخر مخزن بُرمج للقيام به .

-3 االستجابة وردة الفعل : تمثل ردة الفعل على ما تم أخذه كمدخالت .

س/ ما هي أكثر أنواع الروبوتات استخداماً وانتشاراً يف مجال الصناعة وأبسطها من ناحية التصميم ؟

ج/ روبوت على شكل ذراع .

س/ علل : يتم تصميم الروبوتات بأشكال وأحجام مختلفة .

ج/ حسب المهمة التي ستؤديها .

#### س/ عدد أجزاء الروبوت ، مع تعريف كل جزء .) ذكر وظيفة كل جزء (

ج/ ١- الذراع الميكانيكية : هي ذراع تشبه في شكلها ذراع الإنسان ، وتحتوى على مفاصل صناعية لتسهيل حركتها عند تنفيذ الأوامر الصادرة إليها ، حسب الغرض الذي صمم الروبوت من أجله .

-2 المستجيب النهائي : هو ذلك الجزء النهائي من الروبوت الذي ينفذ المهمة التي يصدرها الروبوت ، ويعتمد تصميمه على طبيعة تلك المهمة ، فقد تكون قطعة المستجيب يداً أو بخاخاً أو مطرقة أو أداة لخياطة الجروح .

-3 المتحكم : هو دماغ الروبوت ، يستقبل البيانات من البيئة المحيطة ، ثم يعالجها عن طريق التعليمات البرمجية المخزنة داخله ويعطى الأوامر اللازمة للاستجابة لها .

-4 المشغل الميكانيكي : هو عضالت الروبوت ، وهو الجزء المسؤول عن حركته حيث يحول أوامر المتحكم إلى حركة فيزيائية .

-5 الحساسات : هي صلة الوصل بين الروبوت والبيئة المحيطة ، وظيفتها جمع البيانات من البيئة المحيطة ومعالجتها ليتم االستجابة لها من قبل الروبوت بفعل معين.

#### س/ أذكر أربعةً من الحساسات المستخدمة فى الروبوت .

ج/ ١- حساس اللمس - ٢- حساس المسافة - - ٣- حساس الصوت -- - - حساس الصوت

س/ ما وظيفة كل من الحساسات المستخدمة فى الروبوت الآتية :

#### أ- حساس اللمس ب- حساس املسافة ج- حساس الضوء د- حساس الصوت

ج/ أ- حساس اللمس : يستشعر التماس بين الروبوت وأي جسم مادي خارجي كالجدار أو بين أجزاء الروبوت الداخلية كذراع الروبوت واليد .

ب- حساس المسافة : يستشعر المسافة بين الروبوت واألجسام المادية ، عن طريق إطالق موجات لتصطدم في الجسم وترتد عنه وبناءً عليه تحدد المسافة ذاتياً .

ج- حساس الضوء : يستشعر أشعة الضوء المنعكس من الأجسام المختلفة ، ويميز بين ألوانها .

د- حساس الصوت : يشبه المايكروفون ، ويستشعر شدة األصوات المحيطة ، ويحولها إلى نبضات كهربائية ترسل إلى دماغ الروبوت .

س/ عدد أنواع الروبوتات وذلك حسب استخدامها والخدمات التي تقدمها .

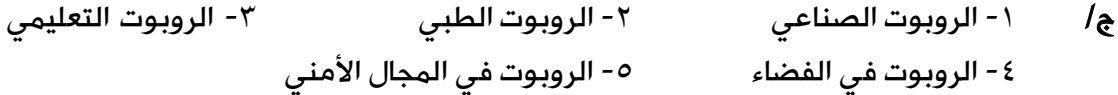

س/ أذكر الاستخدامات والخدمات التي تقدمها الروبوتات الآتية مع ذكر مثال على كل منها :

-1 الروبوت الصناعي -2 الروبوت الطبي -3 الروبوت التعليمي

٤ - الروبوت في الفضاء - الروبوت في المجال الأمني

- ج/ -1 الروبوت الصناعي : يستعمل في الكثير من الصناعات : مثل عمليات الطالء بالبخ الحراري في المصانع ، وفي أعمال الصب وسكب المعادن وعمليات تجميع القطع وتثبيتها في أماكنها .
- -2 الروبوت الطبي : يستخدم في إجراء العمليات الجراحية المعقدة مثل جراحة الدماغ وعمليات القلب المفتوح ، ويستخدم في مساعدة ذوي االحتياجات الخاصة كذراع الروبوت التي تستطيع استشعار النبضات العصبية الصادرة عن الدماغ واالستجابة لها .
- -3 الروبوت التعليمي : يستخدم لتحفيز الطلبة وجذب انتباههم إلى التعليم وبأشكال مختلفة ، مثل ربوت على هيئة إنسان معلم .
- -4 الروبوت في الفضاء : يستخدم في المركبات الفضائية وفي دراسة سطح المريخ ، مثل ربوت الفضاء .
- <sup>0</sup>- الروبوت في المجال الأمنى : يستخدم في مكافحة الحريق وإبطال مفعول الألغام والقنابل ، ونقل المواد السامة والمشعة ، مثل روبوت مكافحة الحرائق وروبوت كشف المتفجرات .

س/ علل : يستخدم الروبوت الصناعي يف الكثري من العمليات الصناعية مثل عمليات الطلاء بالبخ الحراري في المصانع .

ج/ لتقليل تعرض العمال لمادة الدهان التي تؤثر على صحتهم

س/ علل : يستخدم الروبوت الصناعي يف الكثري من العمليات الصناعية مثل أعمال الصب وسكب المعادن .

ج/ لأن عملية الصب وسكب المعادن تتطلب التعرض لدرجة حرارة عالية جداً لا يستطيع الإنسان تحملها . س/ تقسم الروبوتات حسب مجال حركتها وإمكانية تجوالها ضمن مساحة معينة إىل قسمني ، أذكرهما ، مع الشرح .

ج/ -1 الربوت الثابت : هو روبوت يستطيع العمل ضمن مساحة محدودة ، حيث إن بعضها يتم

تثبيت قاعدته على أرضية ثابتة ، وتقوم ذراع الروبوت بأداء المهمة المطلوبة .

-2 الروبوت الجوال أو المتنقل : هو روبوت تسمح برمجته بالتحرك والتنقل ضمن مساحات متنوعة لأداء مهامه ولذلك تجد جزءاً يساعده على الحركة كالعجلات والأرجل ...

س/ أذكر أربعة أنواع من الروبوتات المنفقلة (الجوالة) .

ج/ ١- الروبوت ذو العجلات ٢- الروبوت السباح ٣- الروبوت السباح

٤ - الروبوت على هيئة إنسان (الرجل الآلي) .

#### س/ أذكر فوائد الروبوت يف مجال الصناعة .

ج/ ١- يقوم بالأعمال التى تتطلب تكراراً مدة طويلة من دون تعب ، مما يؤدي إلى زيادة الإنتاجية.

٢- يستطيع القيام بالأعمال التي تطلب تجميع القطع وتركيبها في مكانها بدقة عالية ، مما يزيد من اتقان العمل .

-3 يقلل من المشكالت التي تتعرض لها المصانع مع العمال كاإلجازات والتأخير والتعب .

-4 يمكن التعديل على البرنامج المصمم للروبوت لزيادة المرونة في التصنيع ، حسب المتطلبات التي تقتضيها عملية التصنيع .

-5 يستطيع العمل تحت الضغط ، وفي ظروف غير مالئمة لصحة اإلنسان ، كأعمال الدهان ورش المواد الكيميائية ودرجات الرطوبة والحرارة العاليتين .

#### س/ أذكر محددات استخدام الروبوت يف الصناعة .

ج/ -1 االستغناء عن الموظفين في المصانع واستبدالهم بالروبوت الصناعي ، سيزيد من نسبة البطالة ويقلل من فرص العمل .

٢- لا يستطيع الروبوت القيام بالأعمال التي تتطلب حساً فنياً أو ذوقاً في التصميم أو إبداعاً ، فعقل الإنسان له قدرة على ابتداع الأفكار . -3 تكلفة تشغيل الروبوت في المصانع عالية ، لذا ، تعد غير مناسبة في المصانع المتوسطة والصغيرة .

-4 يحتاج الموظفون إلى برامج تدريبية للتعامل مع الروبوتات الصناعية وتشغيلها ، وهذا سيكلف الشركات الصناعية ماالً ووقتاً .

-5 مساحة المصانع التي ستستخدم الروبوتات يجب أن تكون كبيرة جداً ، لتجنب االصطدامات والحوادث في أثناء حركتها .

# ثالثاً : النظم الخبرية

# س/ ظهر مفهوم النظم الخبرية أول مرة من قبل العالم "إدوارد فيغنبوم" ، فما الذي أوضحه ؟

ج/ أوضح أن العالم ينتقل من معالجة البيانات Processing Data إلى معالجة المعرفة Knowledge Processing واستخدامها في حل المشكلات واقتراح الحلول المثلى بالاعتماد على محاكاة الشخص الخبير في حل المشكالت .

#### س/ ما املقصود بكل من : أ- النظام الخبري ب- املعرفة

ج/ أ- النظام الخبير : هو برنامج حاسوبي ذكي ، يستخدم مجموعة من قواعد المعرفة في مجال معين لحل المشكالت التي تحتاج إلى الخبرة البشرية ، ويتميز عن البرنامج العادي بقدرته على التعلم واكتساب الخبرات الجديدة .

ب- المعرفة : هي حصيلة المعلومات والخبرة البشرية ، التي تجمع في عقول األفراد عن طريق الخبرة ، وهي نتاج استخدام المعلومات التي تنتج من معالجة البيانات ودمجها مع الخبرات .

#### س/ بماذا يتميز النظام الخبري عن الربنامج العادي ؟

ج/ يتميز بقدرته على التعلم واكتساب الخبرات الجديدة .

#### س/ النظم الخبرية مرتبطة بمجال معني . وضح ذلك مع ذكر مثال .

ج/ حيث إذا صممت لحل مشكلة معينة فال يمكن تطبيقها أو تغييرها لحل مشكلة أخرى ، ومثال ذلك : نظام خبير لتشخيص أمراض الدم فيصعب تعديله لتشخيص أمراض أخرى وتكون عملية تصميم نظام آخر جديد من البداية عملية أسهل من التعديل على النظام الموجود .

## س/ أذكر خمسة أمثلة على الربامج الخبرية .

- ج/ 1 ديندرال DENDRAL -2 باف BUFF
- -3 بروسبكتر PROSPECTOR -4 ديزاين أدفايزر ADVISOR DESIGN

-5 ليثيان LITHIAN

س/ الجدول الأتى يحتوى أمثلة على البرامج الخبيرة ، أكتب مقابل كل برنامج خبير مجال استخدامه .

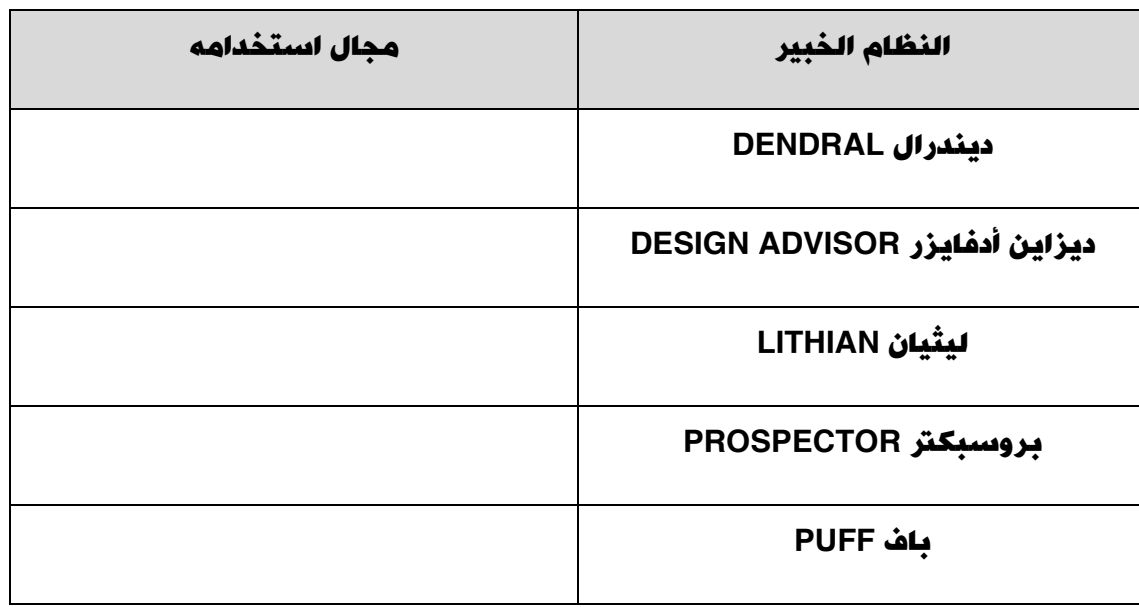

 $\ell$ 

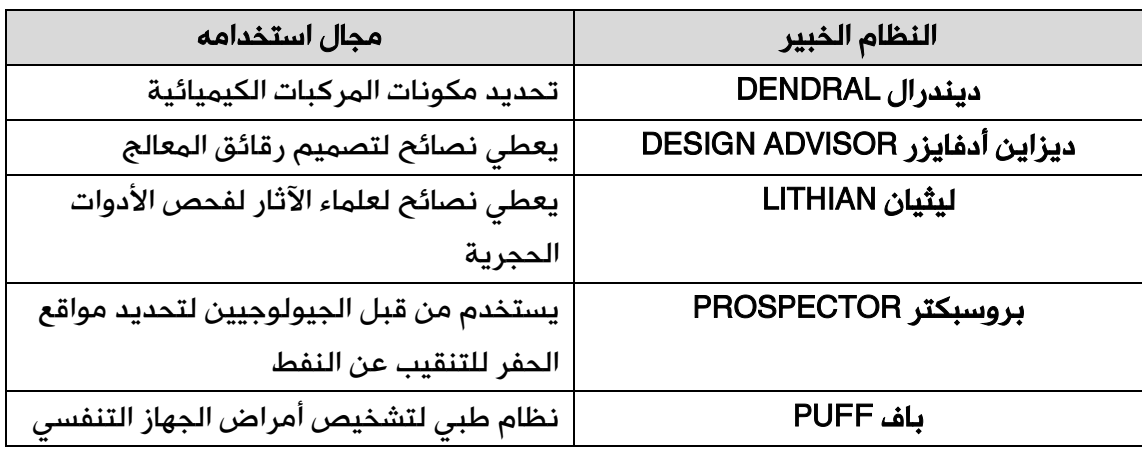

# س/ ما المشكلات (المسائل) التي نجحت النظم الخبيرة في التعامل معها ؟

ج/ ١- التشخيص - ٢- التحصميم - ٣- التخطيط - ٤- التفسير - ٥- التنبؤ

س/ أعطِ مثالاً واحداً على تعامل النظم الخبيرة مع كل من المشكلات (السائل) الآتية :

### أ- التشخيص ب- التصميم ج- التخطيط د- التفسري هـ التنبؤ

- ج/ أ- التشخيص : مثل تشخيص أعطال المعدات لنوع معين من اآلالت ، أو التشخيص الطبي لأمراض الإنسان .
- ب- التصميم : مثل إعطاء نصائح عند تصميم مكونات أنظمة الحاسوب والدارات الألكترونية .
	- ج- التخطيط : مثل التخطيط لمسار الرحالت الجوية .
		- د- التفسير : مثل تفسير بيانات الصور اإلشعاعية .
			- ه- التنبؤ : مثل التنبؤ بالطقس أو أسعار الأسهم .

#### س/ أذكر الأجزاء الرئيسية التى تتكون منها الأنظمة الخبيرة .

ج/ ١- قاعدة المعرفة - ٢- محرك الاستدلال - ٣- ذاكرة العمل ----- فاجهة المستخدم

#### س/ كيف يتفاعل المستخدم مع النظام الخبير ؟

ج/ عن طريق طرح االستفسارات أو االستعالم عن موضوع ما بمجال معين ، ويقوم النظام الخبير بالرد عن طريق إعطاء نصيحة أو الحل المقترح للمستخدم .

## س/ عرف ) ما املقصود بـ ( كل مما يأتي :

#### أ- قاعدة املعرفة ب- محرك االستدالل ج- ذاكرة العمل د- واجهة املستخدم

ج/ أ- قاعدة المعرفة : هي قاعدة بيانات تحتوي على مجموعة من الحقائق والمباديء والخبرات بمجال معرفة معين وتستخدم من قبل الخبراء لحل المشكالت .

ب- محرك االستدالل : هو برنامج حاسوبي يقوم بالبحث في قاعدة المعرفة لحل مسألة أو مشكلة ، عن طريق آلية استنتاج تحاكي آلية عمل الخبير عند الاستشارة في مسألة ما لإيجاد الحل واختيار النصيحة المناسبة .

ج- ذاكرة العمل : هي جزء من الذاكرة ، مخصص لتخزين المشكلة المدخلة بوساطة مستخدم النظام ، والمطلوب إيجاد حل لها .

د- واجهة المستخدم : هي وسيلة تفاعل بين المستخدم والنظام الخبير ، حيث تسمح بإدخال المشكلة والمعلومات إلى النظام الخبير وإظهار النتيجة .

#### س/ ما الفرق بين قاعدة البيانات وقاعدة العرفة ؟

ج/ قاعدة البيانات تتكون من مجموعة من البيانات والمعلومات المترابطة في ما بينها .

بينما قاعدة المعرفة تبنى بالاعتماد على الخبرة البشرية بالإضافة إلى المعلومات والبيانات ، وتتميز بالمرونة حيث يمكن الإضافة عليها أو الحذف منها أو التعديل عليها من دون التأثير على المكونات الأخرى للنظام الخبير .

#### س/ ما الذى يتطلبه تصميم واجهة المستخدم ؟

ج/ االهتمام باحتياجات المستخدم مثل سهولة االستخدام وعدم الملل أو التعب من عملية إدخال المعلومات والإجابات .

### س/ على ماذا يدل وجود خيار (لا أعرف) في واجهة المستخدم في برنامج خبير ؟

ج/ يدل على قدرة النظام على التعامل مع الإجابات الغامضة .

### س/ ما فائدة وجود خيار (درجة التأكد من الإجابة) في واجهة المستخدم لنظام خبير ؟

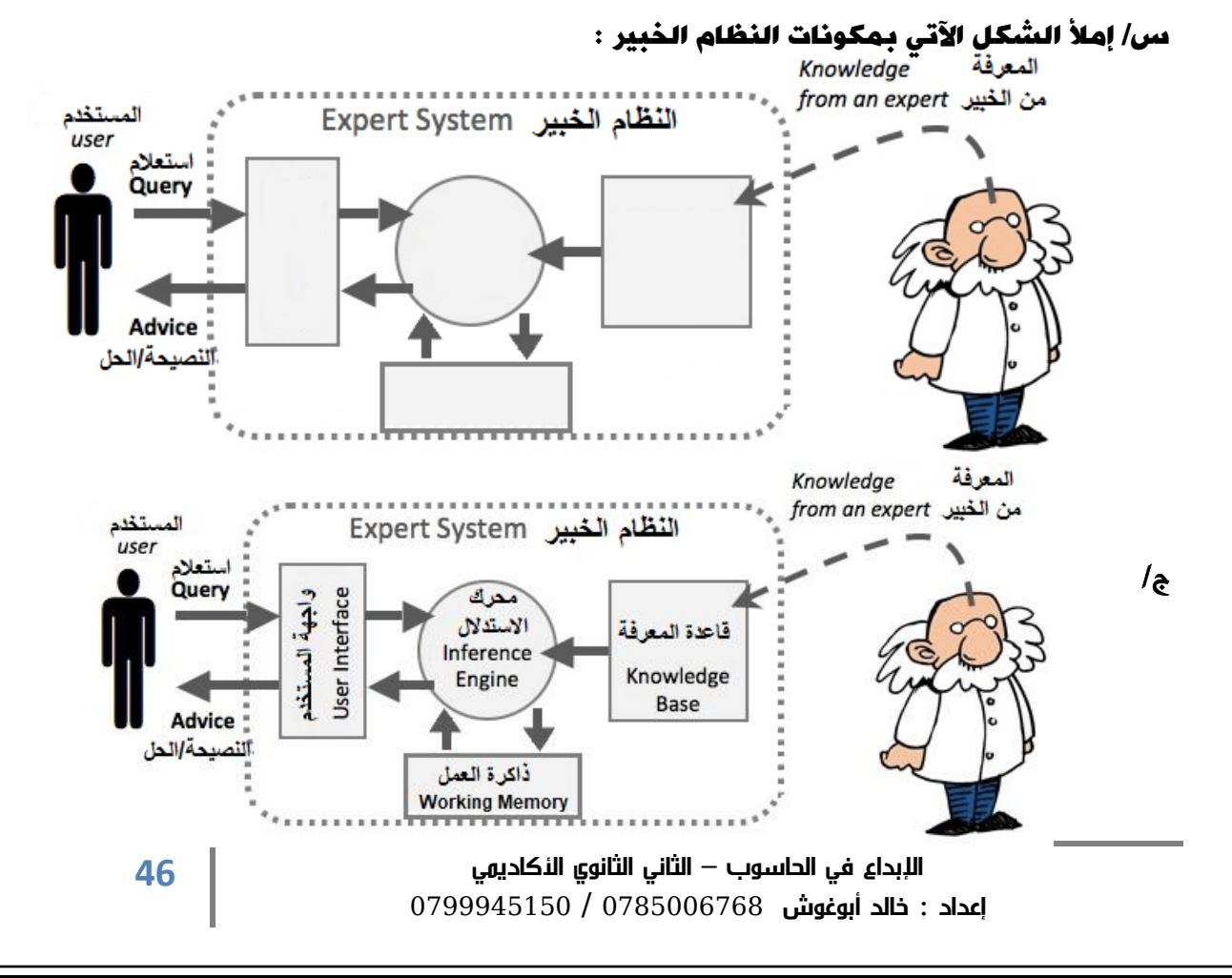

ج/ يفيد أن النظام الخبير بإمكانه استخدام معطيات غير كاملة .

س/ أثبتت الأنظمة الخبيرة نجاحها فى الكثير من التطبيقات ، حيث كان لها الكثير من الفوائد (الزايا) . أذكرها .

ج/ ١- النظام الخبير غير معرض للنسيان ، لأنه يوثق قراراته بشكل دائم .

- -2 المساعدة على تدريب المختصين ذوي الخبرة المنخفضة ، ويعود الفضل إلى وسائل التفسير وقواعد المعرفة التي تخدم بوصفها وسائل للتعليم .
- -3 توفر النظم الخبيرة مستوى عالياً من الخبرات ، عن طريق تجميع خبرة أكثر من شخص في نظام واحد .
	- -4 نشر الخبرة النادرة إلى أماكن بعيدة لالستفادة منها في أماكن متفرقة في العالم .
- <sup>0</sup>- القدرة على العمل بمعلومات غير كاملة أو مؤكدة ، حتى مع الإجابة (لا أعرف) يستطيع النظام الخبير إعطاء نتيجة ، على الرغم من أنها قد تكون غير مؤكدة .

### س/ علل : النظام الخبير غير معرض للنسيان .

ج/ ألنه يوثق قراراته بشكل دائم .

## س/ علل : توفر النظم الخبرية مستوى عالياً من الخربات .

ج/ ألنها تجمع خبرة أكثر من شخص في نظام واحد .

# س/ على الرغم من الفوائد الكثرية التي توفرها النظم الخبرية ، إال أن لديها الكثري من المددات . أذكرها .

ج/ ١- عدم قدرة النظام الخبير على الإدراك والحدس ، بالمقارنة مع الإنسان الخبير.

٢- عدم قدرة النظام الخبير على التجاوب مع المواقف غير الاعتيادية أو المشكلات خارج نطاق التخصص .

-3 صعوبة جمع الخبرات والمعرفة الالزمة لبناء قاعدة المعرفة من الخبراء .

## س/ علل : النظم الخبيرة لا يمكن أن تحل محل الخبير نهائياً .

ج/ لأن النظم الخبيرة تعمل جيداً ضمن موضوع محدد مثل تشخيص الأعطال لنوع معين من اآلالت ، وكلما اتسع نطاق المجال ، ضعفت قدرتها االستنتاجية بعكس الخبير .

# أسئلة الفصل

-1 عرف كالًمن املصطلحات اآلتية : أ- الذكاء االصطناعي ب- النظم اخلبرية ج- علم الروبوت

#### اإلجابة :

- أ- الذكاء االصطناعي : هو علم من علوم الحاسوب ، يختص بتصميم وتمثيل وبرمجة نماذج حاسوبية في مجالات الحياة المختلفة ، تحاكي في عملها طريقة تفكير الإنسان وردود أفعاله في مواقف معينة .
- ب- النظم الخبيرة : هي برامج حاسوبية ذكية ، تستخدم مجموعة من قواعد المعرفة في مجال معين لحل المشكالت التي تحتاج إلى الخبرة البشرية ، وتتميز عن البرامج العادية بقدرتها على التعلم واكتساب الخبرات الجديدة .
- ج- علم الروبوت : هو العلم الذي يهتم بتصميم وبناء وبرمجة الروبوتات لتتفاعل مع البيئة المحيطة .

## -2 ما املنهجيات األربع اليت يقوم عليها موضوع الذكاء االصطناعي ؟

#### الإجابة :

-1 التفكير كإنسان -2 التصرف كإنسان -3 التفكير منطقياً -4 التصرف منطقياً

## ٣- حدد نوع الحساس المناسب في الجدول الآتي ، حسب الوظيفة التي يؤديها :

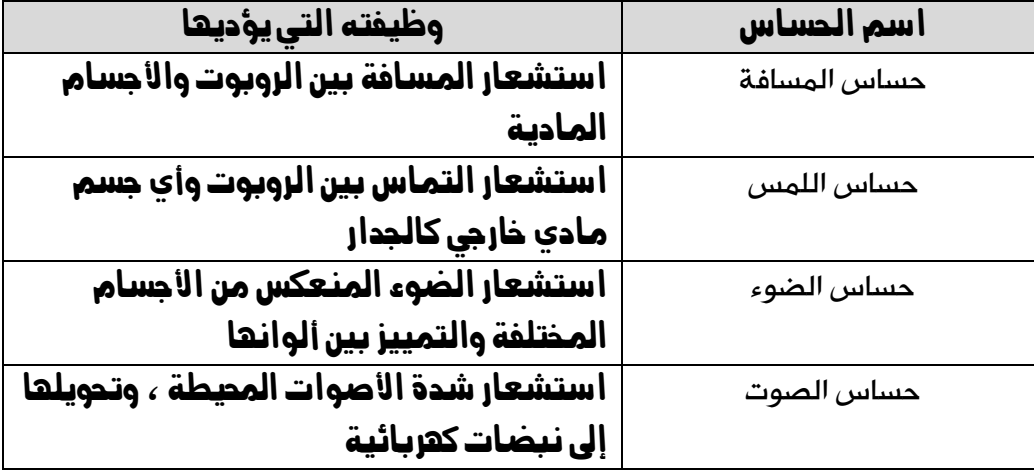

## -4 وضح مبدأ اختبار تورينغ .

#### الإجابة :

يقوم هذا الاختبار عن طريق مجموعة من الأشخاص المحكّمين ، بتوجيه مجموعة من الأسئلة الكتابية إلى برنامج حاسوبي مدة زمنية محددة ، فإذا لم يستطع ٣٠٪ من المحكمين تمييز أن من يقوم بالإجابة (إنسان أو برنامج) فإن البرنامج يكون قد نجح في االختبار ، ويوصف بأنه برنامج ذكي أو ان الحاسوب حاسوب مفكر .

# -5 وضح كيف استخدام الروبوت يف اجملاالت اآلتية : أ- الصناعة ب- التعليم

#### الإجابة :

- أ- استخدام الروبوت في الصناعة : يستعمل في الكثير من الصناعات : مثل عمليات الطالء بالبخ الحراري في المصانع ، وفي أعمال الصب وسكب المعادن وعمليات تجميع القطع وتثبيتها في أماكنها .
- ب- استخدام الروبوت في التعليم : يستخدم لتحفيز الطلبة وجذب انتباههم إلى التعليم وبأشكال مختلفة ، مثل ربوت على هيئة إنسان معلم .

### -6 عدد أنواع املشكالت اليت حتتاج إىل النظم اخلبرية .

#### الإجابة :

-1 التشخيص -2 التصميم -3 التخطيط -4 التفسير -5 التنبؤ

#### -7 ما الفرق بني قاعدة البيانات وقاعدة املعرفة ؟

#### الإجابة :

قاعدة البيانات تتكون من مجموعة من البيانات والمعلومات المترابطة في ما بينها .

بينما قاعدة المعرفة تبنى باالعتماد على الخبرة البشرية باإلضافة إلى المعلومات والبيانات ، وتتميز بالمرونة حيث يمكن اإلضافة عليها أو الحذف منها أو التعديل عليها من دون التأثير على المكونات الأخرى للنظام الخبير . -8 امأل الشكل اآلتي مبكونات النظام اخلبري :

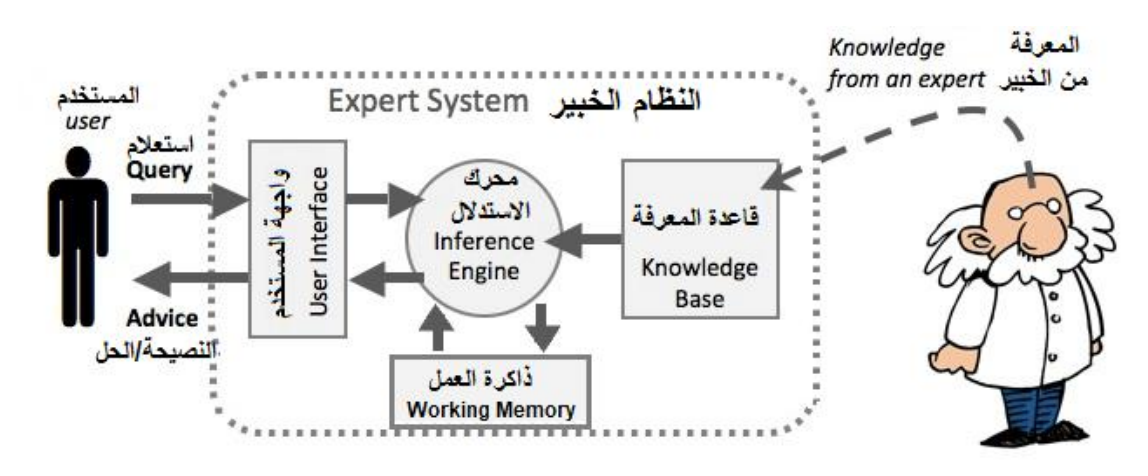

الفصل الثاني :

خوارزمية البحث في الذكاء الاصطناعي

س/ أكمل الفراغ فى الجملة الآتية :

أسهمت الحوسبة الحديثة والإنترنت ، في الوصول إلى كميات كبيرة من

ج/ المعلومات

س/ لماذا صممت أعداد كبيرة من خوارزميات البحث باستخدام الذكاء الاصطناعى ؟

ج/ لحل أصعب المشكالت في الكثير من التطبيقات مثل : عمليات المالحة .

أوالً :مفهوم خوارزمية البحث

س/ ما المقصود بخوارزمية البحث ؟ (ما مفهوم (عرف) خوارزمية البحث ؟ )

ج/ هي سلسلة من الخطوات غير المعروفة مسبقاً ، للعثور على الحل الذي يطابق مجموعة من المعايير من بين مجموعة من الحلول المحتملة .

#### س/ ما مبدأ عمل خوارزميات البحث ؟

ج/ أخذ المشكلة على أنها مدخالت ثم القيام بسلسلة من العمليات والتوقف عند الوصول إلى الهدف .

## س/ إملأ الشكل الآتي ليبين مبدأ عمل خوارزميات البحث .

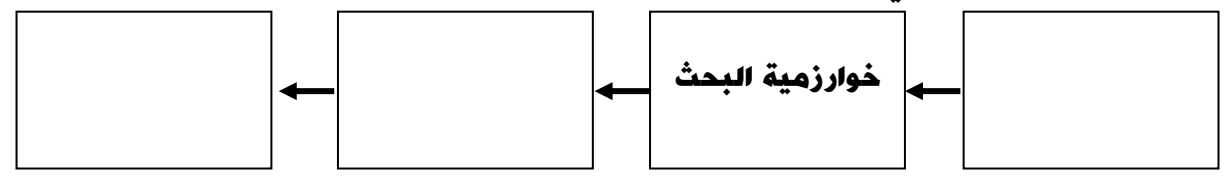

ج/

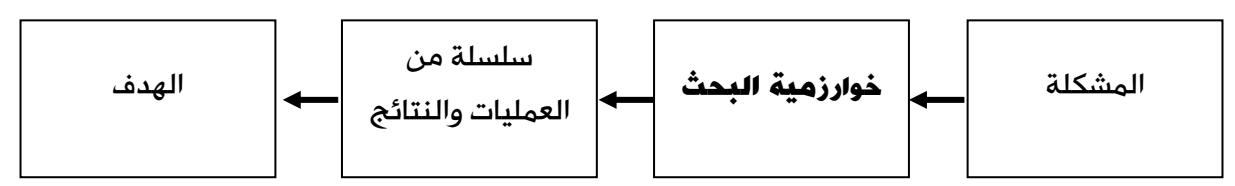

### س/ أذكر صفات المشكلات التي وجدت خوارزميات البحث في الذكاء الاصطناعي لحلها .

ج/ -1 ال يوجد للحل طريقة تحليلية واضحة ، أو أن الحل مستحيل بالطرائق العادية .

٢- يحتاج الحل إلى عمليات حسابية كبيرة ومتنوعة لإيجاده ( مثل / الألعاب ، والتشفير ، وغيرها) .

-3 يحتاج الحل إلى حدس عالي )مثل الشطرنج( .

#### س/ ما املقصود بشجرة البحث ؟

ج/ هي الطريقة المستخدمة للتعبير عن المسألة (المشكلة) لتسهيل عملية البحث عن الحلول الممكنة من خالل خوارزمية البحث .

#### س/ ما املقصود بكل مما يأتي :

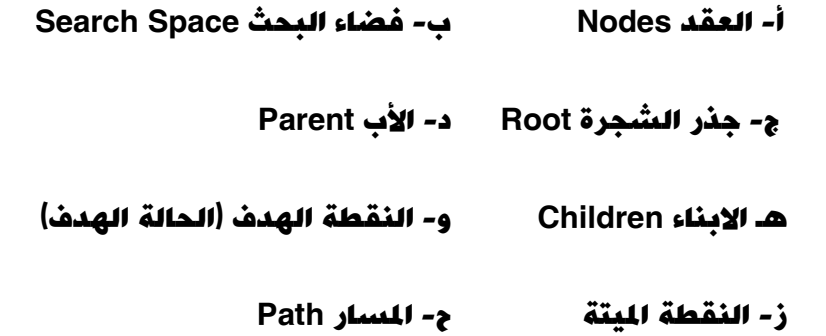

ج/ أ- العقد (مجموعة النقاط) Nodes : هي النقاط التي تنظم بشكل هرمي (مستويات مختلفة(

ب- فضاء البحث Space Search : هو الحاالت الممكنة جميعها لحل المشكلة . وتمثل كل نقطة Node حالة من حاالت فضاء البحث .

ج- جذر الشجرة Root : هو النقطة Node الموجودة أعلى الشجرة ، وهو الحالة االبتدائية للمشكلة أي أنها نقطة البداية التي نبدأ منها البحث .

د- األب Parent : هي النقطة التي تتفرع منها نقاط أخرى .

هـ االبناء Children : النقاط المتفرعة من األب .

و- النقطة الهدف (الحالة الهدف) : هي الهدف المطلوب الوصول إليه أو الحالة النهائية للمشكلة .

ز- النقطة الميتة : النقطة التي ليس لديها أبناء .

ح- المسار Path : هو مجموعة من النقاط المتتالية في شجرة البحث .

هثال ( ١ ) : تأمل الشكل التالي ثم أجب عن الأسئلة التي تليه :

علماً بأن هذا الشكل يمثل خارطة لألماكن الرئيسية يف مدينة عمان ، ممثلة باستخدام شجرة البحث والتي تمثل الطريق من مرج الحمام إىل املدينة الطبية.

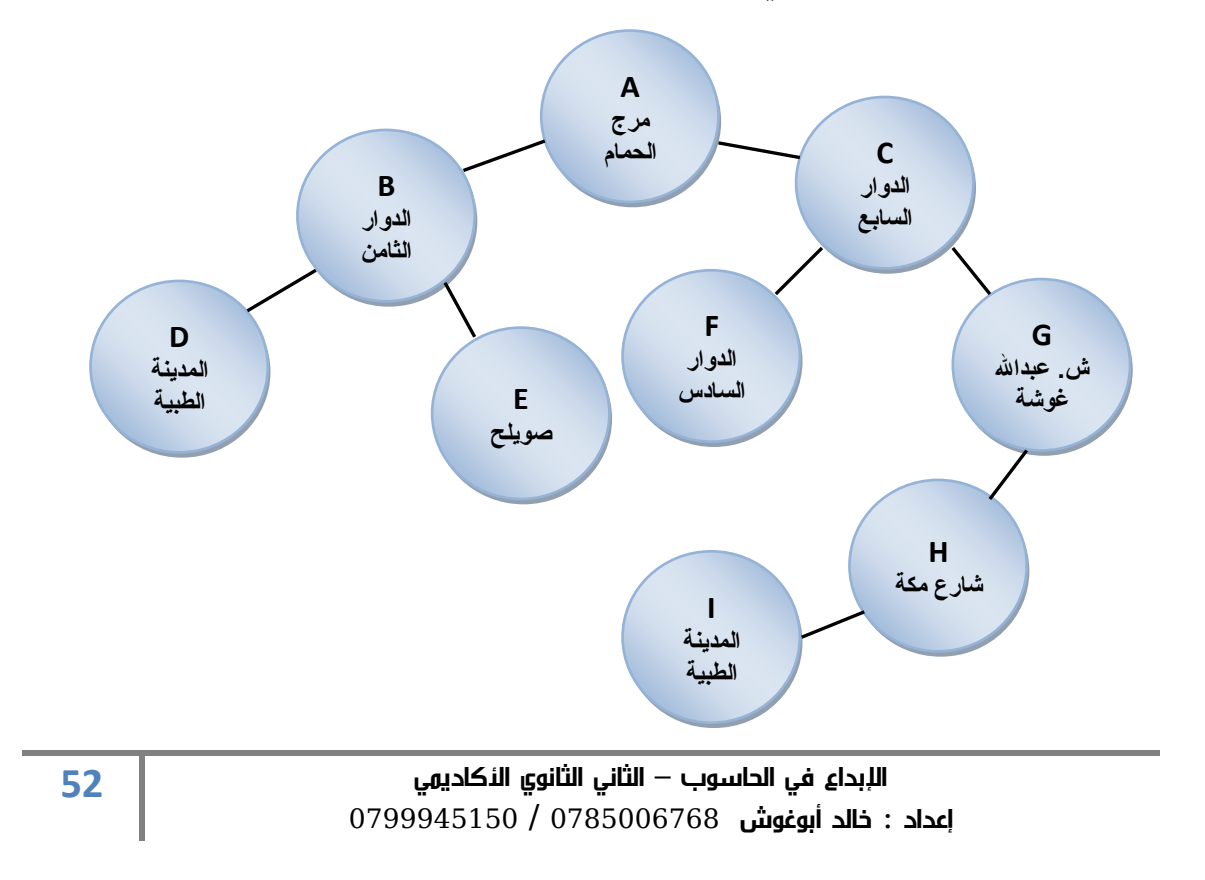

أ- عدد حاالت فضاء البحث التي تمثلها هذه الشجرة .

ب- ما الحالة الابتدائية للمشكلة ؟

ج- ما جذر الشجرة ؟

د- أذكر أمثلة على نقاط تحتوي على علاقة (الأب – الأبناء ) .

هـ عدد أمثلة على مسار ضمن شجرة .

و- ما املسار بني النقطة A والنقطة I ؟

ز- أذكر مثاالً على نقطة ميتة .

ح- ما عدد النقاط امليتة يف هذه الشجرة ؟

ط- ما الحالة الهدف يف هذه الشجرة ؟ وملاذا ؟

الحل :

) A,B,C,D,E,F,G,H,I ( هي البحث فضاء حاالت -أ ب- الحالة االبتدائية للمشكلة النقطة ) A) ج- جذر الشجرة هو ) A) د- النقطة )A )هي األب للنقطة )B )وبذلك فإن النقطة )B )هي االبن للنقطة )A) والنقطة )A )هي األب للنقطة )C )وبذلك فإن النقطة )C )هي االبن للنقطة )A) والنقطة )H )هي األب للنقطة )I )وبذلك فإن النقطة )I )هي االبن للنقطة )H) ه- المسار األول ) D – B – A) ) C – G – H ( الثاني المسار

و− المسار بين النقطة A والنقطة ا هو A – C – G – H – I )

ز- النقطة الميتة هي ) D ) أو ) E ) أو ) F ) أو ) I)

ح- عدد النقاط الميتة : 4

ط- الحالة الهدف (النقطة الهدف) هي الحالة التي تمثل الوصول إلى المدينة الطبية وهي النقطة ( D ) أو النقطة ( I )

مثال (٢) : تأمل الشكل الآتي ثم أجب عن الأسئلة التي تليه :

علما بأن هذا الشكل جزء من شجرة بحث لعبة ) O X ) بني العبني ، ويقوم الالعبان باللعب بالتناوب ، حيث يقوم اللاعب الأول (الحاسوب) بوضع الحرف (X) واللاعب الثاني )املستخدم( بوضع الحرف ) O ) . **A**

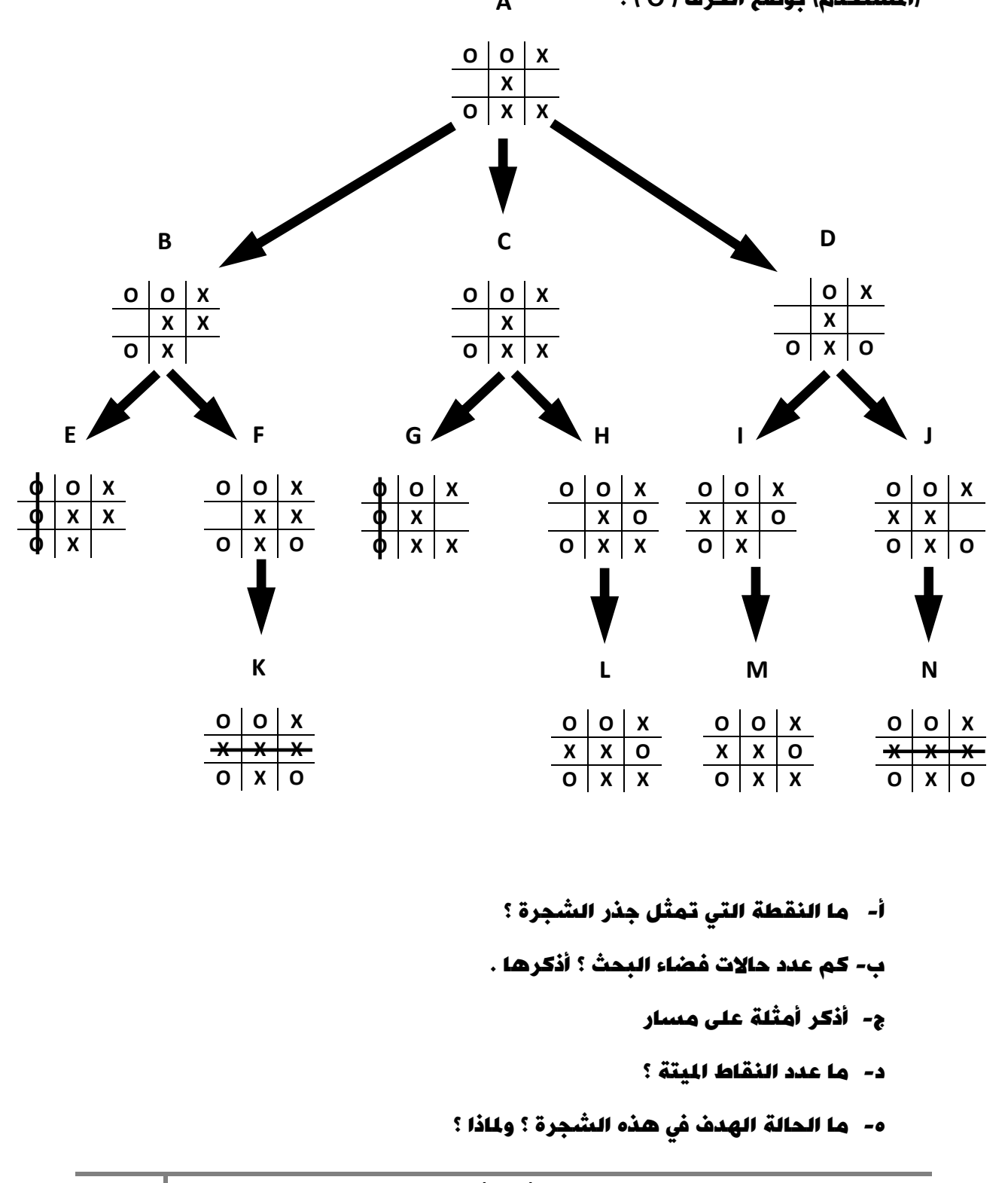

الحل : أ- النقطة التي تمثل جذر الشجرة هي النقطة ) A) . . ) A,B,C,D,E,F,G,H,I,J,K,L,M,N ( النقاط وهي 14 هو الفضاء حاالت عدد -ب ج- مثال على مسار : N-J-D-A مثال على مسار آخر : F-B-A د- عدد النقاط الميتة هو 6 نقاط . ه- الحالة الهدف هي الحالة التي تمثل الفوز باللعبة . ومن ثم فإن النقاط ) N,K ) تمثل فوز الحاسوب ، والنقاط ) G,E ) تمثل حالة الفوز للمستخدم . نشاط )1( : تأمل الشكل اآلتي ، ثم أجب عن األسئلة اليت تليه : أ- عدّد حاالت فضاء البحث اليت متثلها الشجرة . ب- ما احلالة االبتدائية للمشكلة ؟ ج- ما جذر الشجرة ؟ د- ما املسار بني النقطتني ) A ) و ) I ) ؟ ه- عدّد النقاط امليتة يف الشجرة ؟ و- عدّد ثالثة أمثلة على نقاط حتتوي على عالقة ) األب – األبناء ( . **A B C D E F G H I K**

# ثانياً : أنواع خوارزمية البحث

س/ يوجد الكثري من آليات وطرائق البحث يف الذكاء االصطناعي ، فبماذا تختلف خوارزميات البحث عن بعضها ؟

ج/ تختلف حسب الترتيب الذي تختار فيه النقاط في شجرة البحث في أثناء البحث في الحالة الهدف .

س/ خوارزميات البحث لا تمتلك أي معلومات مسبقة عن السألة التي ستقوم بحلها وتستخدم استراتيجية ثابتة للبحث ، فما الشيء الوحيد الذي يمكن لخوارزميات البحث القيام به ؟

ج/ التمييز بين حالة غير الهدف من حالة الهدف .

# خوارزمية البحث في العمق أوالً

#### س/ وضح طريقة عمل خوارزمية البحث يف العمق أوالً .

ج/ تأخذ الخوارزمية المسار أقصى اليسار فى شجرة البحث وفحصه بالاتجاه إلى الأمام ، حتى تصل إلى نقطة ميتة . وفي حالة الوصول إلى نقطة ميتة تعود إلى أقرب نقطة في الشجرة يكون فيها تفرع آخر لم يفحص ، ويختبر هذا المسار حتى نهايته ، ثم تكرر العملية للوصول إلى النقطة النهائية وتنتهي العملية . - يتم فحص كل نقطة إن كانت هي نقطة الهدف يتم التوقف والنقطة التي يتم فحصها والعودة إليها ال يتم كتابتها في مسار البحث - .

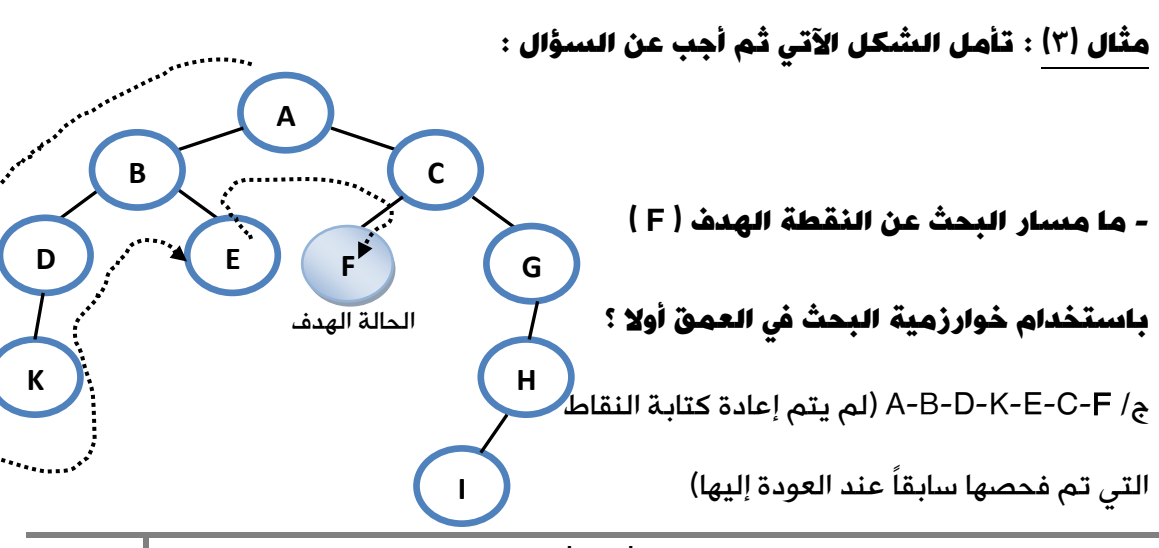

**56**

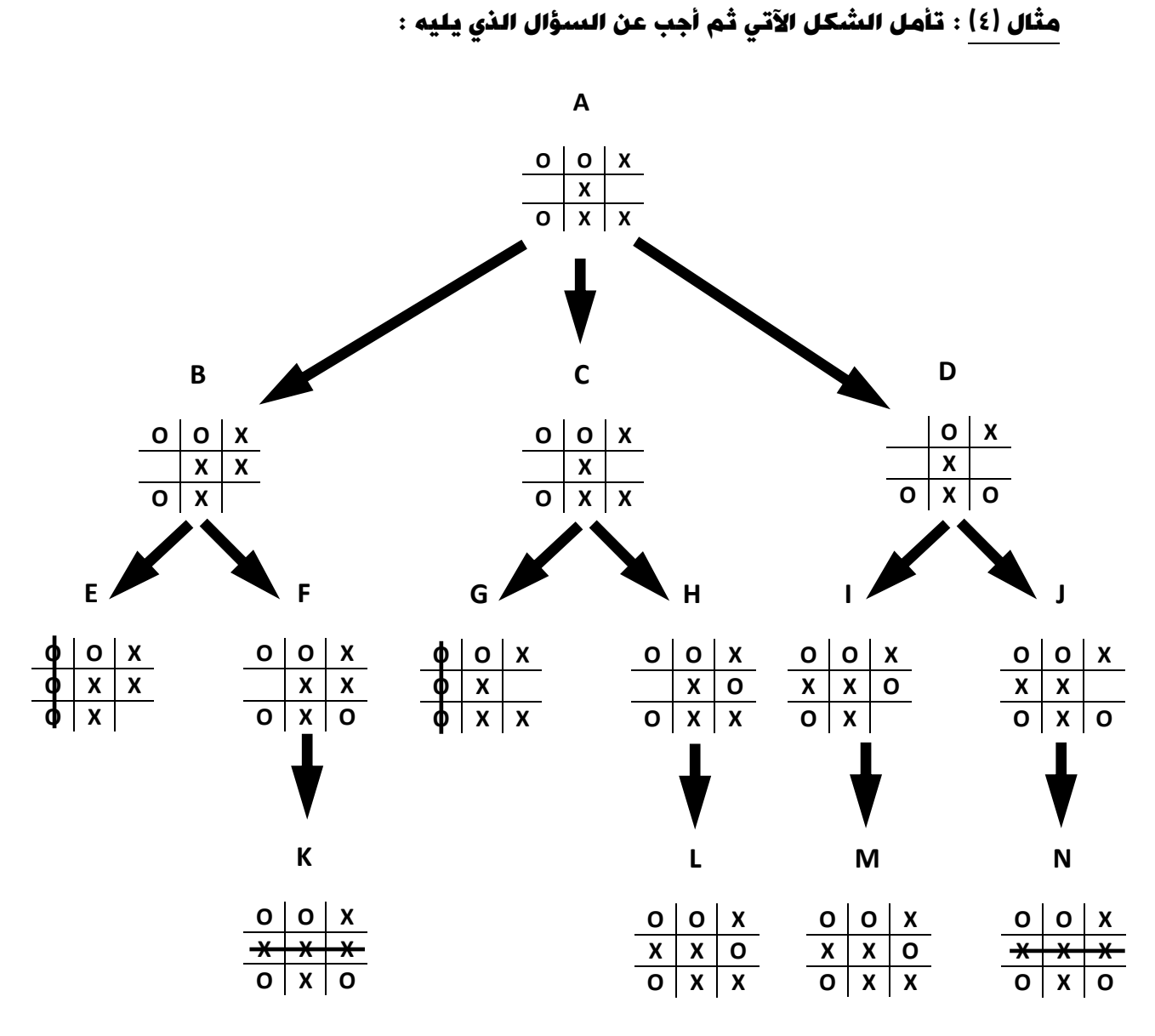

- أ- جد مسار البحث عن الحالة الهدف في شجرة البحث ، باستخدام خوارزمية البحث في العمق أوالً ، علماً بأن الحالة الهدف هو فوز الالعب X .
- ب- هل يوجد مسار آخر للحل ؟ ما هو ؟ وهل يمكن الوصول إليه باستخدام خوارزمية البحث في العق أوالً ؟

الحل :

) A-B-E-F-K ( البحث مسار -أ ب- نعم يوجد مسار آخر للحل هو ) N-J-D-A )ولكن ال يمكن الوصول إليه باستخدام خوارزمية البحث في العمق أوالً .

 $\div$  نشاط (٢):

تأمل الشكل اآلتي ، ثم أجب عن األسئلة اليت تليه :

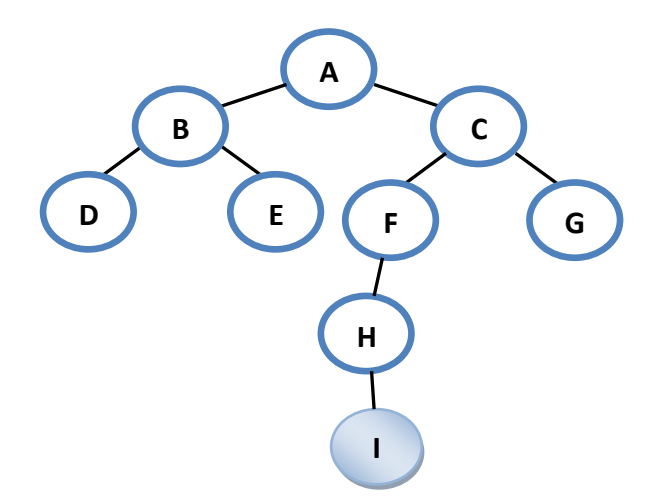

جد مسار البحث عن الحالة العدف باستخدام خوارزمية البحث في العمق أولًا ، علماً بأن ) I ) هي احلالة اهلدف .

أسئلة الفصل

-1 ما املقصود بكل من : أ- خوارزمية البحث ب- احلالة االبتدائية ج- املسار

#### اإلجابة :

- أ- خوارزمية البحث : هي سلسلة من الخطوات غير المعروفة مسبقاً ، للعثور على الحل الذي يطابق مجموعة من المعايير من بين مجموعة من الحلول المحتملة .
- ب- الحالة الابتدائية : هي النقطة الموجودة أعلى الشجرة ، أي أنها نقطة البداية التي نبدأ منها البحث .
	- ج- المسار : هو مجموعة من النقاط المتتالية في شجرة البحث .

- -2 أي من العبارات اآلتية صحيحة ، وأيها خاطأ :
- أ- تعد خوارزمية البحث ، من طرائق حل املشكالت يف الذكاء االصطناعي )صحيحة (
- ب- تستخدم خوارزمية البحث يف العمق أوالً ، معلومات مسبقة عن املشكلة **المطلوب حلها في عملية البحث** (خطأ )
	- ج- **النقطة الميتة هي النقطة العدف** (خطأ)
	- د- **الحالة الابتدائية تمثل جذر الشجرة** ( صحيحة )
	- -3 تأمل الشكل اآلتي ، ثم أجب عن األسئلة اليت تليه ، علماً بأن النقطة )K )هي احلالة اهلدف :

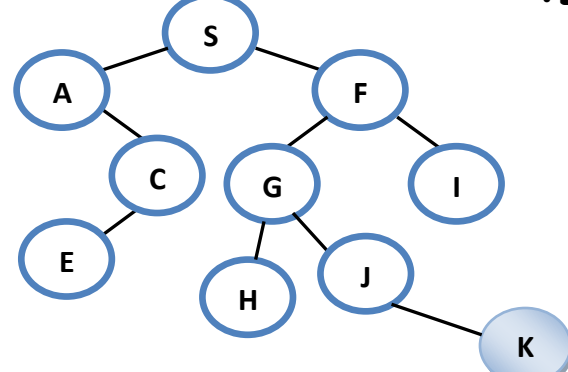

أ- حدد جذر الشجرة .

- ب- أذكر مثاالً على مسار .
- ج- أذكر مثاالً على نقطة ميتة .
	- د- عدد األبناء للنقطة ) C ) .
- ه- ما مسار البحث عن احلالة اهلدف ، باستخدام خوارزمية البحث يف العمق أوالً ؟

الإجابة :

أ- جذر الشجرة النقطة ) S ) . ) S – A – C – E ( : األول المسار -ب ) F-G-H ( : ثاني مسار ج- نقطة ميتة : ) E) د- النقطة ) E ) هي ابن للنقطة ) C(

ه- مسار البحث عن الحالة الهدف : ( S-A-C-E-F-G-H-J-K )

أسئلة الوحدة

# الإجابة :

أ- شجرة البحث ب- الروبوت ج- المستجيب النهائي

o

#### اإلجابة :

أ- استجابة ب- استشعار ج- تخطيط ومعالجة

# الإجابة :

أ- وظيفة الذراع الميكانيكية : تفذ األوامر الصادرة إليها ، حسب الغرض الذي صمم الروبوت من أجله .

> الإبدا<mark>ء في الحاسوب — الثاني الثانوي ال</mark>لكادي*م*ي إعداد : خالد أبوغوش 0785006768 / 0799945150

- ب- وظيفة محرك االستدالل : يقوم بالبحث في قاعدة المعرفة لحل مسألة أو مشكلة ، عن طريق آلية استنتاج تحاكي آلية عمل الخبير عند الاستشارة في مسألة ما لإيجاد الحل واختيار النصيحة المناسبة .
- ج- وظيفة المتحكم : يستقبل البيانات من البيئة المحيطة ، ثم يعالجها عن طريق التعليمات البرمجية المخزنة داخل ويعطى الأوامر اللازمة للاستجابة لها .
- د- وظيفة واجهة المستخدم في النظام الخبير : تسمح بإدخال المشكلة والمعلومات إلى النظام الخبير وإظهار النتيجة .

# ٤ – عدد محددات الأنظمة الخبيرة .

#### الإجابة :

-1 عدم قدرة النظام الخبير على اإلدراك والحدس ، بالمقارنة مع اإلنسان الخبير.

٢- عدم قدرة النظام الخبير على التجاوب مع المواقف غير الاعتيادية أو المشكلات خارج نطاق التخصص .

-3 صعوبة جمع الخبرات والمعرفة الالزمة لبناء قاعدة المعرفة من الخبراء .

## 4– علل ما يأتى :

لا مِكن أن خُل النظم الخبيرة مكان الإنسان الخبير نهائيا . - استخدام خوارزمية البحث في العمق أولاً ، لا يعطى المسار الأقصر - للحل دائماً .

#### الإجابة :

- لأن النظم الخبيرة تعمل جيداً ضمن موضوع محدد مثل تشخيص الأعطال لنوع معين من اآلالت ، وكلما اتسع نطاق المجال ، ضعفت قدرتها االستنتاجية بعكس الخبير .
- ألنها تأخذ المسار أقصى اليسار في شجرة البحث دائماً بغض النظر عن قصر المسار إلى نقطة الهدف أو طوله .

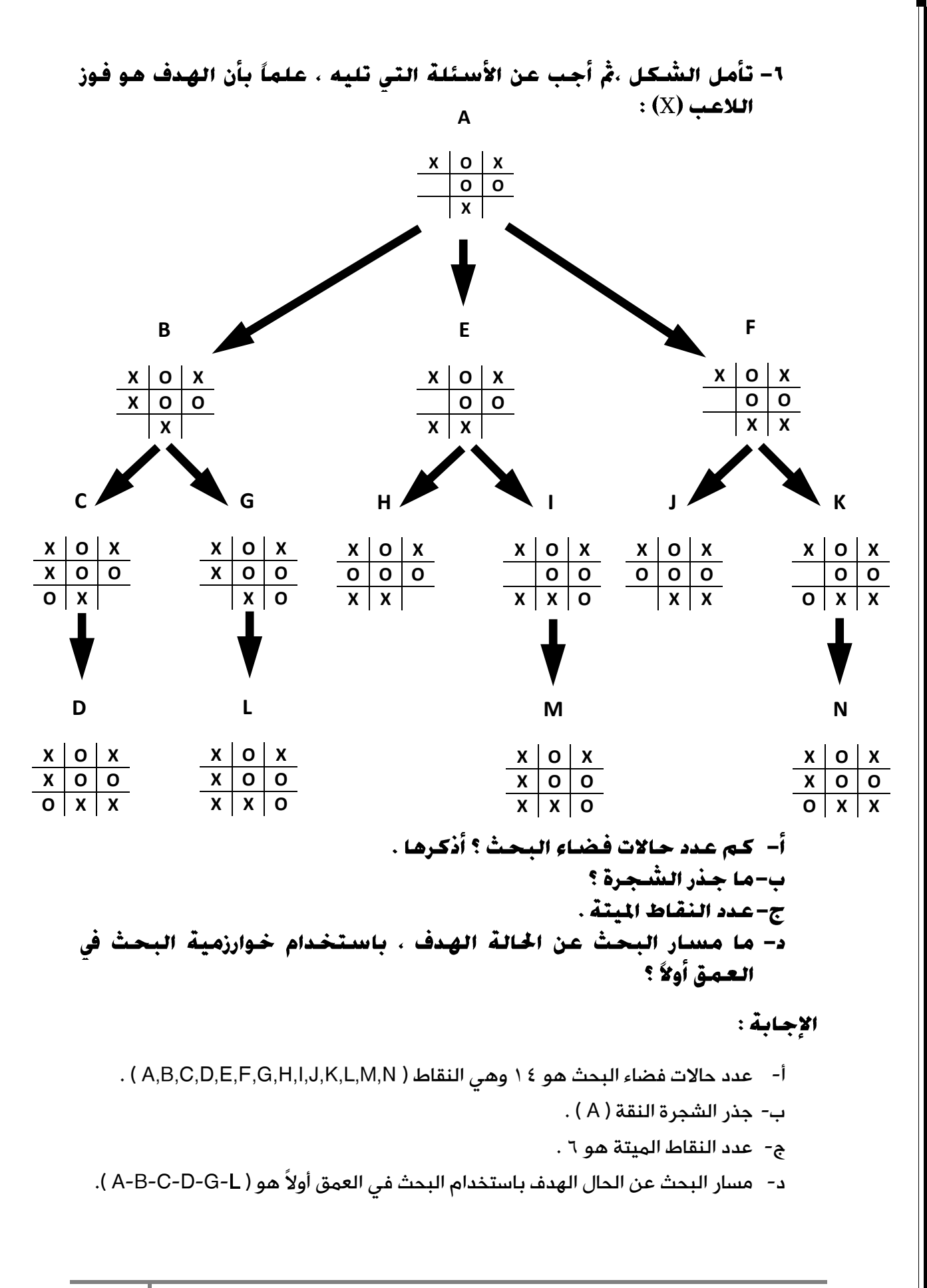

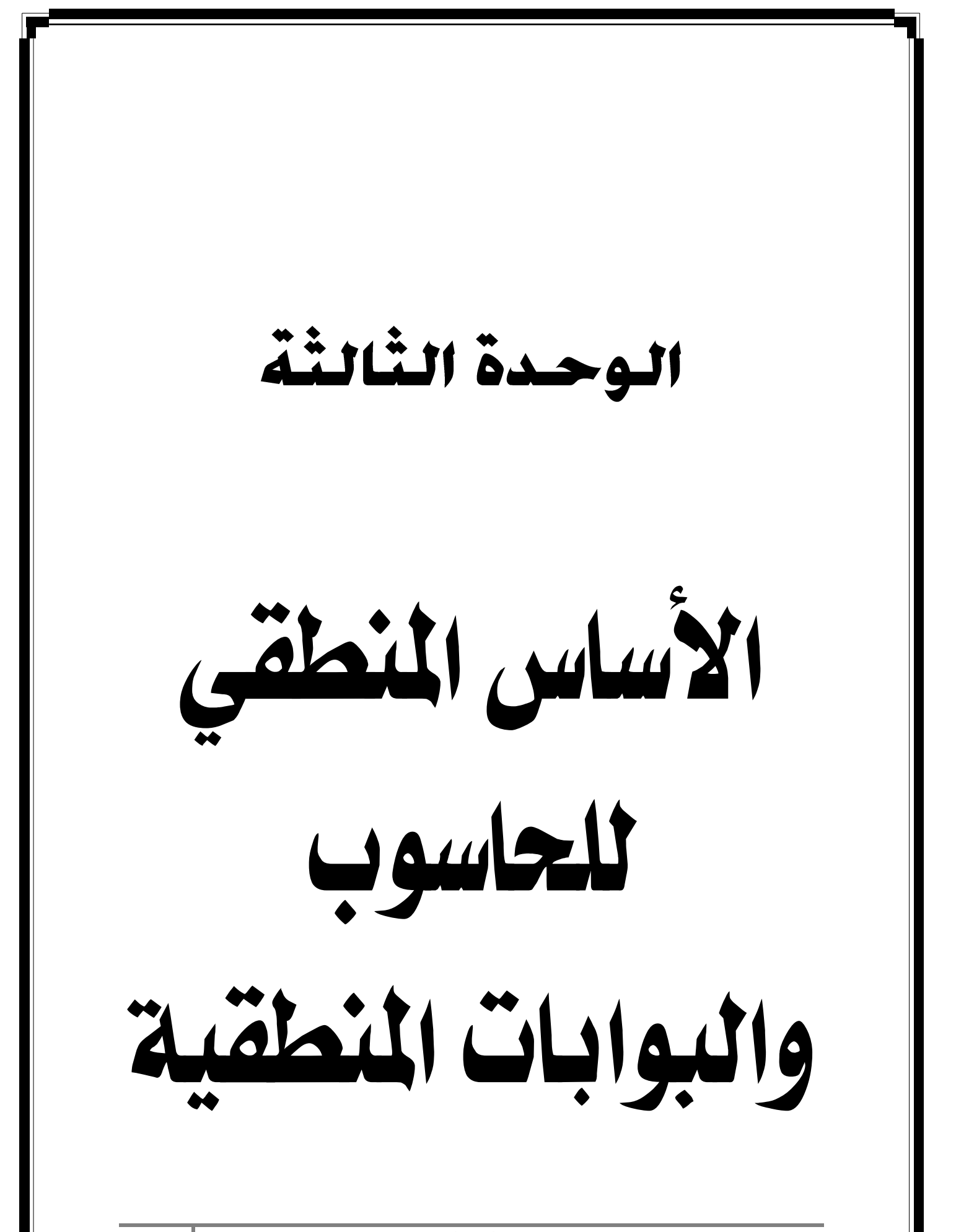

## الوحدة الثالثة :

# الأساس المنطقي للحاسوب والبوابات المنطقية

# الفصل الأول :

# البوابات المنطقية

#### س/ مم يتكون الحاسوب ؟

ج/ يتكون الحاسوب من الكثير من الدوائر المنطقية التي تستخدم في معالجة البيانات الممثلة في النظام الثنائي ) 0 , 1 (

س/ مم تتكون الدوائر النطقية ؟

ج/ تتكون الدوائر المنطقية من العديد من البوابات المنطقية .

### س/ ما املقصود بكل مما يأتي ؟

#### أ- التعبير العلائقي ب- العامل الملطقي ج- العبارة الملطقية المركبة

ج/ أ- التعبير العلائقي : هو جملة خبرية يكون ناتجها إما صواباً ( 1 ) وإما خطأ ( 0 ) ، وتكتب  $\lambda \leq i \leq i \leq n$ هذه التعابير باستخدام عمليات المقارنة  $\lambda \leq i \leq j \leq n$  ،  $\lambda \leq j$ 

ب- المعامل المنطقي : هو رابط يستخدم بين تعبيرين عالئقيين أو أكثر ، لتكوين عبارة منطقية مركبة ، ومن أهمها OR و AND ، أو نفي تعبير منطقي باستخدام NOT.

ج- العبارة المنطقية المركبة : هي جملة خبرية تتكون من تعبيرين عالئقيين أو أكثر ، يربط بينها معاملات منطقية ( OR و AND ) وتكون قيمتها إما صواباً (1) وإما خطأ (0).

# أولاً : مفهوم البوابات المنطقية

#### س/ عرف البوابة املنطقية .

ج/ البوابة المنطقية هي دارة إلكترونية بسيطة ، تقوم بعملية منطقية على مدخل واحد أو أكثر ، وتنتج مخرجاً منطقياً واحداً ، وتستخدم في بناء معالجات الأجهزة الكهربائية .

س/ فى ماذا تستخدم البوابة المنطقية ؟ ج/ تستخدم في بناء معالجات الأجهزة الإلكترونية .

س/ على ماذا تعتمد البوابات الملطقية فى عملها ؟ س/ ما هو المدأ الأساسي المستخدم في مدخلات البوابات المنطقية ؟ ج/ على مبدأ الصواب والخطأ أو ما يسمى رقمياُ 1 و 0 )رموز النظام الثنائي( .

س/ أرسم دارة كهربائية بسيطة توضح البدأ الأساسى الستخدم فى مدخلات البوابات املنطقية .

ج/

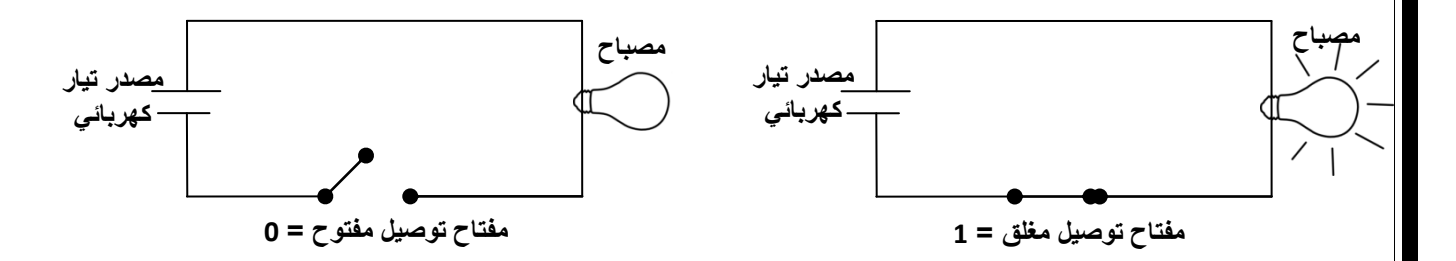

# ثانياً : أنواع البوابات المنطقية

س/ أذكر البوابات المنطقية الأساسية والشتقة ؟

ج/ البوابات المنطقية الأساسية هي : OR ، AND ، NOT

البوابات المنطقية المشتقة هي : NAND ، NOR

س/ عرف : البوابة املنطقية AND .

ج/ هي واحدة من البوابات المنطقية الأساسية التي تدخل في بناء معظم الدوائر المنطقية ، ولها مدخلان ومخرج واحد ، وتسمى "و" المنطقية .

س/ أرسم رمز البوابة املنطقية AND ، ثم عبّر عنها بعبارة منطقية .

ج/ رمز البوابة المنطقية AND :

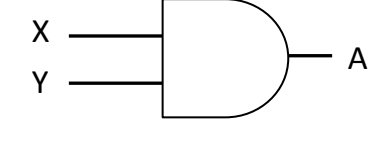

 $A = X$  AND Y : AND  $\vdash$  11 العبارة المنطقية لــ

ملحوظة : تعطي بوابة AND مخرجاً قيمته (1) إذا كانت قيمة كلا المدخلين (1) فقط ، وتعطي مخرجاً قيمته (0) إذا كانت قيمة أي من المدخلين أو كلاهما (0) .

#### س/ أكتب جدول الحقيقة للبوابة املنطقية AND .

ج/

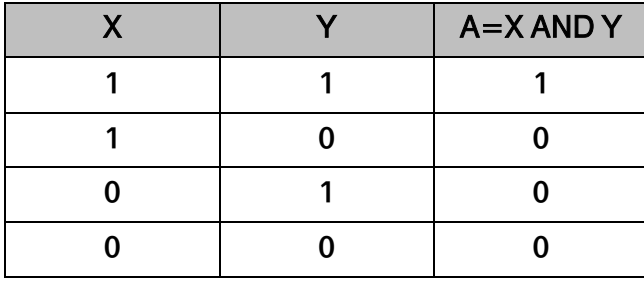

ملحوظة : (س/عرف جدول الحقيقة). جدول الحقيقة هو تمثيل لعبارة منطقية ، يبين • من الله عن الله عنه الله من الله ع الاحتمالات المختلفة للمتغيرات المكونة للعبارة المنطقية ، ونتيجة الاحتمالات ، فعدد الاحتمالات ف*ي* الجدول يساوي "2 حيث أن N تمثل عدد المتغيرات ف*ي* العبارة المنطقية ، وكل متغير يأخذ قيمة )0( أو )1( . ) مثالً العبارة المنطقية Y AND X تحتوي على متغيرين ، فيكون عدد الاحتمالات ف*ى* جدول الحقيقة هو 2<sup>2</sup> أي أربعة احتمالات كما ف*ى* السؤال أعاله (

س/ أرسم دارة كهربائية تمثل البوابة املنطقية AND .

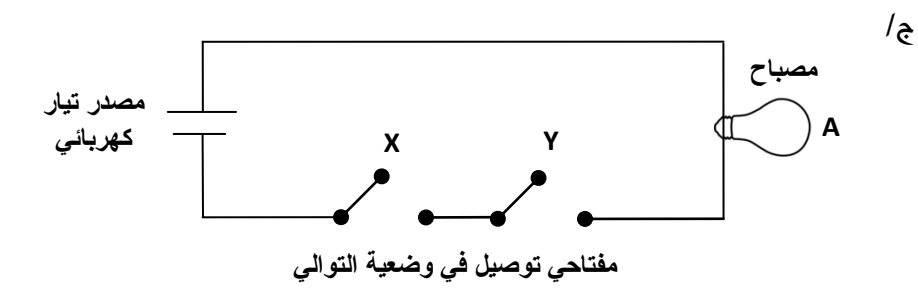

اإلبداع في الحاسوب – الثاني الثانوي األكاديميإعداد : خالد أبوغوش 0785006768 / 0799945150

**66**

س/ عرف البوابة املنطقية OR .

ج/ هي واحدة من البوابات المنطقية الأساسية التي تدخل في بناء معظم الدوائر المنطقية ، ولها مدخالن ومخرج واحد ، وتسمى "أو" المنطقية .

س/ أرسم رمز البوابة املنطقية OR ، ثم عبّر عنها بعبارة منطقية .

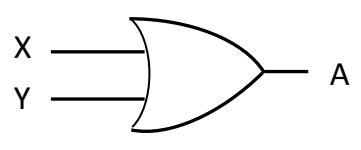

 $A = X$  OR Y: OR العبارة المنطقية لـ

ج/ رمز البوابة المنطقية OR :

ملحوظة : تعطي بوابة OR مخرجاً قيمته (0) إذا كانت قيمة كلا المدخلين (0) فقط ، وتعطي مخرجاً قيمته (1) إذا كانت قيمة أي من المدخلين أو كلاهما (1) .

## س/ أكتب جدول الحقيقة للبوابة املنطقية OR .

ج/

|  | $A = X$ OR Y |
|--|--------------|
|  |              |
|  |              |
|  |              |
|  |              |

س/ أرسم دارة كهربائية تمثل البوابة املنطقية OR .

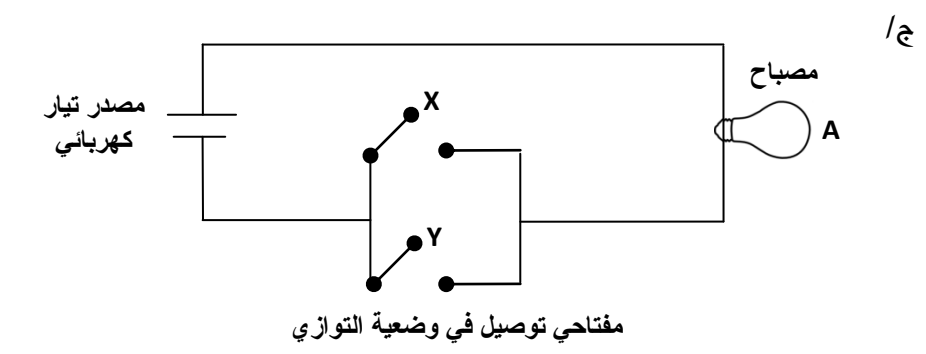

#### س/ عرف البوابة املنطقية NOT .

ج/ هي واحدة من البوابات المنطقية الأساسية التي تدخل في بناء معظم الدوائر المنطقية ، ولها مدخل واحد ومخرج واحد ، ويطلق عليها العاكس (Inverter) ، أي أنها تغير القيمة المنطقية للمدخل إلى عكسه .

س/ أرسم رمز البوابة املنطقية NOT ، ثم عبّر عنها بعبارة منطقية .

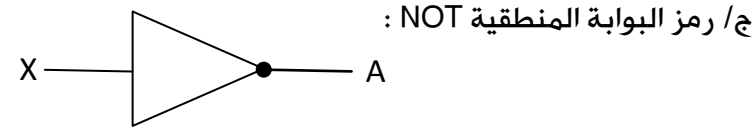

 $A = NOT X$  : NOT  $\bot$  العبارة المنطقية لــ

 ملحوظة : إذا كانت قيمة المدخل )1( فإن قيمة المخرج )0( ، وإذا كانت قيمة المدخل )0( فإن قيمة المخرج )1( .

#### س/ أكتب جدول الحقيقة للبوابة املنطقية NOT .

 $/$ ہ

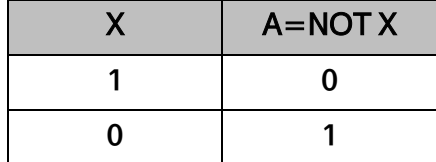

مثال (١) : جد ناتج كل من البوابات المنطقية الآتية : - الإجابة بخط مائل رفيع -

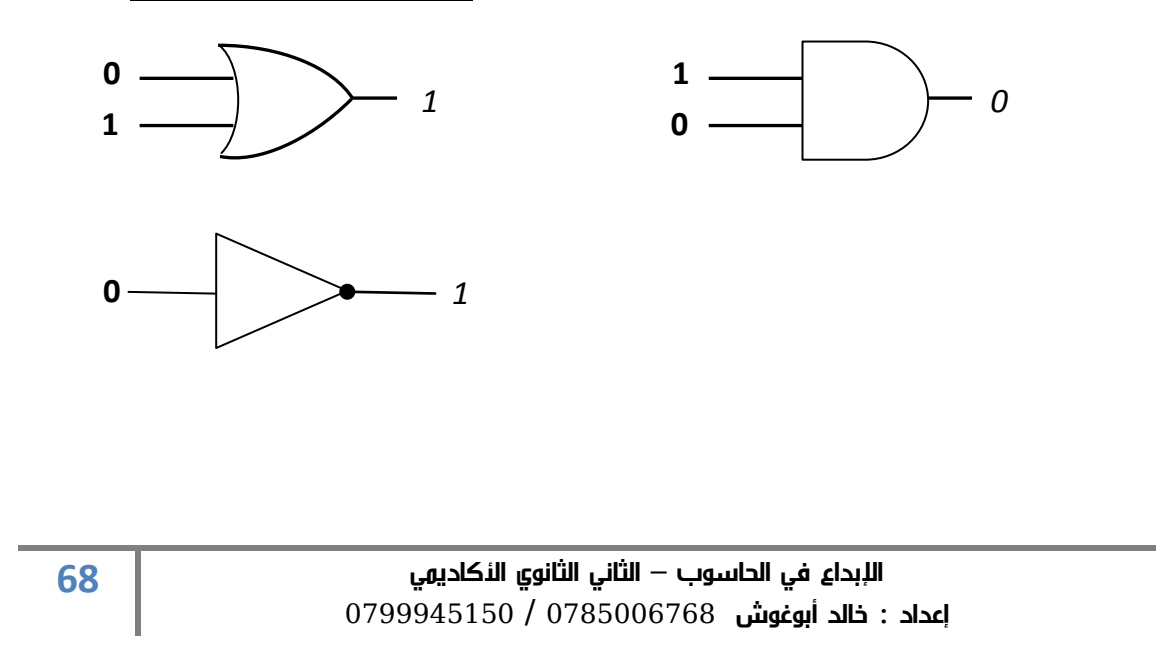

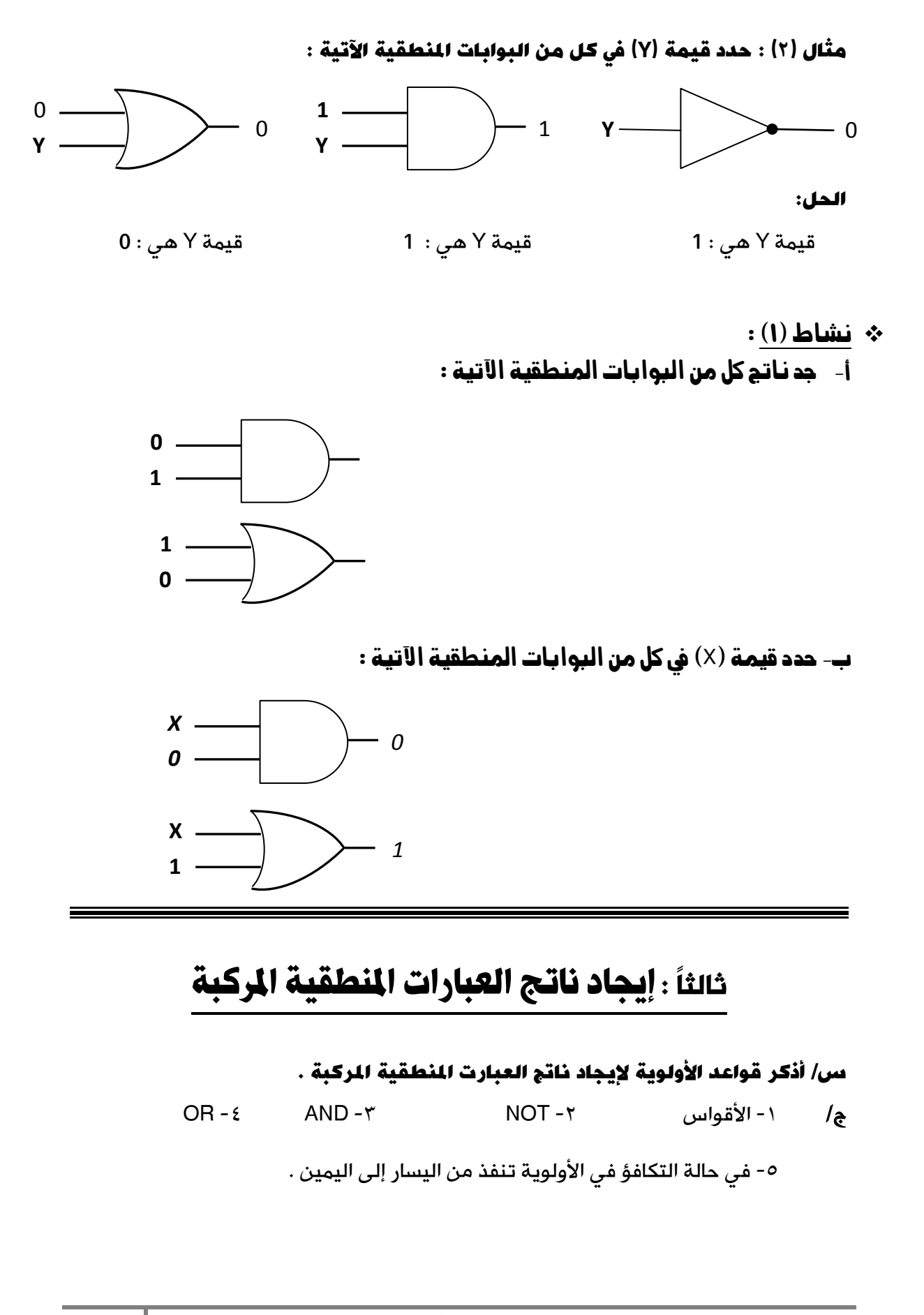

مثال )3( : جد ناتج العبارة املنطقية 0 AND 1 OR 1 . الحل : ، X AND NOT Y OR A الجد ذاتج العبارة المنطقية V AND NOT Y OR A السلام بن المعبارة المنطقية  $X = 0$  ,  $Y = 1$  ,  $A = 0$  :  $\dot{U}$ علماً بأن 1 OR 1 AND 0 1 OR **0 1**

> الحل : نعوّض X AND NOT Y OR A 0 AND <u>NOT 1</u> OR 0 0 AND **0** OR 0 **0** OR 0 **0**

( A OR NOT B ) AND NOT C املنطقية العبارة ناتج جد :( 5 )مثال A = 1 , B = 0 , C = 1 : بأن ًعلما الحل : ( A OR NOT B ) AND NOT C (1 OR NOT 0) AND NOT 1 ( 1 OR **1** ) AND NOT 1 **1** AND NOT 1 1 AND **0**

**0**

ملحوظة : عدد خطوات الحل بعد تعويض – كما في المثال (٥) - قيم المتغيرات المنطقية يساوي عدد البوابات المنطقية في العبارة المنطقية .

0 OR 1 AND 0 OR 1 AND NOT 1 مثال (٦) : جد ناتج العبارة المنطقية 1 O R 1 AND 0 OR 1 الحل : 0 OR 1 AND 0 OR 1 AND NOT 1 0 OR 1 AND 0 OR 1 AND **0** 0 OR **0** OR 1 AND 0 0 OR 0 OR **0 0** OR 0 **0**

مثال (٧) : أكتب جدول الحقيقة للعبارات المنطقية الآتية :

 $NOT (X OR Y)$ 

NOT X AND Y

الحل :

جدول الحقيقة للعبارة المنطقية : ( Y OR X ( NOT

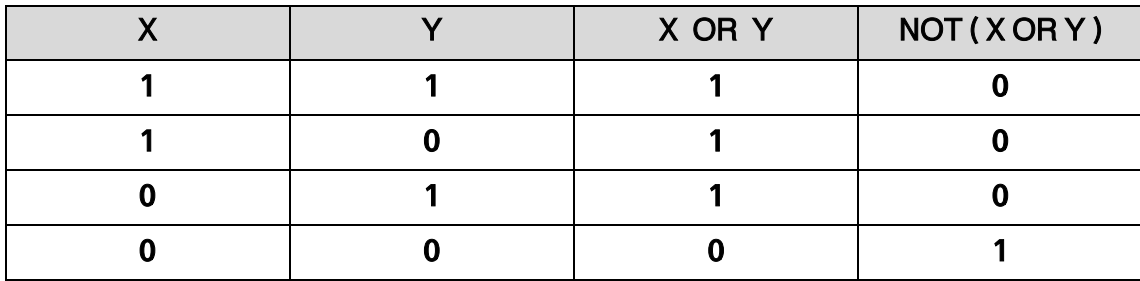

جدول الحقيقة للعبارة المنطقية : Y AND X NOT

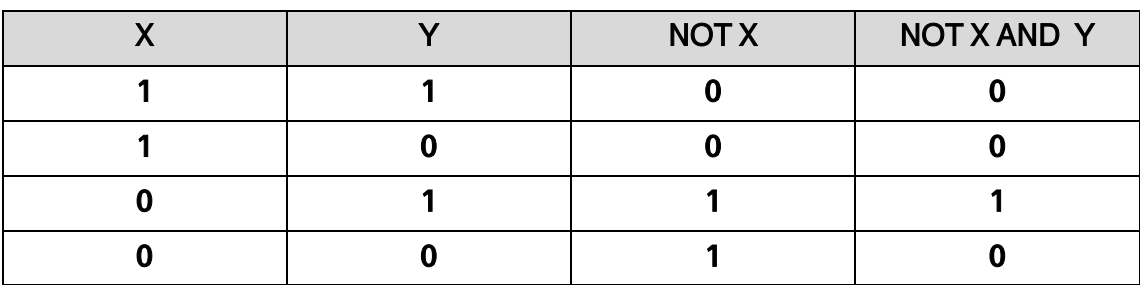
$\div$  نشاط (٢):

-1 جد ناتج العبارات املنطقية اآلتية ، إذا كانت 0 = D , 1 = C , 1 = B , 0 = A

( A OR NOT B ) AND ( NOT C AND D ) -أ

 $NOT ( NOT ( A AND B) OR C AND D) -$ 

( A OR NOT B AND C ) OR NOT D -ج

-2 أكتب جدول احلقيقة للعبارة املنطقية : B NOT OR A NOT

رابعاً : تمثيل العبارات المنطقية المركبة باستخدام البوابات المنطقية

مثال )1( : مثل العبارة املنطقية B AND A NOT = X باستخدام البوابات املنطقية ، ثم جد الناتج ، إذا كانت 0 = B , 1 = A

الحل :

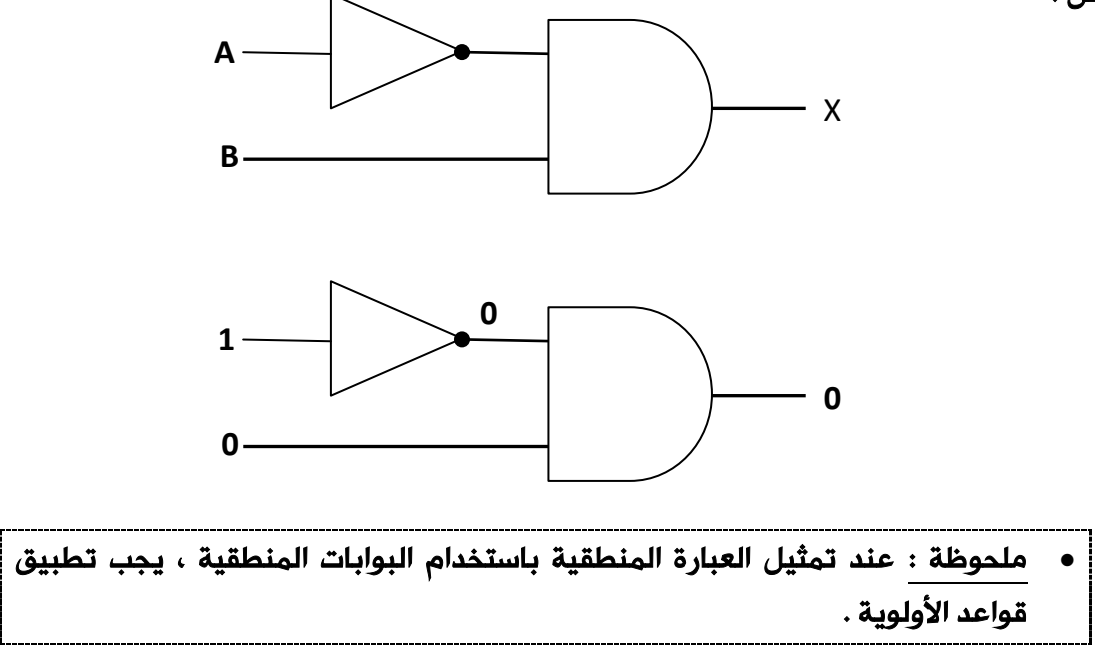

البوابات باستخدام X = A AND B OR NOT C املنطقية العبارة مثل :( 2 )مثال

 $A = 0$  ,  $B = 1$  ,  $C = 1$  ,  $C = 1$  الناتج ، إذا كانت 1

الحل :

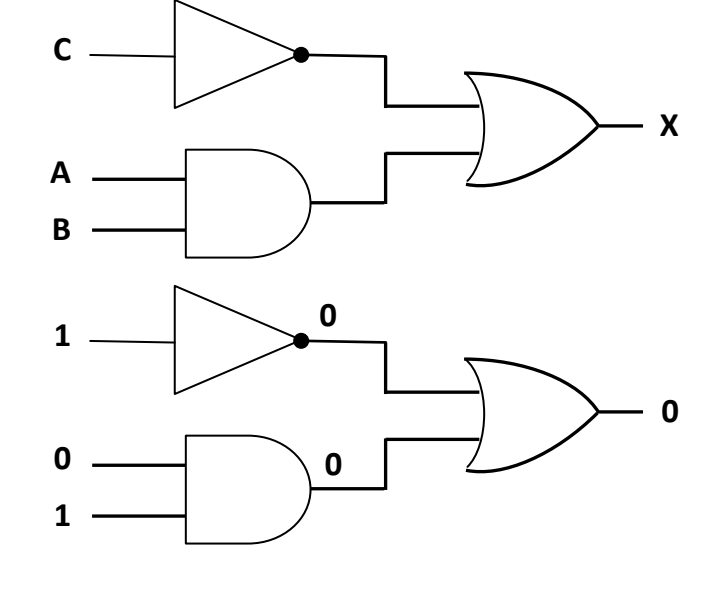

X = NOT ( A OR B ) OR C AND NOT D المثال ( 3 ) x = NOT ( A OR B ) OR C AND NOT D باستخدام البوابات املنطقية ، ثم جد الناتج النهائي ، إذا كانت , 0 = C , 1 = B , 1 = A  $. D = 0$ 

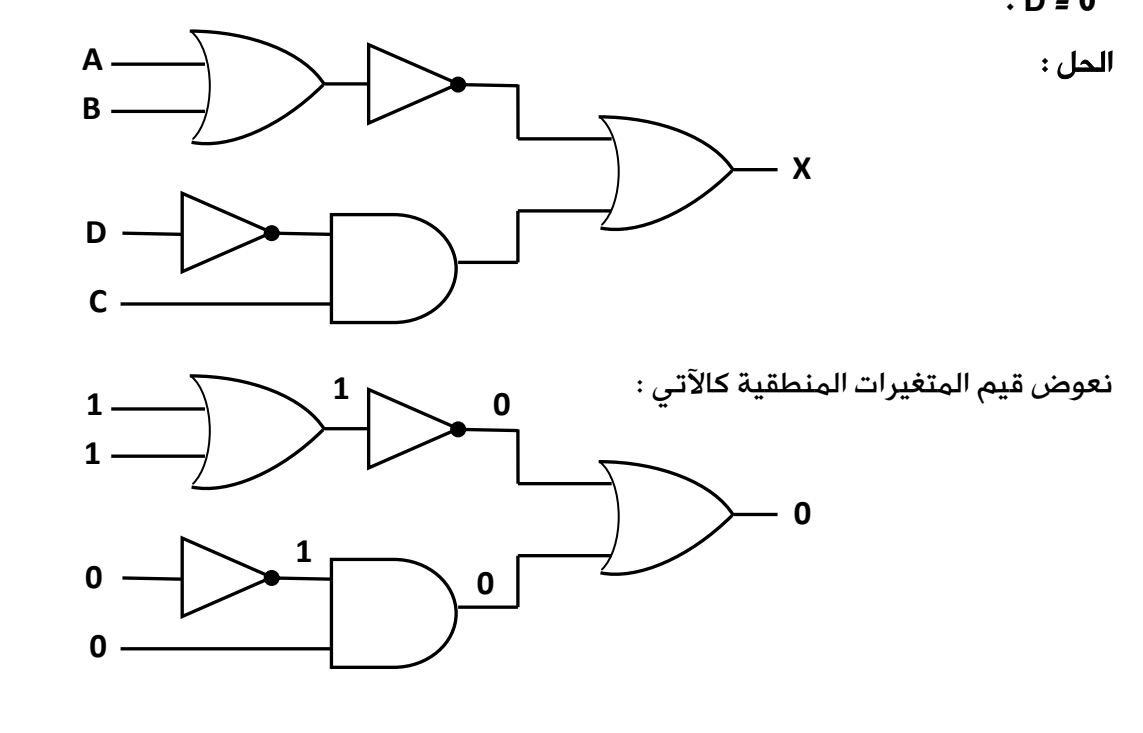

 $\div$  نشاط (٣):

NOT ( A AND NOT B ) OR ( NOT C AND NOT D) مثل العبارة المنطقية السلام العبارة للمنطقية باستخدام البوابات املنطقية ، ثم جد الناتج النهائي ، إذا كانت , 1 = C , 0 = B , 1 = A  $D = 1$ 

**74**

مثال (٤) : أكتب العبارة المنطقية التي تمثلها البوابات المنطقية الآتية :

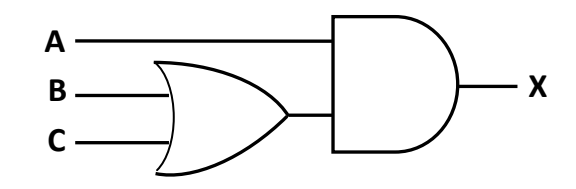

#### الحل :

اتبع الخطوات الآتية :

-1 أكتب العبارة المنطقية للبوابة OR ألنها البوابة األولى من اليسار : ( B OR C ) **C B**

-2 أكتب العبارة المنطقية للبوابة AND باستخدام العبارة المنطقية في الخطوة السابقة كالآتي :

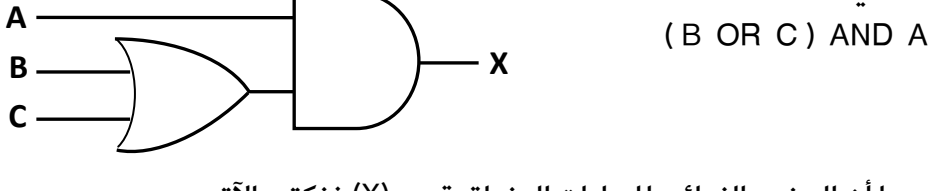

وبما أن المخرج النهائ*ي* للبوابات المنطقية هو (X) فنكتب الآت*ي* :  $X = (B \t{OR} C)$  AND A

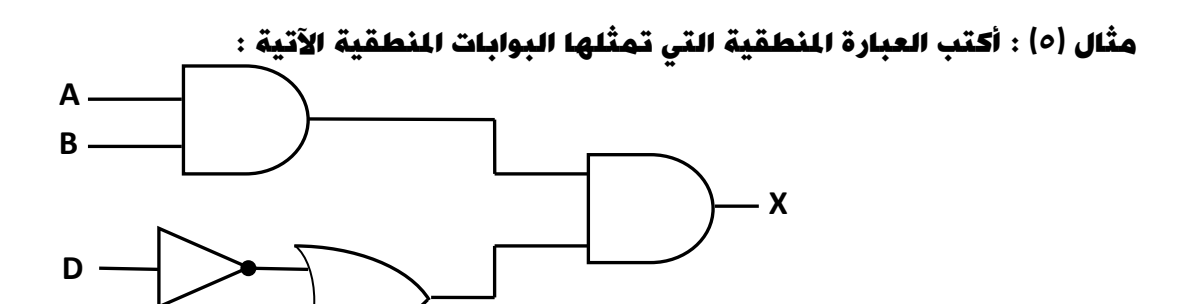

الحل :

 $X = (A \text{ AND } B) \text{ AND } (NOT \text{ D } OR \text{ C})$ 

الإبداع في الحاسوب — الثاني الثانوي الأكاديمي إعداد : خالد أبوغوش 0785006768 / 0799945150

**C**

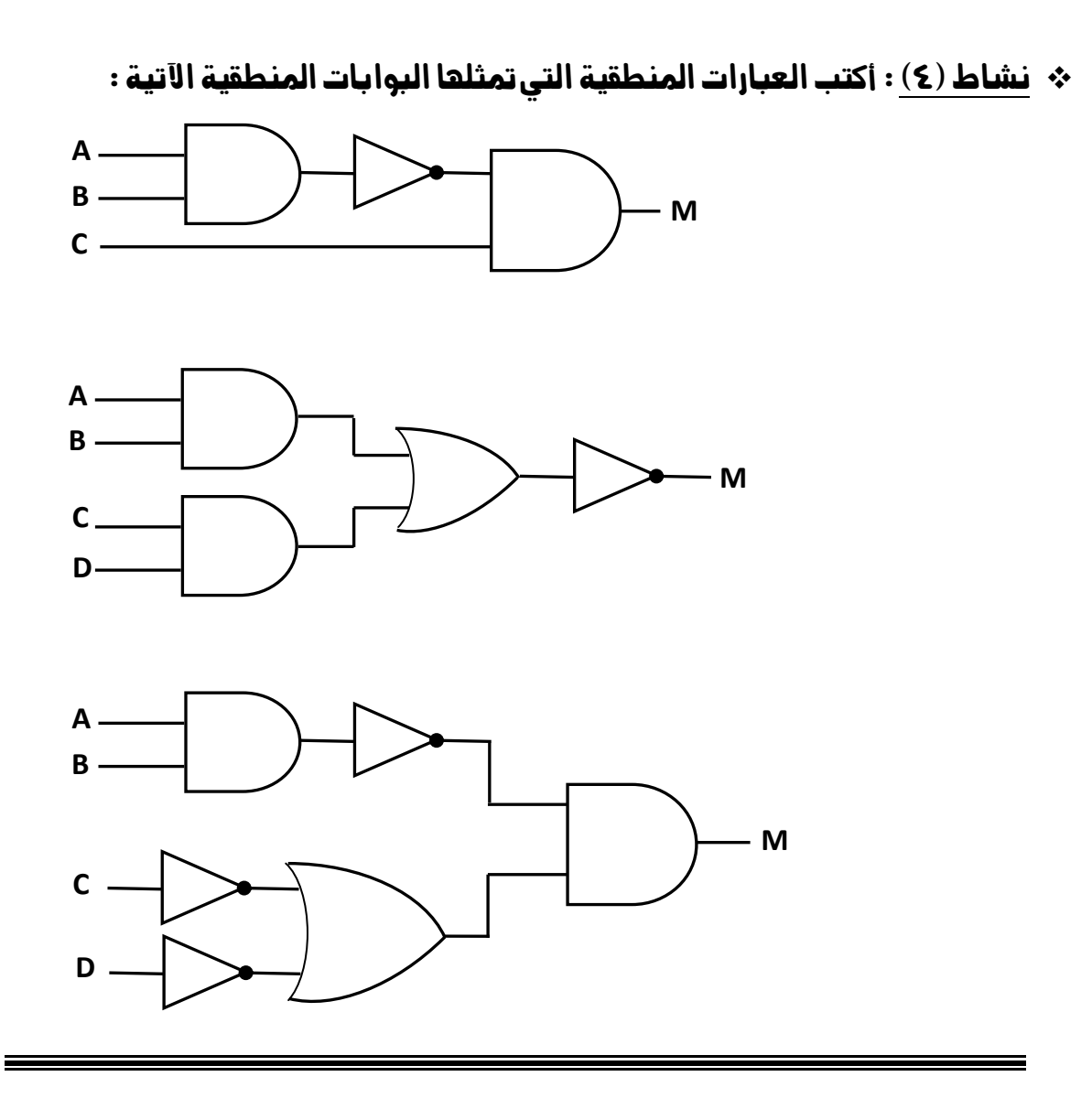

هثال (٦) : أكتب العبارة المنطقية التي تمثلها الدارة الكهربائية الآتية :

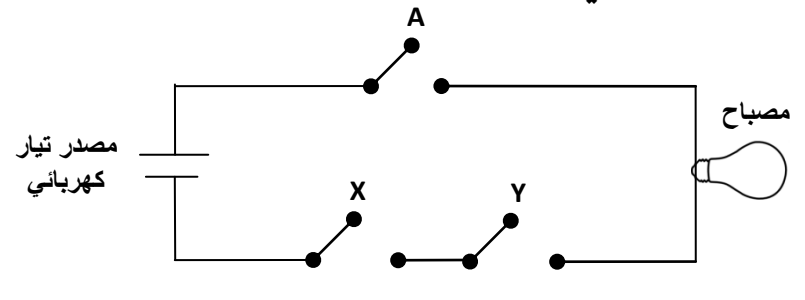

الحل :

المفتاحان X و Y موصوالن على التوالي )AND )، فالعبارة المنطقية تكون : Y AND X

وبما أن المفتاحين X و Y موصوالن على التوازي مع المفتاح A( OR )، فالعبارة المنطقية التي X AND Y AND A : تمثل الدارة الكهربائية هي :

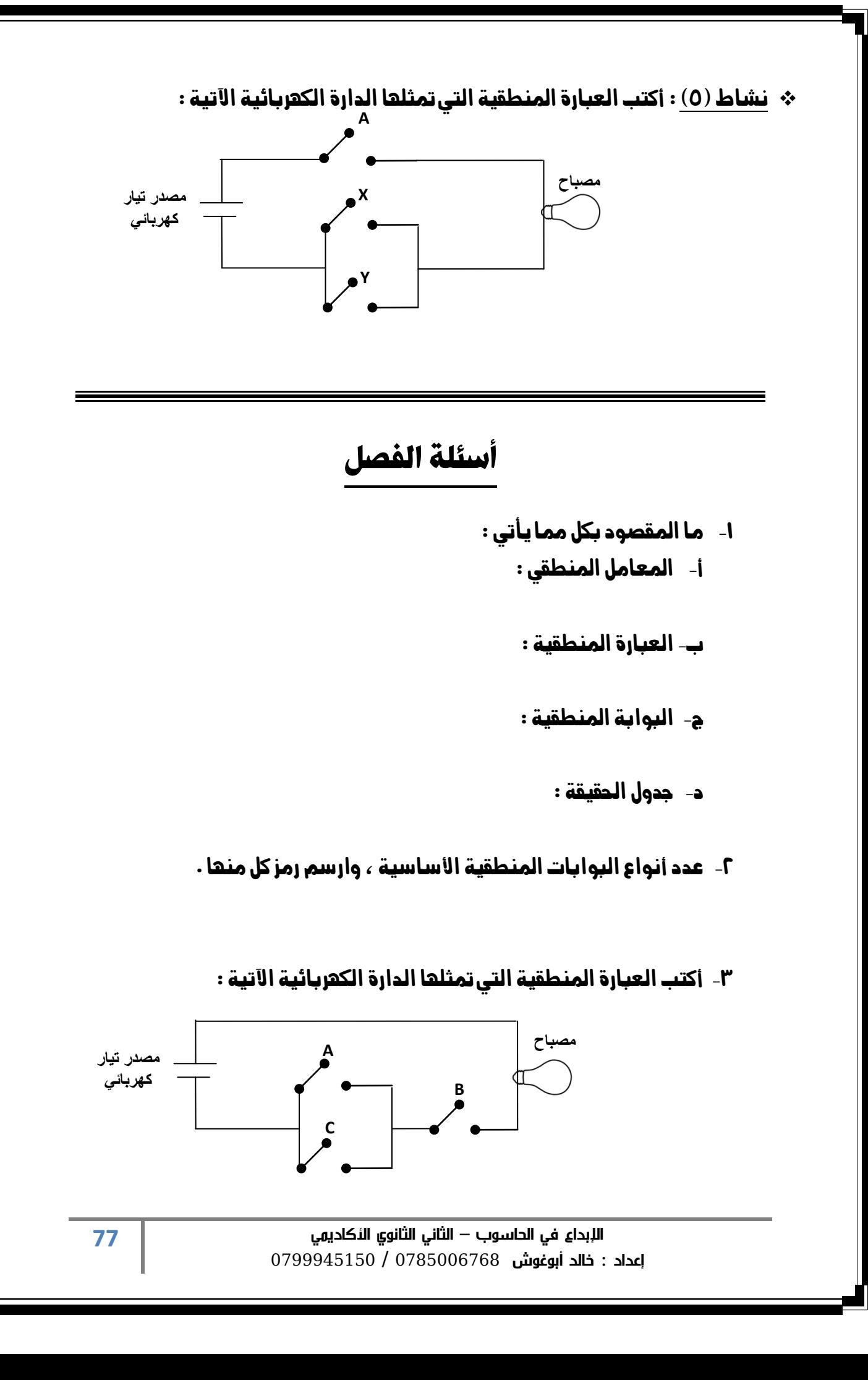

-4 أكتب العبارة املنطقية اليت متثلها البوابات املنطقية اآلتية ، ثم جد الناتج  $A = 1$  ,  $B = 1$  ,  $C = 0$  ,  $D = 1$  ، النهائي ، إذا كانت 1

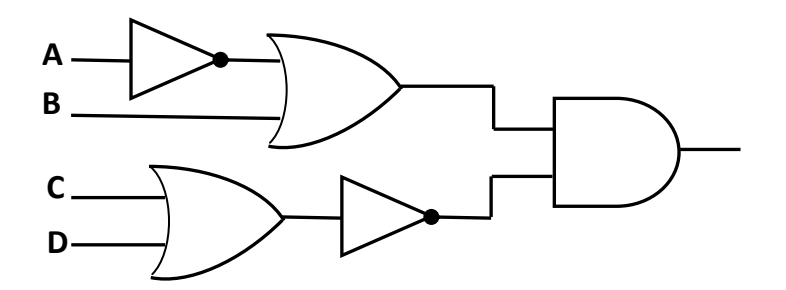

- 0- حدد البوابة المنطقية التي تحقق الناتج في كل من الجمل الآتية : أ- تعطي مخرجاً قيمته (1) ، إذا كانت قيمة أي من المدخلين أو كلاهما (1) . ب- تعطي مخرجاً قيمته (1) ، إذا كانت قيمة المداخل جميعها (1) فقط .
	- -6 مثل العبارة املنطقية اآلتية ، باستخدام البوابات املنطقية : NOT ( A AND B OR C ) OR D AND F

-7 أكتب جدول احلقيقة للعبارة املنطقية اآلتية : ( B NOT OR A(

الفصل الثاني :

## البوابات المنطقية المشتقة

## س/ لماذا سميت البوابات النطقية المشتقة بهذا الإسم ؟

ج/ لأنها اشتقت من البوابات المنطقية الأساسية ، AND , OR , NOT.

## أوالً : بوابة NAND

#### س/ ما املقصود ببوابة NAND املنطقية ؟

ج/ هي اختصار لـ AND NOT أي نفي AND وتتشكل بوابة NAND بتوصيل مخرج بوابة AND بمدخل بوابة NOT وتسمى ببوابة نفي "و" المنطقية .

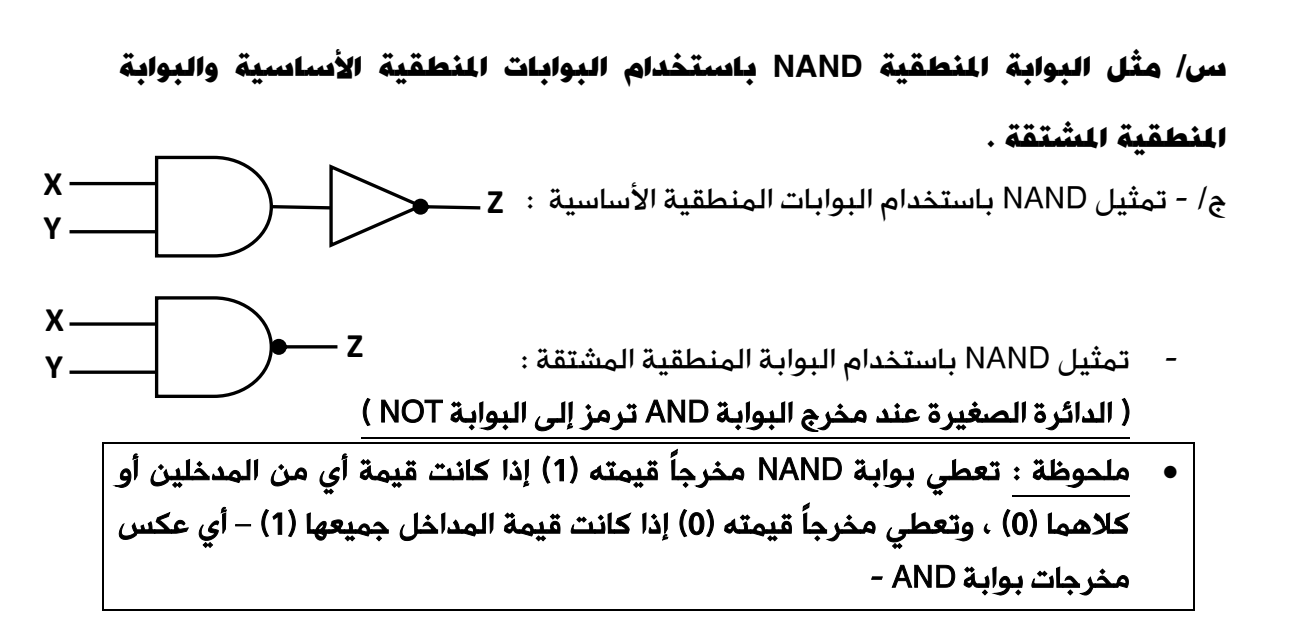

س/ أكتب جدول الحقيقة للبوابة املنطقية NAND .

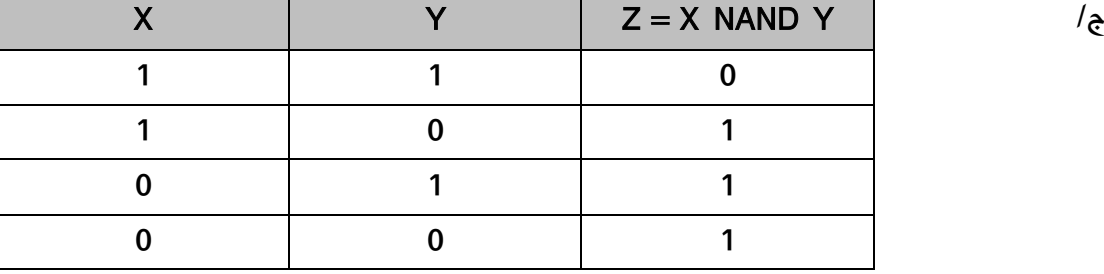

مثال )1( : جد ناتج العبارة املنطقية Y NAND X NOT إذا علمت أن : 0 = Y , 1 = X NOT X NAND Y : الحل NOT 1 NAND 0 0 NAND 0 1 X NAND NOT Y NAND Z املنطقية العبارة ناتج جد :( 2 )مثال إذا علمت أن : 1 = Z , 0 = Y , 1 = X X NAND NOT Y NAND Z : الحل 1 NAND NOT 0 NAND 1 1 NAND 1 NAND 1 0 NAND 1 1 لاحظ الأولوية في الأمثلة السابقة هي لــ NOT ثم لــ NAND - في حالة وجود أكثر من NAND في العبارة المنطقية ، تنفذ من اليسار إلى اليمين

- العبارات المنطقية المكونة من بوابات مشتقة وبوابات أساسية ) ما عدا NOT ) غير مطلوبة في هذا المنهاج .

A NAND B NAND NOT ( C NAND NOT D ) املنطقية العبارة ناتج جد :( 3 )مثال

 $A = 0$  ,  $B = 1$  ,  $C = 1$  ,  $D = 0$  ,  $\Delta = 1$ 

A NAND B NAND NOT ( C NAND NOT D ) : الحل 0 NAND 1 NAND NOT ( 1 NAND NOT 0 ) 0 NAND 1 NAND NOT (1 NAND 1) 0 NAND 1 NAND NOT 0 0 NAND 1 NAND 1 1 NAND 1

- األولوية في المثال السابق لألقواس ، وبداخل األقواس يوجد البوابة NOT فلها األولوية

اإلبداع في الحاسوب – الثاني الثانوي األكاديميإعداد : خالد أبوغوش 0785006768 / 0799945150

 $\Omega$ 

 $\mathsf{X}=0$  , Y = 0 , A = 1 نشاط (1) : جد ناتج العبارات المنطقية الآتية ، علماً بأن  $\mathsf{A}=1$ -1

X NAND Y NAND A -أ

NOT ( X NAND NOT Y ) NAND A -ب

NOT X NAND NOT ( Y NAND A ) -ت

-2 قارن بني البوابة املنطقية األساسية AND والبوابة املنطقية املشتقة NAND ، من حيث رمز البوابة وخمرجاتها .

مثال (٤) : أكتب العبارة المنطقية التي تمثلها كل من البوابات المنطقية الآتية :

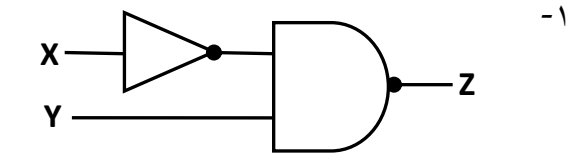

الحل : األولوية لبوابة NOT ثم لبوابة NAND

 $Z = NOTX$  NAND Y

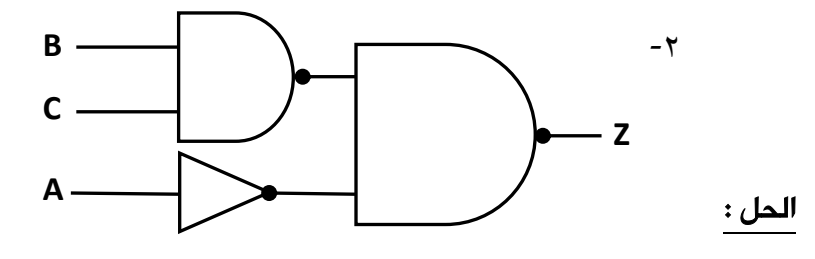

 $Z = (B \text{ NAND } C) \text{ NAND NOT A}$ 

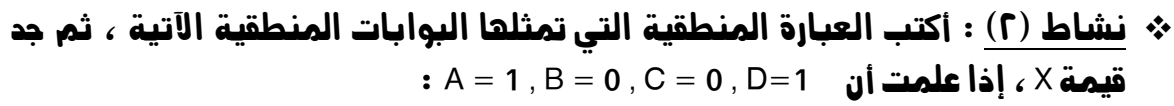

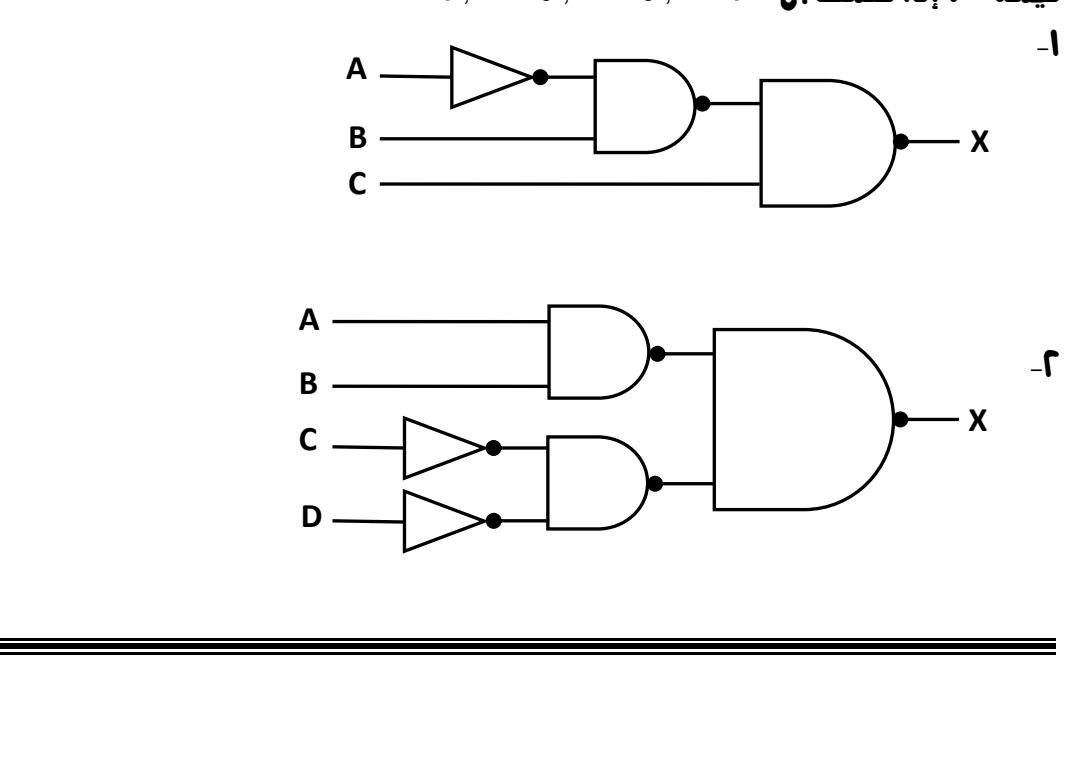

# ثانياً : بوابة NOR

## س/ ما املقصود ببوابة NOR املنطقية ؟

ج/ هي اختصار لـ OR NOT أي نفي OR وتتشكل بوابة NOR بتوصيل مخرج بوابة OR بمدخل بوابة NOT وتسمى ببوابة نفي "أو" المنطقية .

س/ مثل البوابة الملطقية NOR باستخدام البوابات الملطقية الأساسية والبوابة الملطقية المشتقة .

ج/ - تمثيل NOR باستخدام البوابات المنطقية الأساسية : **z** 

**Y**

**Z**

**X**

**X Y**

- تمثيل NOR باستخدام البوابة المنطقية المشتقة :
- ملحوظة : تعطي بوابة NOR مخرجاً قيمته (0) إذا كانت قيمة أي من المدخلين أو كلاهما (1) ، وتعطي مخرجاً قيمته (1) إذا كانت قيمة المداخل جميعها (0) – أي عكس مخرجات بوابة OR -

س/ أكتب جدول الحقيقة للبوابة املنطقية NOR .

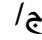

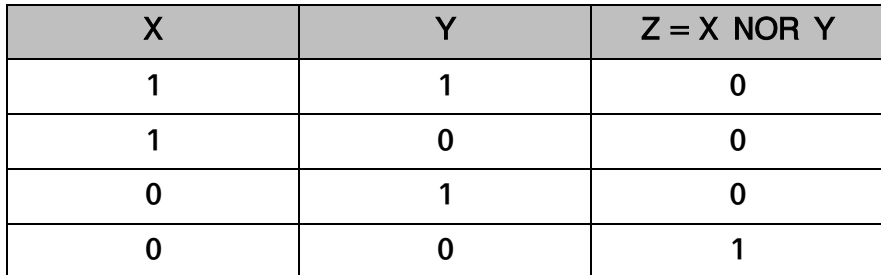

مثال )5( : جد ناتج العبارة املنطقية Y NOR X NOT إذا علمت أن : 1 = Y , 0 = X

NOT X NOR Y : الحل

NOT 0 NOR 1

1 NOR 1

0

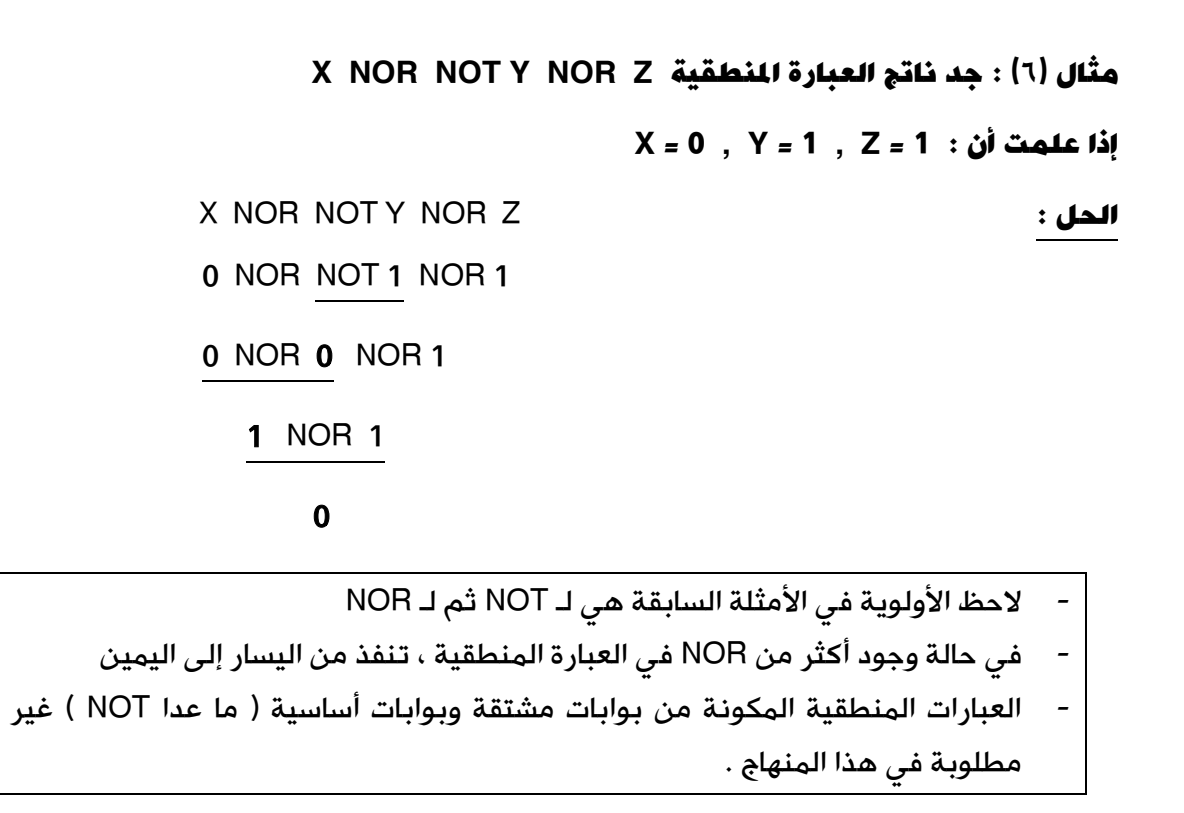

 ًعلما ) A NOR B ) NOR ( C NOR NOT D ) املنطقية العبارة ناتج جد :( 7 )مثال A = 1 , B = 1 , C = 0 , D = 0 بأن

الحل :

(A NOR B) NOR (C NOR NOT D) ( 1 NOR 1 ) NOR ( 0 NOR NOT 0 ) 0 NOR ( 0 NOR NOT 0 ) 0 NOR (0 NOR 1) 0 NOR 0 1

نشاط (٣) : جد ناتج العبارات المنطقية الآتية ، إذا علمت أن C = 0 ,C = 0 ; 1 = A : NOT A NOR NOT B -أ

A NOR NOT (B NOR C)  $-$ 

مثال (٨) : أكتب العبارة المنطقية التي تمثلها كل من البوابات المنطقية الآتية ثم جد

. X = 1 , Y = 1 , A = 0 : بأن ًعلما ، Z قيمة

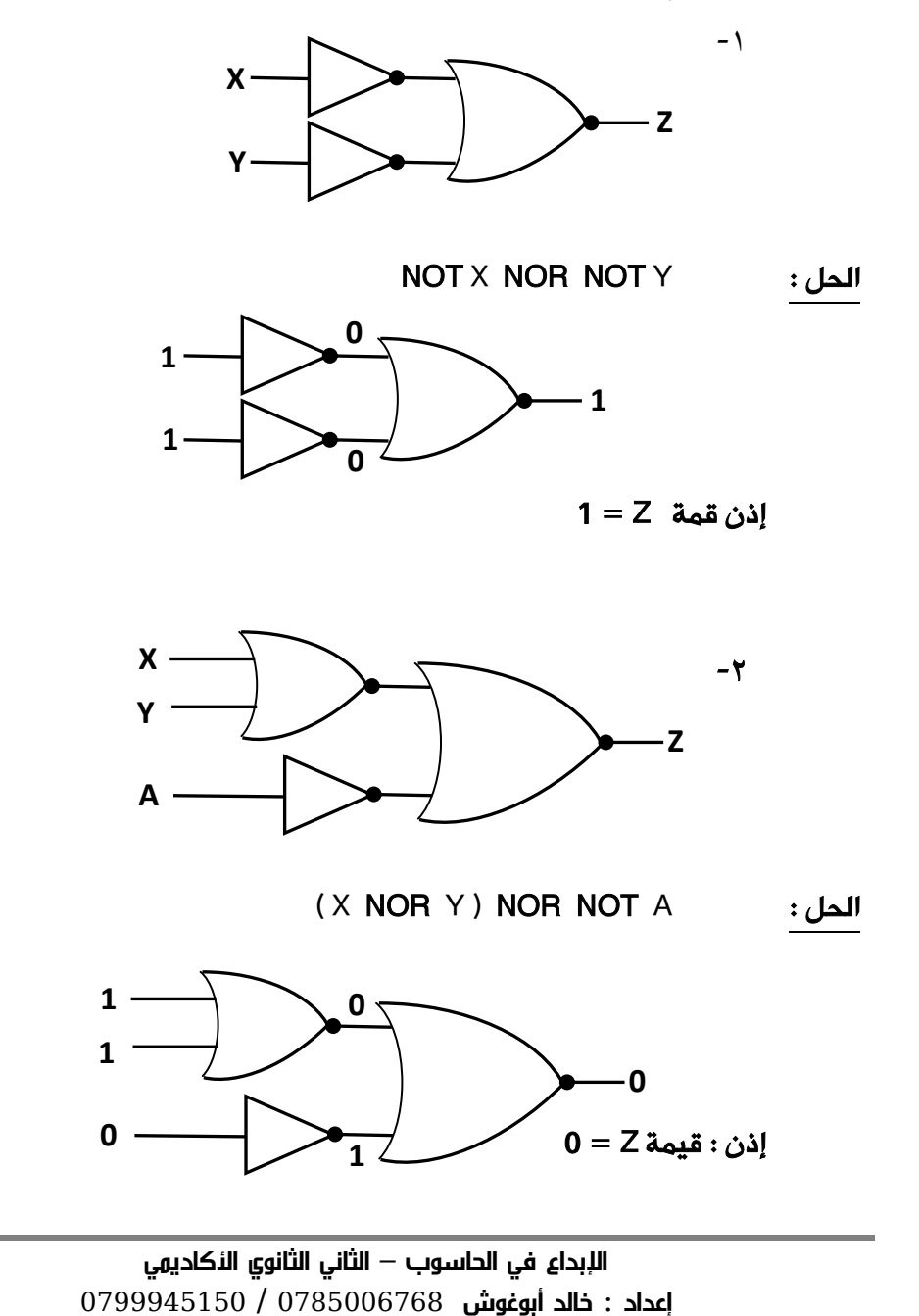

**85**

 نشاط )4( : أكتب العبارة املنطقية اليت متثلها البوابات املنطقية اآلتية ، ثم جد : A = 1 , B = 0 , C = 0 , D = 1 أن  $\lambda \geq 4$  .

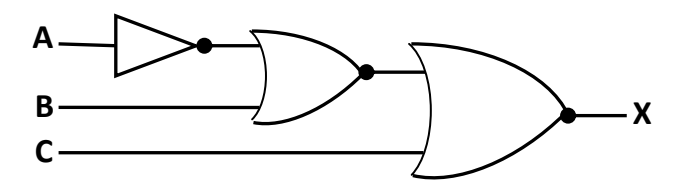

-1

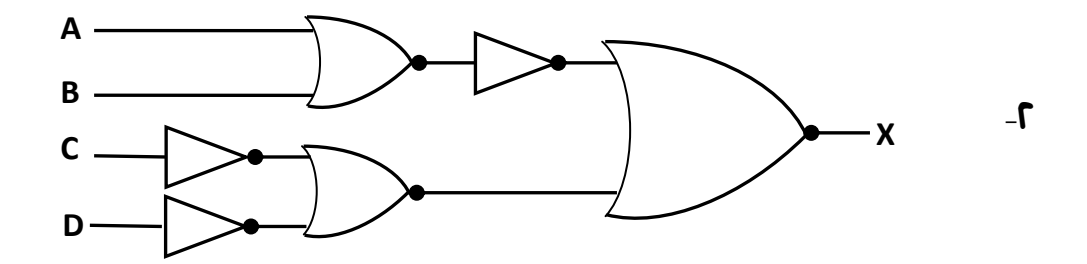

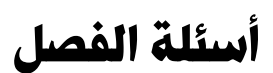

-1 ما الفرق بني البوابة املنطقية ORوالبوابة املنطقية NOR ، من حيث رمز البوابة ومخرجاتها ؟

-2 مثل البوابة املنطقية املشتقة NAND باستخدام البوابات املنطقية األساسية .

-3 علل ما يأتي : أ- مسيت البوابات املنطقية املشتقة بهذا اإلسم .

ب- وجود دائرة صغرية عند خمرج بوابة NAND .

-4 مثل العبارة املنطقية اآلتية باستخدام البوابات املنطقية : NOT ( X NAND NOT Y ) NAND W

 $X = 0$  , Y = 1 , W = 1 **لناتج النهائي إذا كانت 1** = 0 , Y = 1

0- أكتب العبارة المنطقية التي تمثلها البوابات المنطقية الآتية ، ثم جد قيمة  $A = 0$  ,  $B = 1$  ,  $C = 0$  : بالمان  $(Z)$ 

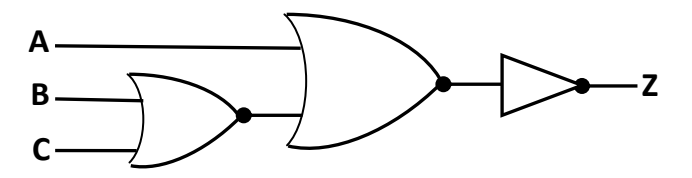

1- أكمل الجدول الآتي الذي يمثل مقارنة بين البوابات المنطقية المشتقة :

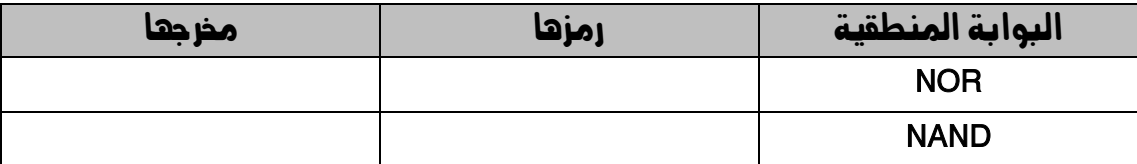

الفصل الثالث :

الجبر المنطقي ( البوولي )

# أولاً : مفهوم الجبر البوولي ( المنطقي )

## س/ ما المقصود بالجبر البوولى ( المنطقى ) ؟

ج/ هو أحد فروع علم الجبر في الرياضيات ، وهو األساس الرياضي الالزم لدراسة التصميم المنطقي لألنظمة الرقمية ومنها الحاسوب ، وتعود تسميته إلى العالم الرياضي جورج بوول . (George Boole)

## س/ متى يسمى التغير متغيراً منطقياً ؟

ج/ إذا عينت له إحدى الحالتين : صواب True أو خطأ False .

## س/ بماذا يرمز للمتغير النطقي ؟ ج/ بأحد الحروف اإلنجليزية Z ..... A كبيرة أو صغيرة

س/ أي الأنظمة أنسب لتمثيل الرموز والأعداد وتخزينها داخل الحاسوب ؟

 $\langle 1\,, 0\,, 0\,\rangle$ ج/ نظام العد الثنائي  $\langle 0\,, 0\,, 0\,\rangle$ 

## س/ كيف يتم تمثيل حالات التغير المطقي ؟

ج/ استخدام أرقام نظام العد الثنائي ، حيث يمثل الرقم (1) الحالة الصحيحة والرقم (0) الحالة الخطأ .

## ثانياً : العبارات الجبرية المنطقية والعمليات المنطقية

#### س/ عرف العبارة الجربية املنطقية .

ج/ هي ثابت منطقي ) 1 , 0 ( أو متغير منطقي مثل )Y , X ) أو مزيج من الثوابت والمتغيرات المنطقية ، يجمع بينها عمليات منطقية .

- يمكن أن تحتوي العبارة الجبرية المنطقية على أقواس ، وعلى أكثر من عملية منطقية -

## س/ اشرح العمليات المنطقية الأساسية في الجبر المنطقي .

ج/ أ- عملية NOT : يطلق عليها عادة اسم المتمم ، وسميت كذلك لأن متممة 0 تساوى 1  $\overline{\mathbf{X}}$  : ومتممة 1 تساوي 0 ، والعبارة الجبرية لعملية NOT هي

## جدول ناتج متممة X

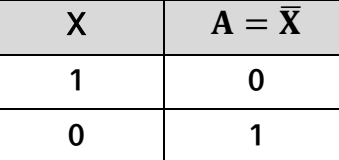

ب- عملية AND : يعبر عن العملية AND في الجبر المنطقي بالرمز ) . ( ، والعبارة الجبرية  $A = X \cdot Y : A \cup A$  AND المنطقية لعملية

- استخدام ( . ) يشبه الضرب الثنائي ، وغالباً ما يهمل الرمز ( . ) في التعبير المنطقي ، وتكتب XY بدالً من Y.X -

## جدول ناتج عملية AND المنطقية

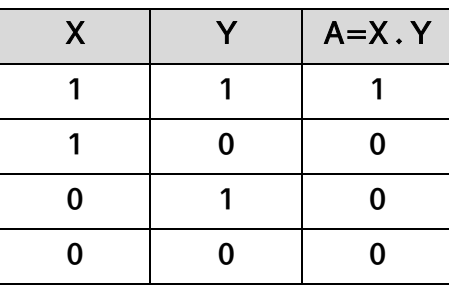

ج- عملية OR : يعبر عن عملية OR في الجبر المنطقي بالرمز ) + ( ، والعبارة الجبرية  $A = X + Y$  : المنطقية بعلمية OR هي

#### جدول ناتج عملية OR المنطقية

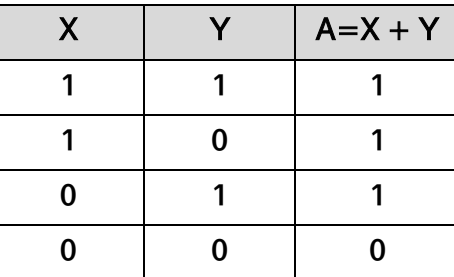

# ثالثاً : إيجاد ناتج العبارات الجربية املنطقية املركبة

س/ أذكر قواعد الأولوية لإيجاد ناتج العبارات الجبرية المنطقية المركبة .

ج/ ١- الأقواس ( ) ٢- عملية NOT ٢- عملية OR ٤- عملية OR

-5 في حالة تكافؤ األولوية ، تنفذ من اليسار إلى اليمين .

مثال (١) : جد ناتج العبارة الجبرية المنطقية  $\overline{\mathrm{A}} + \mathrm{B}$  علماً بأن :

 $A=1$ ,  $B=0$ ,  $C=1$ 

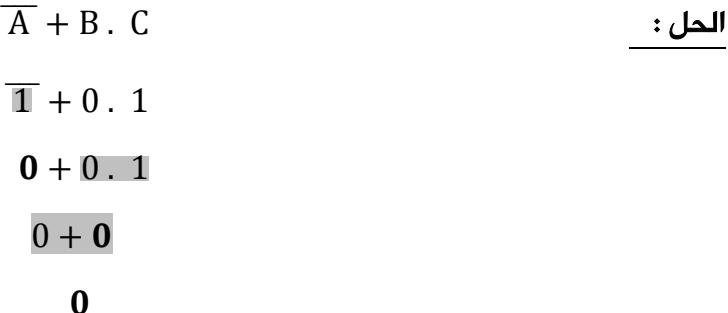

مثال (٢) : جد ناتج العبارة الجبرية المنطقية  $\overline{\textbf{A} \cdot \textbf{B} \cdot \textbf{C}} + \overline{\textbf{A} \cdot \textbf{B} \cdot \textbf{C}}$  علماً بأن :

 $A = 1$ ,  $B = 0$ ,  $C = 1$ ,  $D = 0$ 

الحل :

 $\overline{1.0.1} + 0$  $\overline{0.1} + 0$  $\overline{0}+0$  $1+0$  $\mathbf{1}$ 

الإبداع في الحاسوب — الثاني الثانوي الأكاديمي إعداد : خالد أبوغوش 0785006768 / 0799945150

**90**

، مثال (٢) : جد ناتج العبارة الجبرية المنطقية  $\overline{\textbf{X}}$  .  $\overline{\textbf{X}}$  علماً بأن  $\overline{\textbf{A}+\textbf{B}}$  .  $\overline{\textbf{X}}$ 

 $A = 0$ ,  $B = 1$ ,  $X = 1$ ,  $Y = 0$ 

الحل :

، مثال (٤) : جد ناتج العبارة الجبرية المنطقية  $\overline{\textbf{R}}\setminus \overline{\textbf{Y}}+\overline{\textbf{X}}+\overline{\textbf{Y}}$  ، علماً بأن

 $X = 0$  ,  $Y = 0$  ,  $A = 1$  ,  $B = 1$ 

الحل :

 نشاط )1( : جد ناتج العبارات املنطقية اآلتية ، علماً بأن :  $A = 1$ ,  $B = 0$ ,  $C = 0$ ,  $D = 1$ 

 $(\overline{A}, \overline{B}) + (C, \overline{D})$  (

 $\overline{A+B}$  .  $C+D$  . (ب

 $A + B$ .  $\overline{C + \overline{D}}$  (

مثال (٥) : حول العبارات المنطقية الآتية إلى عبارات جبرية منطقية :

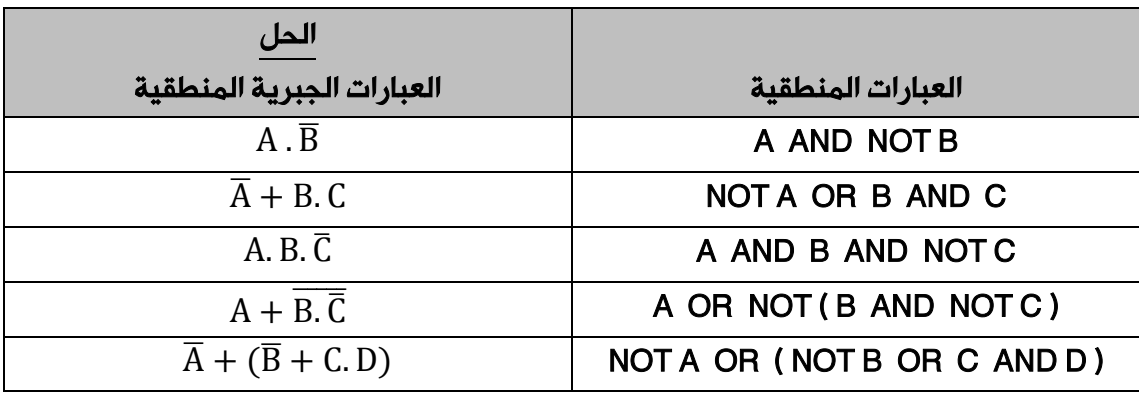

الإبدا<mark>ء في الحاسوب — الثاني الثانوي ال</mark>لكادي*م*ي إعداد : خالد أبوغوش 0785006768 / 0799945150

نشاط )2( : حول العبارات املنطقية اآلتية إىل عبارات جربية منطقية :

| العبارات الجبرية المنطقية | العبارات المنطقية               |
|---------------------------|---------------------------------|
|                           | NOT (A OR NOT B)                |
|                           | NOT (NOT A AND NOT B)           |
|                           | A AND NOT B OR (NOT C AND D)    |
|                           | NOT A OR NOT B AND NOT (C OR D) |

# رابعاً : تمثيل العبارات الجبرية المنطقية المركبة باستخدام

# البوابات المنطقية

مثال (٦) : مثل العبارة الجبرية المنطقية  $\overline{\textbf{A}}$  .  $\overline{\textbf{A}}$  باستخدام البوابات المنطقية ، ثم جد قيمة )X )إذا كانت 1=B , 0=A .

الحل :

 $\overline{A}$  - مثل  $\overline{A}$  ثم اجعل مخرجه مدخلاً في بوابة AND :

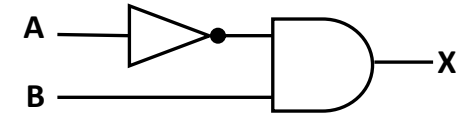

-2 ضع القيم على الشكل النهائي إليجاد قيمة X :

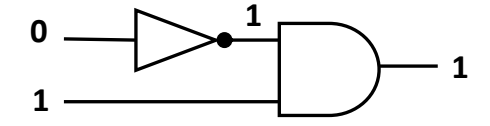

مثال (٧) : مثل العبارات الجبرية المنطقية الآتية باستخدام البوابات المنطقية ، ثم جد قيمة . A=0 , B=1, C=1, D=0 كانت إذا( X(

$$
X = \overline{A \cdot B} + C \cdot D \quad (1)
$$

الحل :

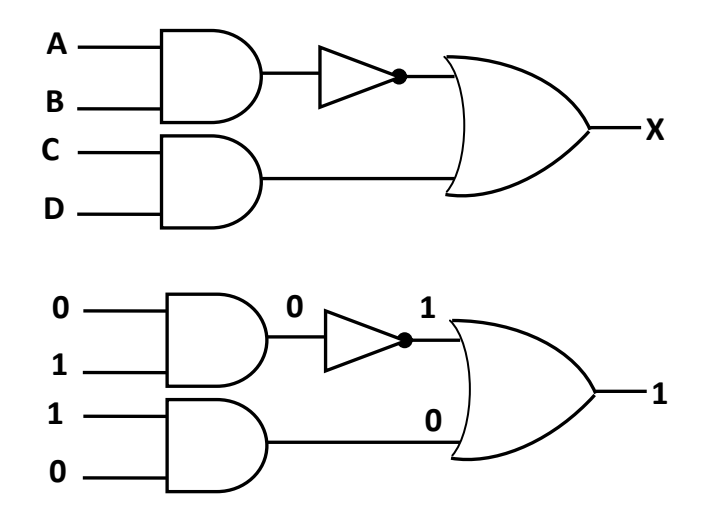

 $A + \overline{B}$  .  $(\overline{C.D})$  (ب

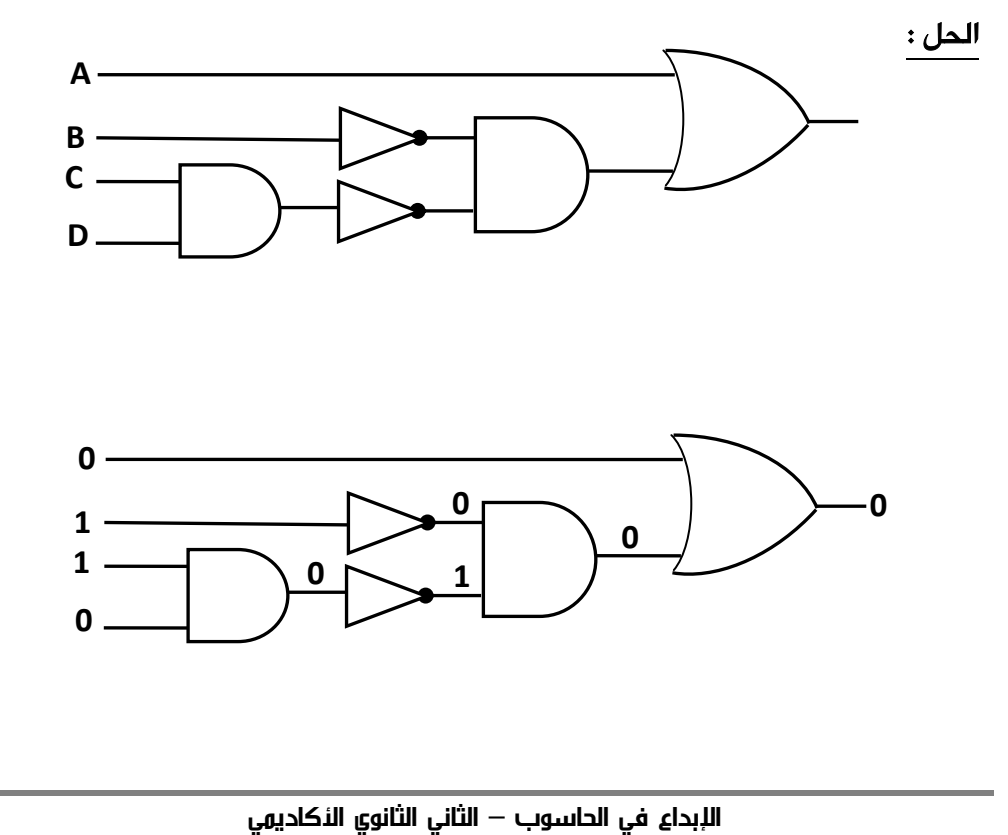

إعداد : خالد أبوغوش 0785006768 / 0799945150

 نشاط )2( : مثل العبارات اجلربية املنطقية اآلتية باستخدام البوابات املنطقية ، ثم جد الناتج النهائي إذا كانت : 1=D , 1=C , 0=B , 1=A

 $\overline{A} \cdot \overline{B} + C$  (i

## $\overline{A} + (B.\overline{C})$  (

 $A.B + (\overline{C} + \overline{D})$  (a

# أسئلة الفصل

- -1 ما املقصود بكل مما يأتي : أ- الجبر المنطقي ب- العبارة الجبرية المنطقية
	- -2 ملاذا مسي اجلرب املنطقي بهذا االسم ؟
- -3 جد ناتج العبارات اجلربية املنطقية اآلتية إذا كانت : 0=D 1,=C 0,=B , 1=A  $F = (A \cdot (B + \bar{C})) + \bar{D}$  (i

 $F=(A+B).(\bar{C}+\bar{D})$  (

$$
F = \overline{\bar{A}}.\overline{B} + C.\overline{D} \ (\textbf{a}
$$

-4 مثل العبارة اجلربية املنطقية اآلتية ، باستخدام البوابات املنطقية :  $\mathsf{A}\!=\!1,\mathsf{B}\!=\!0,\mathsf{C}\!=\!0,\mathsf{D}\!=\!1$  ثم جد الناتج النهائي إذا كانت 1 $\overline{A.\,B.\,\bar{C}}$ 

0- أكتب عبارة الجبر المنطقي التي تمثلها البوابات المنطقية الآتية ، ثم جد  $X=0, Y=1, Z=0, W=1$  قيمة A علما بأن

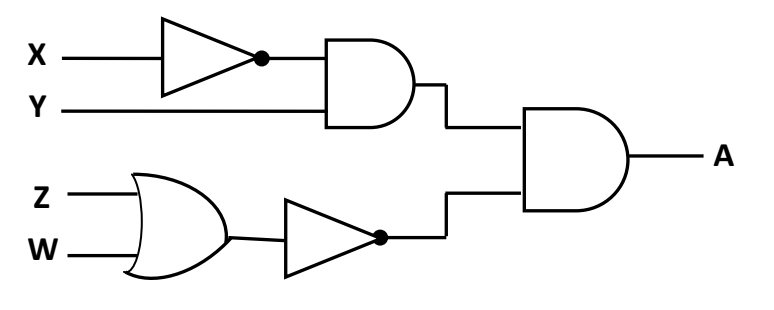

-6 حول العبارات املنطقية اآلتية إىل عبارات جربية منطقية ، ثم جد ناجتها علماً  $X=1, Y=1, W=0, Z=1$  : بأن X OR ( NOT Y OR W ) AND NOT Z -أ

NOT ( NOT X AND Y OR NOT W ) OR Z  $\rightarrow$ 

## أسئلة الوحدة ١ – أكتب مثالاً واحداً لكل ما يأتى : ب– بوابة منطقية مشتقة أ– بوابة منطقية أساسية ج– رمز لعملية جبرية منطقية — د- متغير منطقي و– عبارة جبرية منطقية هـ عبارة منطقية

## ٢ – أكمل جدول الحقيقة الآتى :

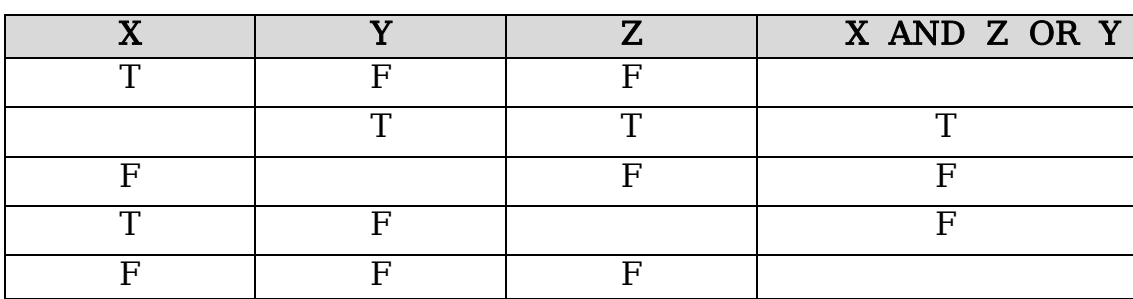

٣- أدرس العبارة المنطقية الآتية ، ثم أجب عن الأسئلة التى تليها : A AND NOT ( B AND C OR D ) • استخرج من العبارة المنطقية السابقة مثالين على كل من : أ– متغيرمنطقى

- ب– بوابة منطقية
- $A=0$ ,  $B=0$ ,  $\colon$  فيد الناتج النهائي للعبارة المنطقية السابقة إذا كانت A=0, B=0,  $\cdot$  $C=1$ ,  $D=1$

• مثَّل العبارة المنطقية السابقة ، ، باستخدام البوابات المنطقية .

• حول العبارة المنطقية السابقة ، إلى عبارة جبرية منطقية .

A=0, B=1, C=0, D=1 A NOR NOT (B NOR NOT C) (

A AND B OR NOT (  $C$  AND  $D$  ) ( $\rightarrow$ 

NOT (A NAND B) NAND NOT C  $\sigma$ 

A AND NOT ( NOT B OR C ) AND D

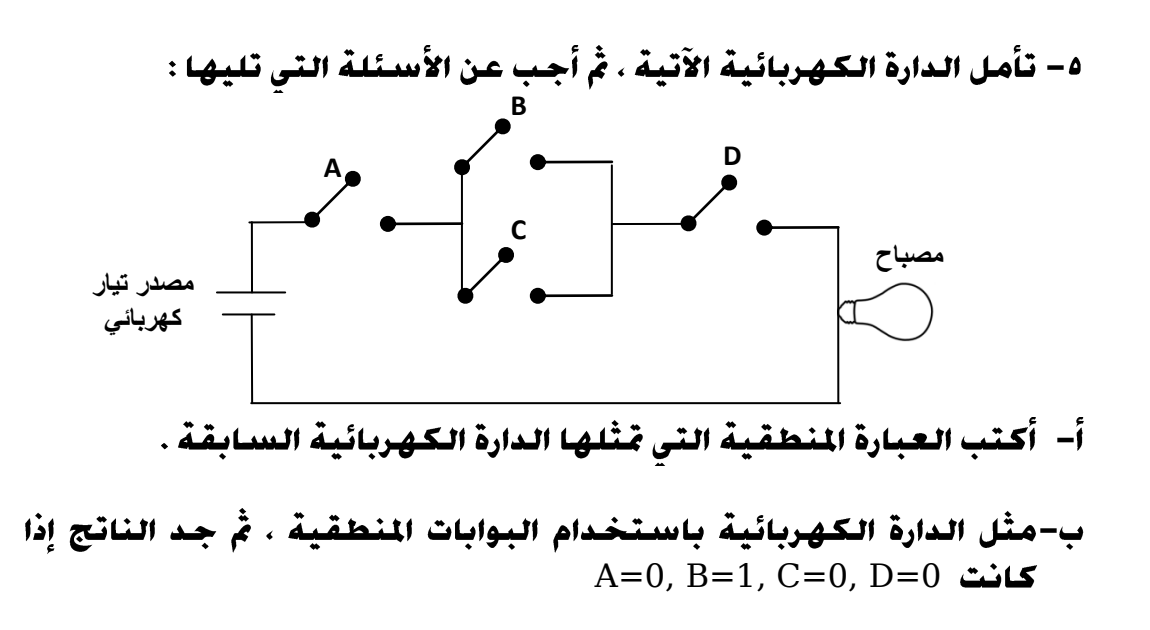

٦- أكمل الجدول الآتي :

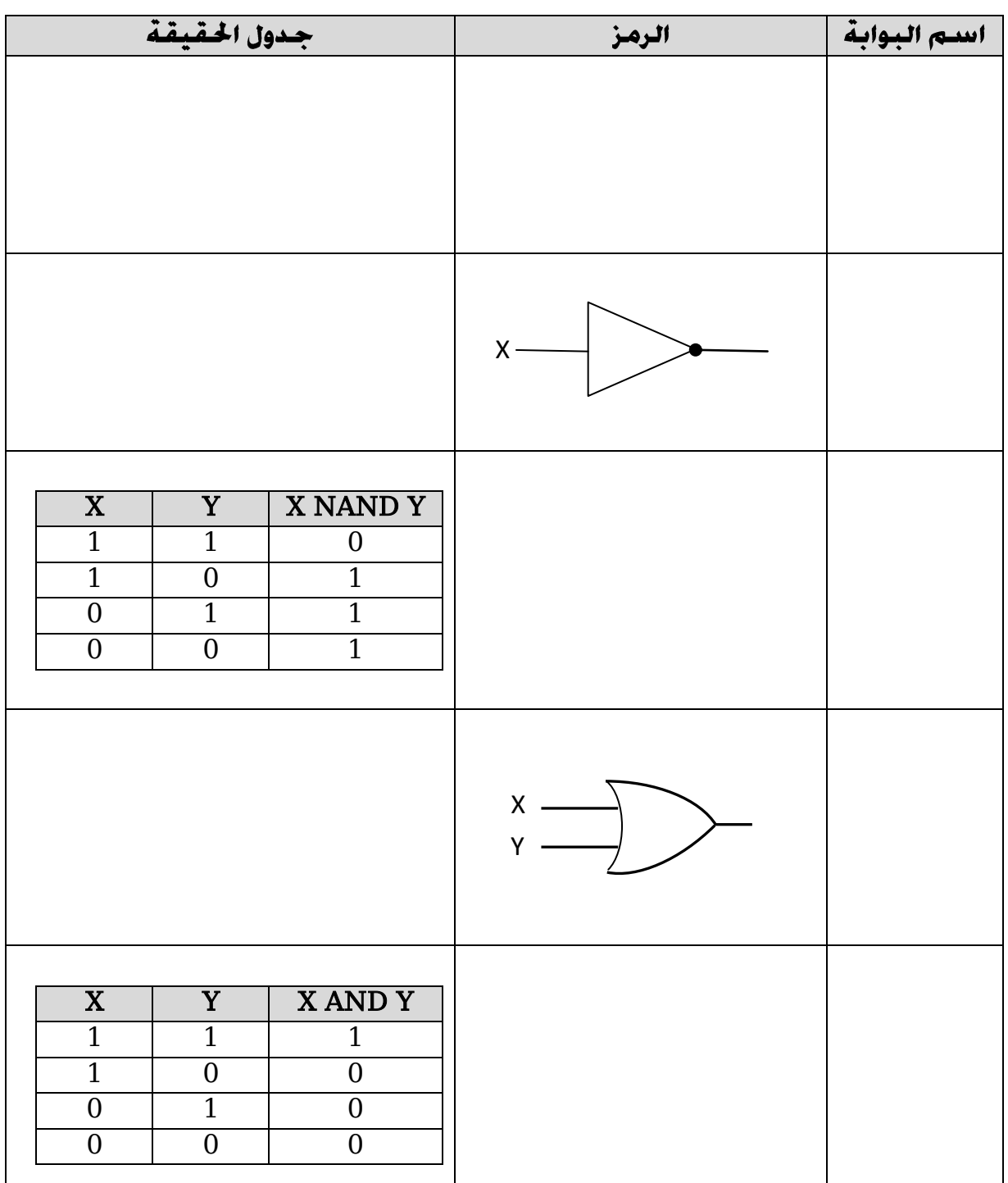

**100**

الوحدة الرابعة **أمن املعلومات والتشفري**الإبداع في الحاسوب — الثاني الثانوي النكاديمي **101** إعداد : خالد أبوغوش 0785006768 / 0799945150

الوحدة الرابعة :

# أمن المعلومات والتشفير

س/ لماذا اهتمت الشعوب قديماً بالحفاظ على سرّية الملومات ؟

ج/ للحفاظ على أسرارها وهيبتها ومكانتها ، وإلنجاح مخططاتها العسكرية .

س/ على ماذا اعتمدت سرية املعلومات ؟

ج/ على موثوقية حاملها وقدرته على توفير الظروف المناسبة لمنع اكتشافها .

س/ علل : أصبحت الحاجة أكثر إلحاحاً إليجاد طرائق جديدة لحماية املعلومات . ج/ لتطور العلم واستخدام شبكات الحاسوب .

الفصل الأول :

# أمن المعلومات

س/ علل : أصبح تناقل املعلومات والحصول عليها سهالً .

ج/ بسبب التطور الهائل الذي حصل في مجالي الإنترنت والبرمجيات .

س/ لماذا وجب الاهتمام بكل ما يخص الملومة ؟

ج/ بسبب وجود المخترقين والمتطفلين بشكل كبير .

# أولاً : مقدمة في أمن المعلومات

## -1مفهوم أمن المعلومات :

## س/ ما المقصود بأمن الملومات ؟ ( ما مفهوم أمن العلومات ؟ ) ( عرف أمن الملومات . )

ج/ هو العلم الذي يعمل على حماية المعلومات والمعدات المستخدمة لتخزينها ومعالجتها ونقلها ، من السرقة أو التطفل أو من الكوارث الطبيعية أو غيرها من المخاطر . ويعمل على إبقائها متاحة لألفراد المصرح لهم باستخدامها .

#### س/ ما هي الخصائص الأساسية لأمن العلومات ؟ ( عناصر أمن العلومات )

ج/ -1 السرية -2 السالمة -3 توافر المعلومات

#### س/ إلى ماذا يهدف أمن المعلومات ؟

ج/ يهدف إلى الحفاظ على سرية وسالمة وتوافر المعلومات .

س/ ما املقصود بكل مما يأتي :

#### أ- سرية املعلومات ب- سالمة املعلومات ج- توافر املعلومات

ج/ أ- سرية المعلومات (السرية) : تعني أن الشخص المخول هو الوحيد القادر على الوصول إلى المعلومات والاطلاع عليها ، وهو مصطلح مرادف لمفهومي الأمن Security والخصوصية . Privacy

ب- سالمة المعلومات : تعني حماية الرسائل أو المعلومات التي تم تداولها ، والتأكد بأنها لن تتعرض لأي عملية تعديل سواءاً بالإضافة أو الاستبدال أم حذف جزءاً منها .

ج- توافر المعلومات : قدرة الشخص المخول الحصول على المعلومات في الوقت الذي يشاء ، من دون وجود عوائق . حيث أن المعلومات تكون بلا فائدة إذا لم تكن متاحة للأشخاص المصرح لهم بالتعامل معها ، أو ان الوصول إليها يحتاج إلى وقت كبير .

س/ أعط ثلاثة أمثلة على بيانات يعتمد أمنها على مقدار الحفاظ على سريتها (سرية المعلومات التى يهدف أمن المعلومات للحفاظ عليها ) ؟

ج/ -1 المعلومات الشخصية -2 الموقف المالي لشركة ما قبل إعالنه -3 المعلومات العسكرية

#### س/ أعط مثالني على أهمية سالمة املعلومات وحمايتها .

ج/ ١- حماية قوائم القبول الموحد للجامعات الأردنية والتخصصات التي قبل فيها الطالب ، من أي تعديل أو حذف أو تبديل أو تغيير .

-2 الحفاظ على سالمة نتائج الثانوية العامة من التعديل .

## -2المخاطر التي تهدد أمن المعلومات :

س/ تقسم المخاطر التى تهدد امن العلومات إلى نوعين رئيسين ، أذكرهما .

ج/ ١- التهديدات --- -- الثغرات

س/ يحدث التهديد للمعلومات ألسباب ، أذكرها

ج/ ١- أسباب طبيعية م ٢- أسباب بشرية

س/ أذكر مثالين على الأسباب الطبيعية التي تهدد أمن الملومات .

ج/ ١- حدوث حريق م ٢- انقطاع التيار الكهربائي .

س/ التهديدات لأمن المعلومات الناتجة عن أسباب بشرية تقسم إلى نوعين ، أذكرهما مع ذكر مثال على كل منهما .

ج/ -1 أسباب غير متعمدة : مثل : كتابة عنوان بريد إلكتروني بشكل غير صحيح .

-2 أسباب متعمدة : تقسم إلى قسمين :

أ- غير موجهة لجهاز معين : مثل أن ينشر فايروس في المواقع االلكترونية .

ب- موجهة لجهاز معين (الهجوم الإلكتروني أو الاعتداء الالكتروني ) : أمثلة:

- 1( سرقة جهاز الحاسوب .
- 2( سرقة إحدى المعدات التي تحفظ المعلومات .
	- 3( التعديل على ملف أو حذفه .
		- 4( الكشف عن بيانات سرية .
	- 5( منع الوصول إلى المعلومات .

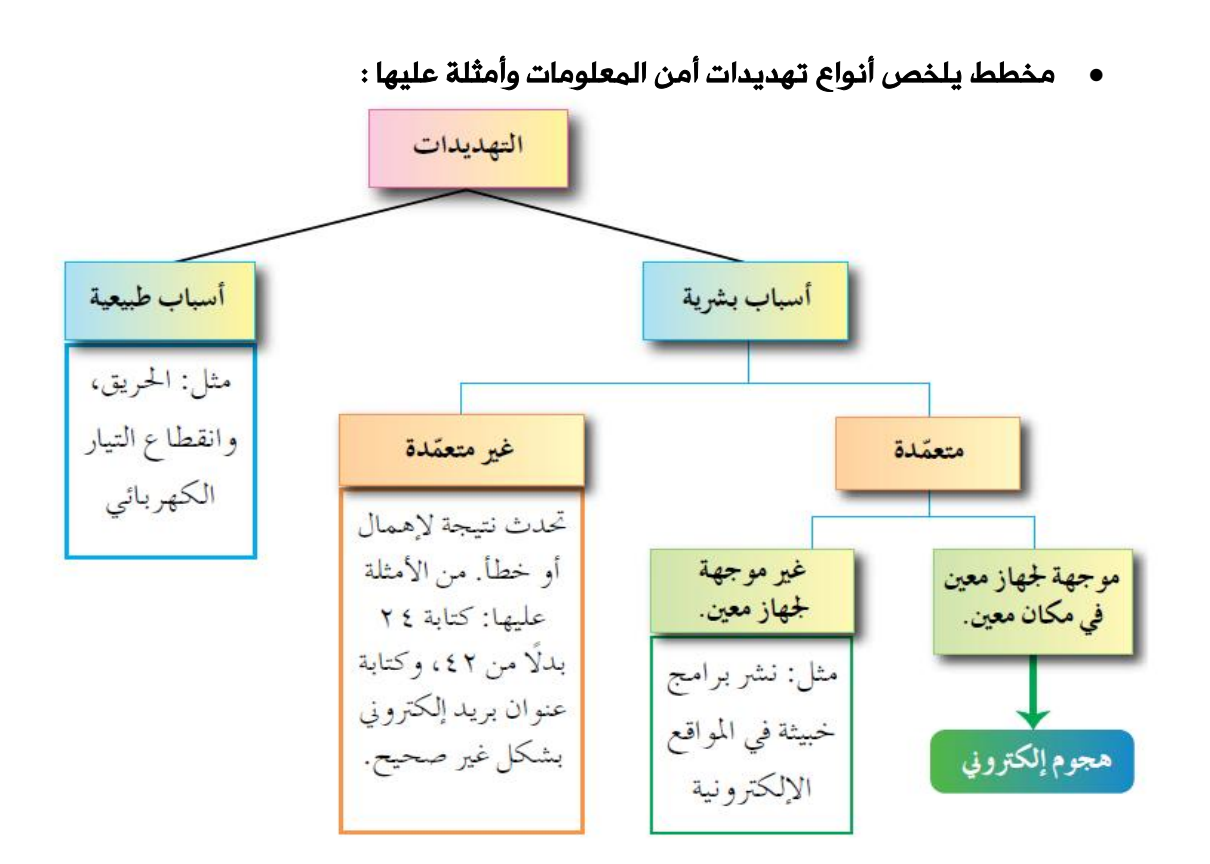

## س/ عرف الاعتداء الالكتروني .

ج/ هو تهديد موجه ومتعمد لجهاز معين ، بقصد الإضرار به .

س/ يعد االعتداء االلكرتوني من أخطر أنواع التهديدات ، ويعتمد نجاح الهجوم على ثالثة عوامل رئيسية يجب أخذها يف الحسبان لتقييم التهديد الذي يتعرض له النظام ، أذكرها .

ج/ -1 الدافع -2 الطريقة -3 فرصة النجاح

س/ ما هى دوافع الأفراد المحتملة لتنفيذ هجوم إلكترونى ؟

ج/ ١- رغبة في الحصول على المال ٢ - محاولة لإثبات القدرات التقنية ٣- الإضرار بالآخرين

س/ ما الذي تتضمنه الطريقة لتنفيذ هجوم إلكرتوني ؟

ج/ ١- المهارات التي يتميز بها المعتدي الإلكتروني .

-2 قدرته على توفير المعدات والبرمجيات الحاسوبية .

-3 معرفته بتصميم النظام وآلية عمله .

-4 معرفة نقاط القوة والضعف لهذا النظام .

## س/ بماذا تتمثل فرصة نجاح الهجوم الإلكترونى ؟

ج/ -1 تحديد الوقت المناسب للتنفيذ -2 كيفية الوصول إلى األجهزة .

## س/ تتعرض العلومات إلى أربعة أنواع من الاعتداءات الإلكترونية ، أذكرها مع الشرح .

ج/ ١- التنصت على المعلومات : الهدف منه الحصول على المعلومات السرية ، حيث يتم الإخلال بسريتها . ( س/ ما الهدف من التنصت على المعلومات ؟ )

 -2 التعديل على المحتوى : يتم اعتراض المعلومات وتغيير محتواها وإعادة إرسالها للمستقبِل ، من دون أن يعلم بتغيير محتواها ، وفي هذا النوع يكون اإلخالل بسالمة المعلومات.

-3 اإليقاف : يتم قطع قناة االتصال ، ومن ثم منع المعلومات من الوصول إلى المستقبِل ، وفي هذه الحالة تصبح المعلومات غير متوافرة .

٤- الهجوم المزور أو المفبرك : يتمثل هذا النوع بإرسال المعتدي الإلكتروني رسالة إلى أحد الأشخاص على الشبكة ، يخبره فيها بأنه صديقه ويحتاج إلى معلومات أو كلمات سرية خاصة . تتأثر بهذه الطريقة سرية المعلومات وقد تتأثر أيضاً سالمتها .

س/ تتعرض الملومات إلى أربعة من الاعتداءات الإلكترونية ، أكتب نوع تأثر الملومات

## مقابل كل نوع من الاعتداءات ( عناصر أمن العلومات التي تتأثر بها )

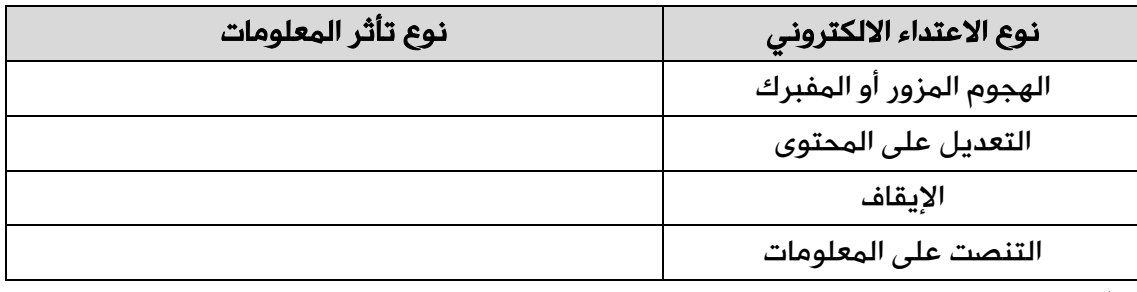

ج/

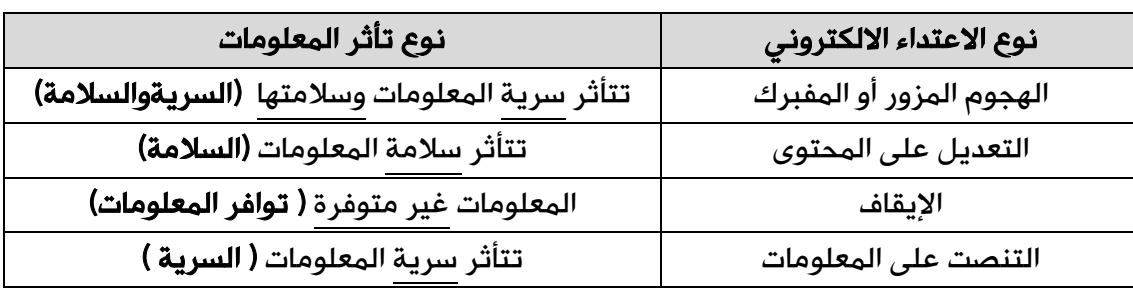

## س/ ما املقصود بالثغرات ؟

ج/ هي نقاط الضعف في النظام سواءاً أكانت في اإلجراءات المتبعة ، أو مشكلة في تصميم النظام أو عدم كفاية الحماية المادية لألجهزة والمعلومات .

## س/ ما هي نقاط الضعف المتملة في أي نظام الملومات ؟ ( أمثلة على الثغرات ) .

ج/ -1 في اإلجراءت المتبعة -2 مشكلة في التصميم

-3 عدم كفاية الحماية لألجهزة والمعلومات

س/ أعط مثالاً على نقطة ضعف فى النظام فى الإجراءات المتبعة .

ج/ مثل : عدم تحديد صالحيات الوصول إلى المعلومات .

س/ ما الذي تتسبب به عدم كفاية الحماية املادية لألجهزة واملعلومات ؟

ج/ -1 فقدان المعلومات -2 هدم النظام -3 تجعله عرضة لالعتداء االلكتروني

## -3الحد من مخاطر أمن المعلومات :

س/ لماذا وُضِعت مجموعة من الضوابط لتستخدم فى نظام العلومات

ج/ لتقليل المخاطر التي تتعرض لها المعلومات والحد منها .

س/ أذكر الضوابط التي وضعت للتقليل من المفاطر التي تتعرض لها الملومات والحد منها ، مع تعريف كل منها .

ج/ -1 الضوابط المادية : وهي مراقبة بيئة العمل وحمايتها من الكوارث الطبيعية وغيرها ، باستخدام الجدران والأسوار والأقفال ووجود حراس الأمن ، وغيرها من أجهزة إطفاء الحرائق .

٢- الضوابط الإدارية : وهي مجموعة من الأوامر والإجراءات المتفق عليها لمنع أي دخول غير مصرح به ، وتشمل القوانين واللوائح والسياسات ، والإجراءات التوجيهية ، وحقوق النشر ، وبراءات االختراع والعقود واالتفاقيات .
-3 الضوابط التقنية : هي الحماية التي تعتمد على التقنيات المستخدمة ، سواءاً أكانت معدات Hardware أو برمجيات Software . وتتضمن كلمات المرور ، ومنح صالحيات الوصول ، وبروتوكوالت الشبكات والجدر النارية ، والتشفير ، وتنظيم تدفق المعلومات في الشبكة .

س/ أذكر أمثلة على كل مما يأتي :

أ- الضوابط املادية ب- الضوابط اإلدارية ج- الضوابط التقنية

ج/ أ- أمثلة على الضوابط المادية : الجدران والأسوار والأقفال ووجود حراس الأمن ، وغيرها من أجهزة إطفاء الحرائق .

 ب- أمثلة على الضوابط اإلدارية : القوانين واللوائح والسياسات ، واإلجراءات التوجيهية ، وحقوق النشر ، وبراءات االختراع والعقود واالتفاقيات .

 ج- أمثلة على الضوابط التقنية : كلمات المرور ، ومنح صالحيات الوصول ، وبروتوكوالت الشبكات والجدر النارية ، والتشفير ، وتنظيم تدفق المعلومات في الشبكة .

 فائدة : للوصول إلى أفضل النتائج ، يجب أن تعمل الضوابط السابقة بشكل متكامل ، للحد من الأخطار التي تتعرض لها المعلومات

# ثانياً : الهندسة االجتماعية

س/ على ماذا يعتمد اختيار الكادر البشرى المسؤول عن حماية أنظمة المعلومات ؟ ج/ الكفاية العلمية واختبارات شفوية وورقية وإخضاعهم إلى ضغوط نفسية حسب موقعهم . س/ علل : يتم إخضاع الكادر البشرى المسؤول عن حماية أنظمة العلومات لضغوطات نفسية كل حسب موقعه .

ج/ للتأكد من قدرتهم على حماية الأنظمة .

## -1مفهوم الهندسة االجتماعية :

#### س/ ما املقصود بالهندسة االجتماعية ؟

ج/ هي الوسائل والأساليب التي يستخدمها المعتدي الإلكتروني ، لجعل مستخدم الحاسوب في النظام يعطي معلومات سرية ، أو يقوم بعمل ما ، يسهّل عليه الوصول إلى أجهزة الحاسوب أو المعلومات المخزنة فيها .

س/ علل : تعد الهندسة االجتماعية من أنجح الوسائل وأسهلها ، التي تستخدم للحصول على معلومات غري مصرح باالطالع عليها .

ج/ بسبب قلة اهتمام المتخصصين في مجال أمن المعلومات ، وعدم وعي مستخدمي الحاسوب بالمخاطر المترتبة عليها .

### ٢-محالات الهندسة الاحتماعية :

### س/ تتركز الهندسة الاجتماعية في مجالين ، أذكرهما .

ج/ -1 البيئة المحيطة -2 الجانب النفسي

## س/ أذكر مجالات الهندسة الاجتماعية الخاصة فى البيئة الميطة ، مع ذكر آلية عمل كل مجال منها .

ج/ -1 مكان العمل : يكتب بعض الموظفين كلمات المرور على اوراق ملصقة بشاشة الحاسوب ، وعند دخول الشخص غير المخول له االستخدام ، كزبون أو حتى عامل نظافة أو عامل صيانة ، يستطيع معرفة كلمات المرور . ومن ثم ، يتمكن من الدخول إلى النظام بسهولة ليحصل على المعلومات التي يريدها .

 -2 الهاتف : يتصل الشخص غير المخول بمركز الدعم الفني هاتفياً ، ويطلب إليه بعض المعلومات الفنية ويستدرجه للحصول على كلمات المرور وغيرها من المعلومات ، ليستخدمها فيما بعد .

٣- النفايات الورقية : يدخل الأشخاص غير المخولين إلى مكان العمل ، ويجمعون النفايات التي قد تحتوي على كلمات المرور ومعلومات تخص الموظفين وأرقام هواتفهم وبياناتهم الشخصية ، وقد تحتوي على تقويم العام السابق وكل ما يحتويه من معلومات ، يمكن استغاللها في تتبع أعمال الموظفين أو الحصول على المعلومات المرغوبة . ٤ - الإنترنت : ينشيء المعتدي الإلكتروني موقعاً على الشبكة ، يقدم خدمات معينة ، ويشترط التسجيل فيه للحصول على هذه الخدمات . يتطلب التسجيل في الموقع اسم مستخدم وكلمة المرور ، وهي كلمة المرور نفسها التي يستخدمها الموظف أو المستخدم عادة ، وبهذه الطريقة يتمكن المعتدي اإللكتروني من الحصول عليها .

س/ الجانب النفسي هو من مجالات الهندسة الاجتماعية التي يسعى من خلاله المعتدي الالكترونى لكسب ثقة مستخدم الحاسوب ومن ثم يحصل على الملومات التى يرغب بها ، أذكر الأساليب التى يستخدمها مع ذكر آلية عمل كل منها .

ج/ -1 اإلقناع : يستطيع المعتدي إقناع الموظف أو مستخدم الحاسوب بطريقة مباشرة ، بحيث يقدم الحجج المنطقية والبراهين . وقد يستخدم طريقة غير مباشرة بحيث يعمد إلى تقديم إيحاءات نفسية ، تحث المستخدم على قبول المبررات من دون تحليلها أو التفكير فيها ، ويحاول التأثير بهذه الطريقة عن طريق إظهار نفسه بمظهر صاحب السلطة ، أو إغراء المستخدم بامتلاك خدمة نادرة ، حيث يقدم له عرضاً معيناً من خلال موقعه الإلكتروني لمدة محددة ، يمكنه ذلك من الحصول على كلمة المرور . وقد يلجأ المعتدى الإلكتروني إلى إبراز أوجه التشابه مع الشخص المستهدف ، لإقناعة بانه يحمل الصفات والاهتمامات نفسها ، فيصبح الشخص أكثر ارتياحاً وأقل حذراً للتعامل معه ، فيقدم له ما يريد من معلومات .

 -2 انتحال الشخصية والمداهنة : حيث يتقمص شخص شخصية آخر ، وهذا الشخص قد يكون شخصاً حقيقياً أو وهمياً . فقد ينتحل شخصية فني صيانة معدات حاسوب أو عامل نظافة أو حتى المدير أو السكرتير . وبما أن الشخصية المنتحلة غالباً تكون ذات سلطة ، يبدي أغلب الموظفين خدماتهم ، ولن يترددوا يتقديم أي معلومات لهذا الشخص المسؤول .

-3 مسايرة الركب : حيث يرى الموظف بأن إذا قام زمالؤه جميعهم بأمر ما ، فمن غير الالئق أن يأخذ هو موقفاً مغايراً . فعندما يقدم شخص نفسه على أنه إداري من فريق الدعم الفني ، ويرغب بعمل تحديثات عل الأجهزة ، فإذا سمح له أحد الموظفين بعمل تحديث على جهازه ، فإن باقي الموظفين يقومون بمسايرة زميلهم غالباً ، والسماح لهذا المعتدي باستخدام أجهزتهم لتحديثها. ومن ثم ، يتمكن من الإطلاع على المعلومات التي يريدها والمخزنة على الأجهزة.

 ملحوظة : كتابة اآلليات في السؤالين السابقين ال يشترط أن تكون بشكل حرفي ، فلو كتب الطالب ما يوصل الفكرة يكفي .

## أسئلة الفصل

-1 وضح املقصود بكل من : أمن املعلومات ، الثغرات .

الإجابة :

أمن المعلومات : هو العلم الذي يعمل على حماية المعلومات والمعدات المستخدمة لتخزينها ومعالجتها ونقلها ، من السرقة أو التطفل أو من الكوارث الطبيعية أو غيرها من المخاطر . ويعمل على إبقائها متاحة لألفراد المصرح لهم باستخدامها .

الثغرات : هي نقاط الضعف في النظام سواءاً أكانت في اإلجراءات المتبعة ، أو مشكلة في تصميم النظام أو عدم كفاية الحماية المادية لألجهزة والمعلومات .

- -2 يهدف أمن املعلومات للحفاظ على ثالث خصائص أساسية هي : ) سرية المعلومات ، وسلامة المعلومات ، وتوافر المعلومات ) حدد إلى أي هذه الخصائص يتبع كل مما يأتي :
	- أ- التأكد من عدم حدوث أي تعديل على املعلومات : سالمة المعلومات
- ب- الشخص المخوّل هو الوحيد القادر على الوصول إلى المعلومات والاطلاع **عليها** : سرية المعلومات
	- ج- **الوصول إلى المعلومات يحتاج إلى وقت كبير :** توافر الملعومات
	- **د- مصطلح مرادف لمفعومي الأمن والخصوصية** : سرية المعلومات
		- ه- املعلومات العسكرية : سرية المعلومات
- -3 توجد ثالثة عوامل رئيسة تؤخذ يف احلسبان لتقييم التهديد . بناءً على دراستك الفصل ، حدد العامل الذي يندرج حتته كل مما يأتي :
	- أ- الرغبة يف إثبات القدرات : الدافع ب- معرفة نقاط القوة والضعف يف النظام : الطريقة ج- **تحديد الوقت المناسب لتنفيذ العجوم الالكتروني :** فرصة النجاح د- اإلضرار باآلخرين : الدافع ه- **الرغبة في الحصول على المال :** الدافع و- **القدرة على توفير المعدات والبرمجيات :** الطريقة
	- -4 عدد أربعة من أنواع االعتداءات اإللكرتونية ، اليت تتعرض هلا املعلومات .

### اإلجابة :

-1 التنصت على المعلومات -2 التعديل على المحتوى -3 اإليقاف -4 الهجوم المزور أو المفبرك

-5 علل ما يأتي : أ- استخدام بعض الضوابط يف نظام املعلومات . ب- تعد اهلندسة االجتماعية من أجنح الوسائل وأسهلها للحصول على

اإلجابة :

المعلومات .

- أ- لتقليل المخاطر التي تتعرض لها المعلومات والحد منها .
- ب- بسبب قلة اهتمام المتخصصين فيمجال أمن المعلومات ، وعدم وعي مستخدمي الحاسوب بالمخاطر المترتبة عليها .

## -6 قارن بني الضوابط املادية والضوابط اإلدارية ، من حيث :

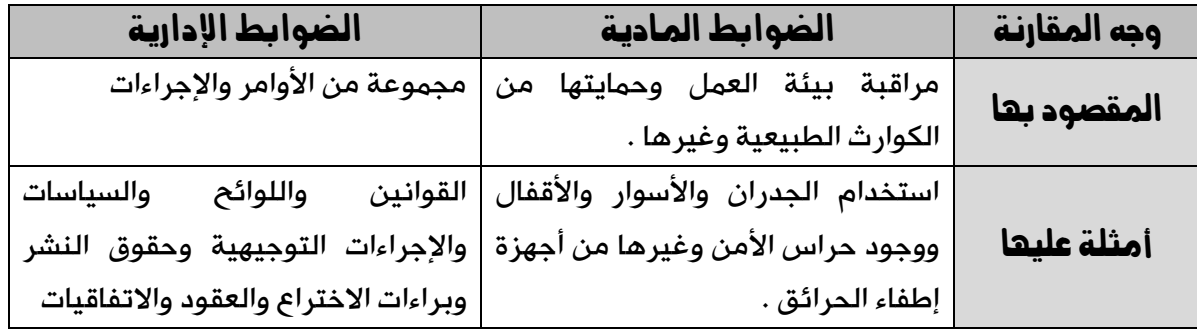

## -7 وضح آلية عمل اهلندسة االجتماعية ، يف كل من اجملاالت اآلتية :

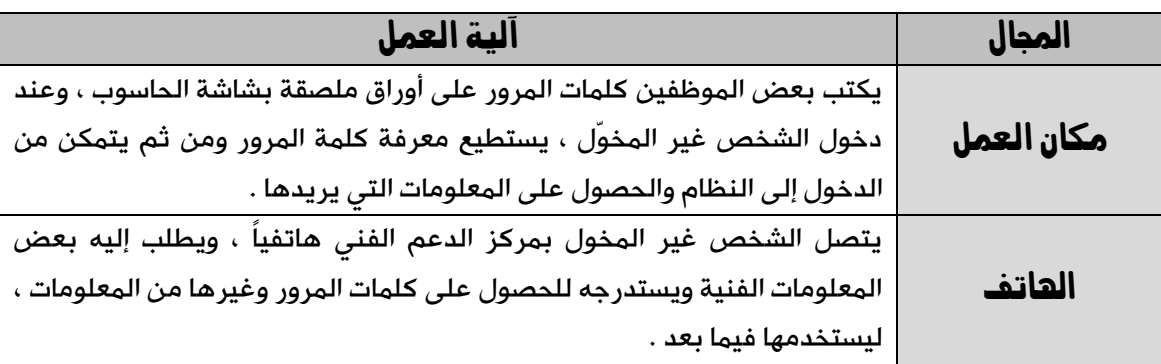

الإبداع في الحاسوب — الثاني الثانوي الأكاديمي إعداد : خالد أبوغوش 0785006768 / 0799945150

**112**

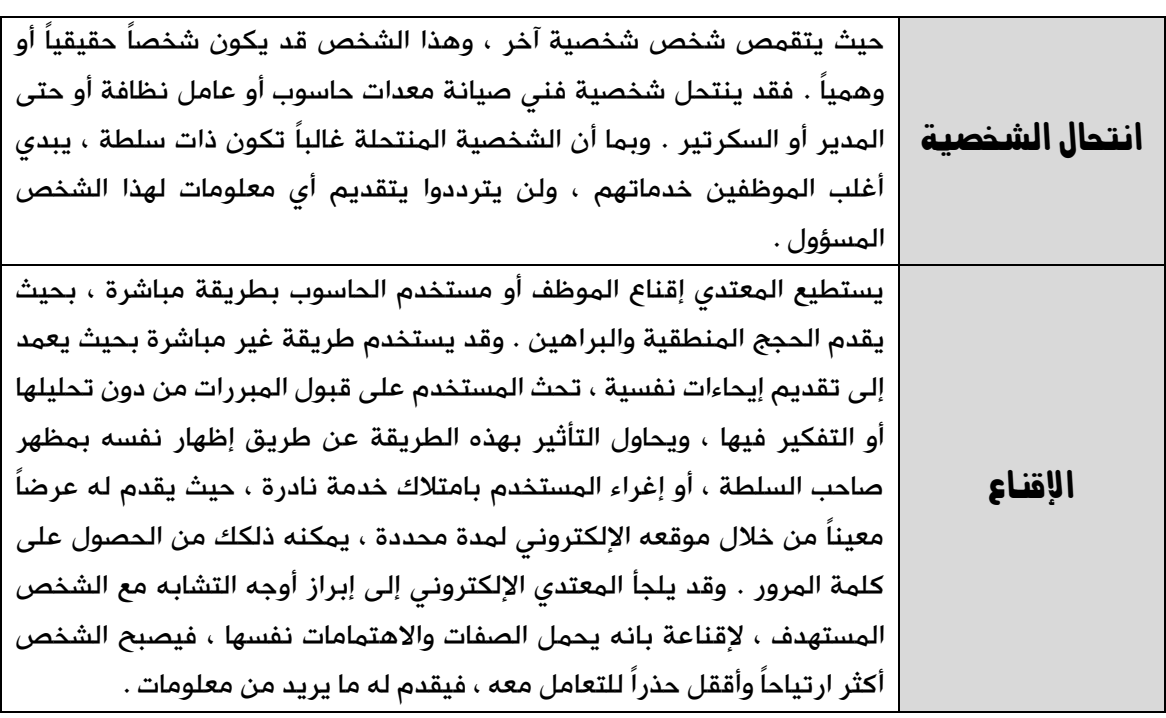

## الفصل الثاني :

# أمن الإنترنت

س/ علل : انتشار البرامج والتطبيقات بشكل كبير .

ج/ لاعتماد الأفراد والمؤسسات والحكومات على تكنولوجيا المعلومات والاتصالات بشكل واسع وفي شتى المجالات .

س/ لماذا تم إيجاد وسائل تعمل على حماية الويب والحد من الاعتداءات والأخطار التى تهددها ؟

ج/ النتشار البرامج المقرصنة والمعلومات الخاصة بكيفية اقتحام المواقع اإللكترونية .

# أولاً : الاعتداءات الإلكترونية على الويب

### س/ ما أشهر الاعتداءات الالكترونية على الويب ؟

ج/ ١- الاعتداءات الإلكترونية على متصفحات الإنترنت

-2 االعتداءات اإللكترونية على البريد اإللكتروني .

س/ ما املقصود بمتصفح اإلنرتنت ؟ .

ج/ هو برنامج ينقل المستخدم إلى صفحة (الويب) التي يريدها بمجرد كتابة العنوان والضغط على زر الذهاب ، ويمكنه من مشاهدة المعلومات على الموقع .

س/ علل : يتعرض متصفح الإنترنت إلى الكثير من الأخطار .

ج/ ألنها قابلة للتغيير من دون مالحظة ذلك من قبل المستخدم .

الإبداع في الحاسوب — الثاني الثانوي النكاديمي إعداد : خالد أبوغوش 0785006768 / 0799945150

### س/ يتم االعتداء على متصفح اإلنرتنت بطريقتني ، أذكرهما .

ج/ ١- الاعتداء عن طريق (كود) بسيط ، يمكن إضافته إلى المتصفح وباستطاعته القراءة ، والنسخ ، وإعادة إرسال أي شيء يتم ادخاله من قبل المستخدم . ويتمثل التهديد بالقدرة على الوصول إلى الحسابات المالية والبيانات الحساسة .

-2 توجيه المستخدم إلى صفحة اخرى غير الصفحة التي يريدها .

### س/ إشرح كيف تتم الاعتداءات الإلكترونية على البريد الإلكترونى .

ج/ تصل الكثير من الرسائل الإلكترونية إلى البريد الإلكتروني ، بعض هذه الرسائل الإلكترونية مزيفة ، بعضها يسهل اكتشافه وبعضها الآخر استخدم بطريقة احترافية . يحاول المتعدي الإلكتروني التعامل مع الأشخاص القليلي الخبرة ، حيث يقدم عروض شراء لمنتجات بعض المصممين بأسعار زهيدة أو رسائل تحمل عنوان كيف تصبح ثرياً ، وهذه الرسائل تحتوي روابط يتم الضغط عليها للحصول على مزيد من المعلومات . وغيرها من الرسائل المزيفة والمضللة التي تحتاج إلى وعي المستخدم .

# ثانياً :تقنية تحويل العناوين الرقمية

### س/ ما املقصود بتقنية تحويل العناوين الرقمية ؟

ج/ هي التقنية التي تعمل على إخفاء العنوان الرقمي للجهاز في الشبكة الداخلية ، ليتوافق مع العنوان الرقمي المعطى للشبكة . وبذلك يكون الجهاز الداخلي غير معروف بالنسبة إلى الجهات الخارجية وهذا يسهم في حمايته من أي هجوم يعتمد على معرفة العناوين الرقمية . وهي إحدى الطرائق المستخدمة لحماية المعلومات من الاعتداءات الإلكترونية .

## -1العناوين الرقمية اإللكترونية Address IP

### س/ ما هو العنوان الرقمي (IP Address(Internet Protocol Address ؟

ج/ هو عنوان رقمي خاص لكل جهاز حاسوب أو هاتف خلوي مرتبط بشبكة الإنترنت يميزه عن غيره ، ويتكون من 32 خانة ثنائية تتوزع على أربعة مقاطع يفصل بينها نقاط ، يسمى 4IP

وكل مقطع من هذه المقاطع يتضمن رقماً من 0 إلى 255 . مثل : 215.002.004.216 ، أو يتكون من ثمانية مقاطع بدالً من أربعة ويسمى 6IPv .

### س/ ما الفرق بني العناوين الرقمية 4IP و 6IPv ؟

ج/ الـ 4IP هي عناوين رقمية تتكون من أربعة مقاطع يفصل بينها نقاط ، أما الـ 6IPv فهي عناوين رقمية تتكون من ثمانية مقاطع .

س/ علل : ظهرت الحاجة إىل عناوين إلكرتونية أكثر وطورت هذه العناوين ملا يسمى . IPv6

ج/ نظراً للتطور الهائل في أعداد مستخدمي اإلنترنت .

## -2مفهوم تقنية تحويل العناوين الرقمية NAT

س/ من هى السلطة المسؤولة عن منح أرقام الإنترنت المضصة لإعطاء العناوين الرقمية لأجهزة على الإنترنت ؟

Internet Assigned Number Authority (IANA) فيانا (Internet Assigned Number Authority

### س/ ما المقصود بالأيانا IANA ؟

ج/ هي السلطة المسؤولة عن منح أرقام الإنترنت المخصصة لإعطاء العناوين الرقمية للأجهزة على اإلنترنت ، وبسبب قلة أعداد هذه العناوين مقارنة بعدد المستخدمين ، فإنها تعطي الشبكة الداخلية عنواناً واحداً أو مجموعة عناوين ويكون معرِّفاً لها عند التعامل في شبكة الانترنت .

### س/ علل :

الـ أيانا IANA تعطي الشبكة الداخلية عنواناً واحداً أو مجموعة عناوين ويكون معرِّفا لها عند التعامل فى شبكة الإنترنت .

ج/ بسبب قلة أعداد العناوين الرقمية مقارنة بعدد المستخدمين .

### س/ وضح المقصود بالعنوان الرقمي الداخلي والعنوان الرقمى الخارجي ؟

ج/ العنوان الرقمي الداخلي : هو عنوان تعطيه الشبكة الداخلية لكل جهاز مرتبط بها لغرض االستخدام الداخلي فقط وال يعترف به خارج الشبكة الداخلية ، ويمكن أن يتكرر في أكثر من شبكة داخلية .

العنوان الرقمي الخارجي : هو عنوان يعطى للشبكة الداخلية وهو خاص بها على الإنترنت ولا يتكرر ، أي ال يمكن أن يمنح لشبكة أخرى .

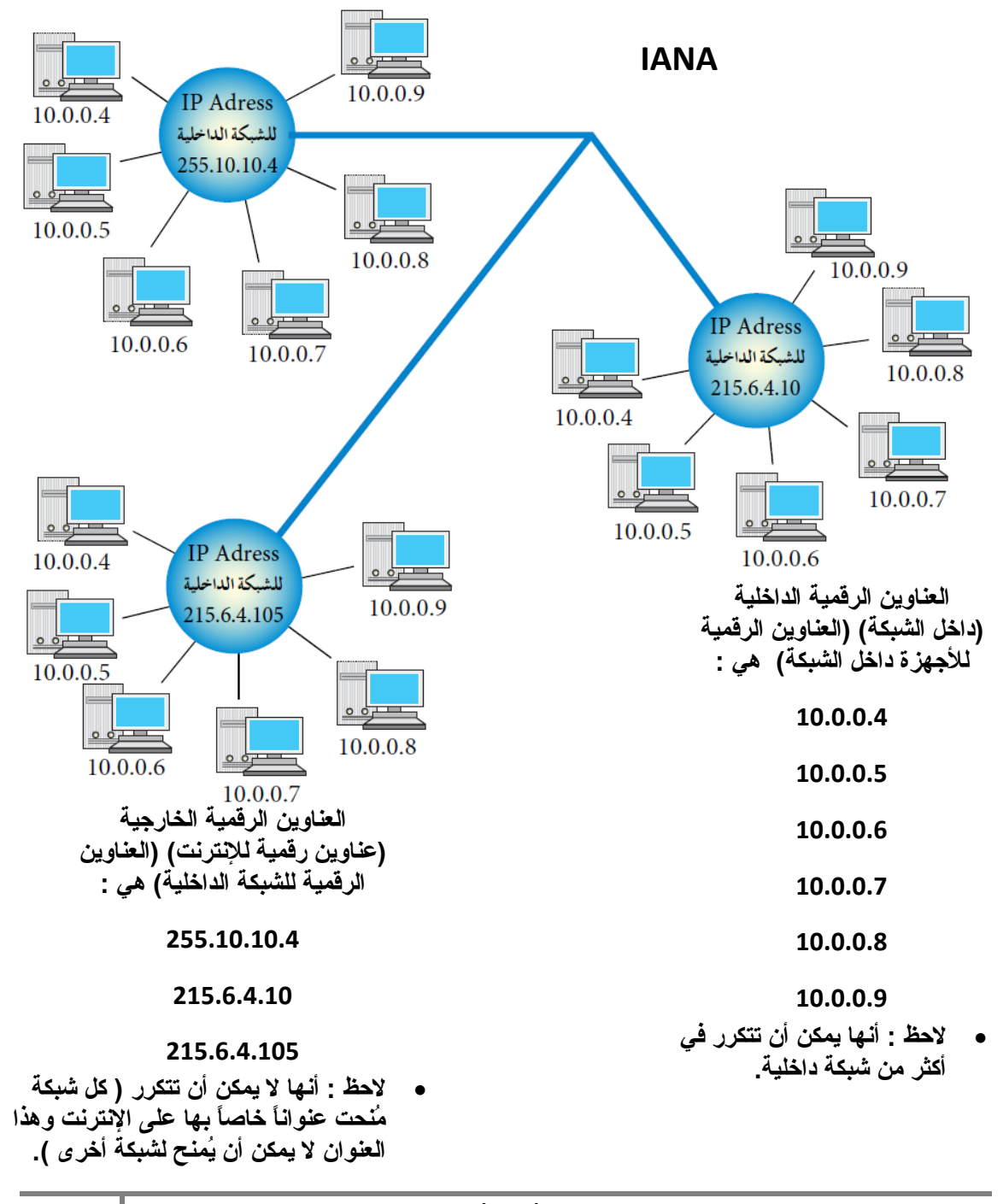

اإلبداع في الحاسوب – الثاني الثانوي األكاديميإعداد : خالد أبوغوش 0785006768 / 0799945150

**117**

س/ اشرح آلية تواصل أحد الأجهزة مع جهاز خارج الشبكة الداخلية. ( ما آلية تواصل الأجهزة الداخلية بالإنترنت ؟ )

ج/ عند رغبة أحد الأجهزة بالتواصل مع جهاز خارج الشبكة الداخلية ، يعدّل العنوان الرقمى الخاص به ، باستخدام تقنية تحويل العناوين الرقمية (NAT) ، وذلك يتم باستخدام جهاز وسيط ، يكون غالباً موجهاً (Router) أو جداراً نارياً (Firewall) يحوّل العنوان الرقمي الداخلي إلى عنوان رقمي خارجي ، ويسجل ذلك في سجل خاص للمتابعة . ويتم التواصل مع الجهاز الهدف في الشبكة الأخرى عن طريق هذا الرقم الخارجي ، على أنه العنوان الخاص بالجهاز المُرسِل . وعندما يقوم الجهاز الهدف بالرد على رسالة الجهاز المُرسِل ، تصل إلى الجهاز الوسيط الذي يحول العنوان الخارجي إلى عنوان داخلي من خالل سجل المتابعة لديه ، ويعيده بذلك إلى الجهاز المُرسِل .

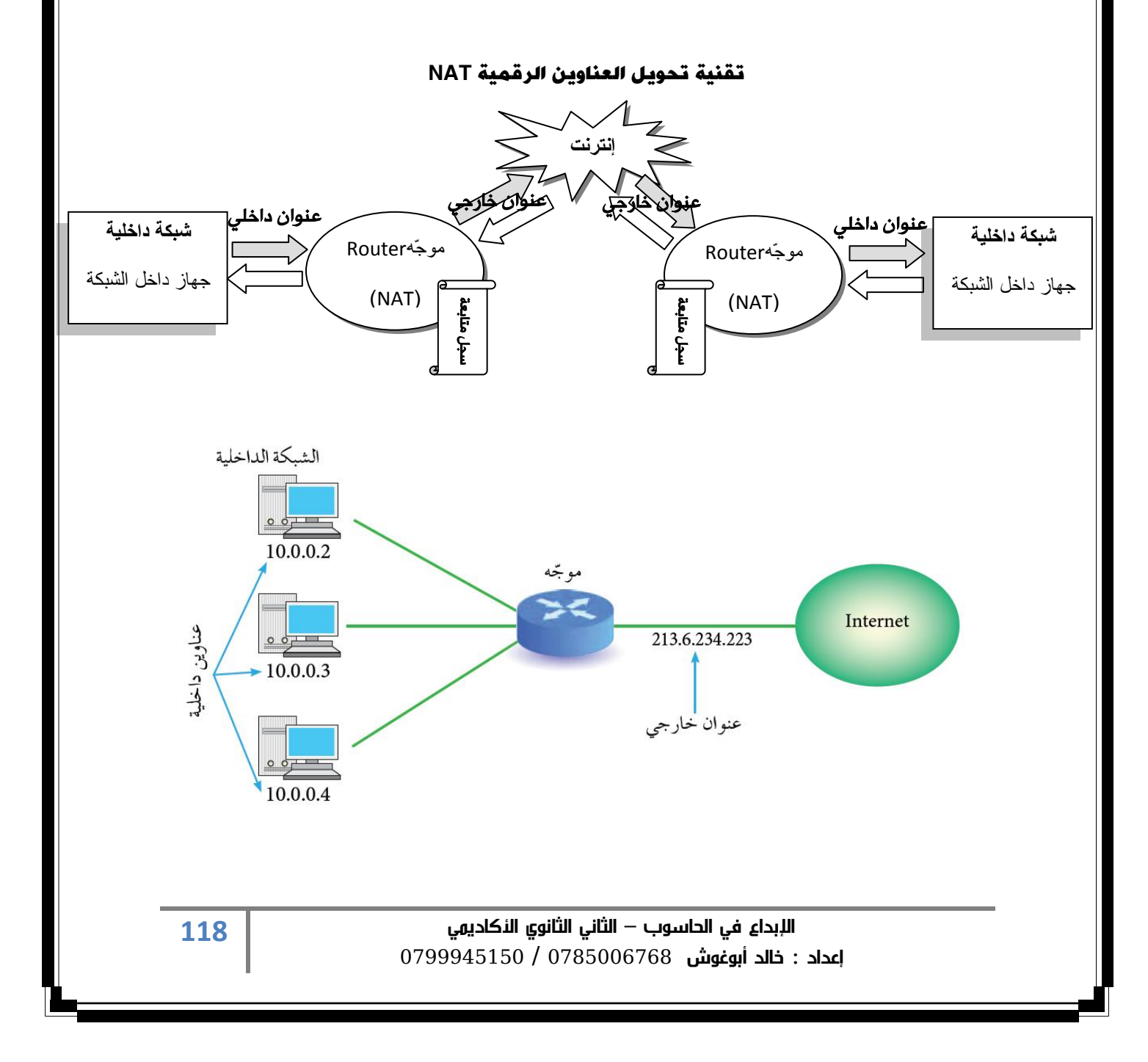

### س/ ما هو الجهاز الوسيط ؟ ) وظيفة الجهاز الوسيط (

ج/ هو جهاز يستخدم تقنية تحويل العناوين الرقمية NAT ، يقوم بتحويل العناوين الرقمية الداخلية لألجهزة التي تريد التواصل مع أجهزة خارج الشبكة الداخلية ، إلى عناوين رقمية خارجية ، ويسجل ذلك في سجل خاص للمتابعة ، ويكون هذا الجهاز إما موجهاً Router أو جداراً نارياً Firewall .

## -3آلية عمل تقنية تحويل العناوين الرقمية

### س/ أذكر الطريقتني التي تعمل عليها تقنية تحويل العناوين الرقمية ، مع الشرح .

ج/ -1 النمط الثابت للتحويل : ويتم عن طريق هذا النمط تخصيص عنوان رقمي خارجي لكل جهاز داخلي ، وهذا العنوان الرقمي ثابت ال يتغير .

 -2 النمط المتغير للتحويل : بهذه الطريقة يكون لدى الجهاز الوسيط عدد من العناوين الرقمية الخارجية ، ولكنها غير كافية لعدد الأجهزة في الشبكة . هذه العناوين تبقى متاحة لجميع الأجهزة على الشبكة ، وعند رغبة أحد الأجهزة بالتراسل خارجياً ، فإنه يتواصل مع الجهاز الوسيط الذي يعطيه عنواناً خارجياً مؤقتاً يستخدمه لحين االنتهاء من عملية التراسل ، ويعد هذا العنوان عنواناً رقمياً خاصاً بالجهاز . عند انتهاء عملية التراسل ، يفقد الجهاز الداخلي هذا العنوان ، ويصبح العنوان متاحاً للتراسل مرة أخرى . وعند رغبة الجهاز نفسه بالتراسل مرة أخرى ، قد يُعطى عنواناً مختلفاً عن المرة السابقة ، وهذا ما يفسر اختالف Address IP للجهاز نفسه عند تراسله أكثر من مرة .

# أسئلة الفصل

## 1- ما أسباب إيجاد وسائل تقنية لحماية الإنترنت ؟

الإجابة : لانتشار البرامج المقرصنة والمعلومات الخاصة بكيفية اقتحام المواقع الإلكتورنية .

## -2 ما أشهر االعتداءات على )الويب( ؟

الإجابة: ١- الاعتداءات الالكترونية على منصفحات الإنترنت ٢- الاعتداءا ت الإلكترونية على البريد الإلكتروني .

- -3 حدد نوع االعتداء يف كل مما يأتي :
- أ- توجيه المستخدم إلى صفحة أخرى غير الصفحة التي يريدها .
- ب- كود بسيط ميكن إضافته إىل املتصفح وباستطاعته القراءة ، والنسخ وإعادة الإرسال لأي شيء يتم إدخاله من قبل المستخدم .
- ج- يتضمن عروضاً وهمية ومضللة ، وحيتوي رابطاً يتم الضغط عليه للحصول على معلومات إضافية .

### اإلجابة :

- أ- الإعتداء الإلكتروني على متصفح الإنترنت . ب- اإلعتداء اإللكتروني على متصفح اإلنترنت . ج- الإعتداء الإلكتروني على البريد الإلكتروني .
	- -4 وضح ما يأتي :
- أ- \_ تحدث اعتداءات على (الويب) من خلال البريد الإلكتروني . ب- تحافظ تقنية تحويل العناوين الرقمية على أمن المعومات في (الويب) .

### الإجابة :

أ- تصل الكثير من الرسائل اإللكترونية إلى البريد اإللكتروني ، بعض هذه الرسائل اإللكترونية مزيفة ، بعضها يسهل اكتشافه وبعضها اآلخر استخدم بطريقة احترافية . يحاول المتعدى الإلكتروني التعامل مع الأشخاص القليلي الخبرة ، حيث يقدم عروض شراء لمنتجات بعض المصممين بأسعار زهيدة أو رسائل تحمل عنوان كيف تصبح ثرياً ، وهذه الرسائل تحتوي روابط يتم الضغط عليها للحصول

على مزيد من المعلومات . وغيرها من الرسائل المزيفة والمضللة التي تحتاج إلى وعي المستخدم .

- ب- حيث تعمل هذه التقنية على إخفاء العنوان الرقمي للجهاز في الشبكة الداخلية ، ليتوافق مع العنوان الرقمي المعطى للشبكة . وبذلك يكون الجهاز الداخلي غير معروف بالنسبة إلى الجهات الخارجية وهذا يسهم في حمايته من أي هجوم يعتمد على معرفة العناوين الرقمية .
- -5 ما الفرق بني العناوين الرقمية 4IP و 6IPv ؟ اإلجابة : الـ 4IP هي عناوين رقمية تتكون من أربعة مقاطع يفصل بينها نقاط ، أما الـ 6IPv فهي عناوين رقمية تتكون من ثمانية مقاطع .
- -6 من السلطة املسؤولة عن منح أرقام اإلنرتنت املخصصة إلعطاء العناوين الرقمية ؟ اإلجابة : الـ أيانا IANA
- -7 ما وظيفة اجلهاز الوسيط ؟ ا**لإجابة** : يقوم بتحويل العناوين الرقمية الداخلية للأجهزة التي تريد التواصل مع أجهزة خارج الشبكة الداخلية ، إلى عناوين رقمية خارجية ، ويسجل ذلك في سجل خا للمتابعة.
	- -8 قارن بني طريقيت العمل لكل من : النمط الثابت لتحويل العناوين الرقمية ، والنمط المتغير لتحويل العناوين الرقمية .

ا**لإجابة :** النمط الثابت للتحويل : يتم تخصيص عنوان رقمى خارجى لكل جهاز داخلى ، وهذا العنوان الرقمي ثابت لا يتغير .

أما النمط المتغير للتحويل : بهذه الطريقة يكون لدى الجهاز الوسيط عدد من العناوين الرقمية الخارجية ، ولكنها غير كافية لعدد الأجهزة في الشبكة . هذه العناوين تبق*ى* متاحة لجميع الأجهزة على الشبكة ، وعند رغبة أحد الأجهزة بالتراسل خارجياً ، فإنه يتواصل مع الجهاز الوسيط الذي يعطيه عنواناً خارجياً مؤقتاً يستخدمه لحين االنتهاء من عملية التراسل ، ويعد هذا العنوان عنواناً رقمياً خاصاً بالجهاز . عند انتهاء عملية التراسل ، يفقد الجهاز الداخلي هذا العنوان ، ويصبح العنوان متاحاً للتراسل مرة أخرى . وعند رغبة الجهاز نفسه بالتراسل مرة أخرى ، قد يُعطى عنواناً مختلفاً عن المرة السابقة .

الفصل الثالث :

# التشفري

# أولاً : مفهوم علم التشفير وعناصره

-1مفهوم التشفير والهدف منه

س/ ما المقصود بالتشفير ؟ ( عرف التشفير . )

ج/ التشفير : هو تغيير محتوى الرسالة الأصلية سواءاً أكان التغيير بمزجها بمعلومات أخرى ، أم استبدال الأحرف الأصلية والمقاطع بغيرها ، أم تغيير لمواقع الأحرف بطريقة لن يفهمها إلا مُرسل الرسالة ومستقبلها فقط ، باستخدام خوارزمية معينة ومفتاح خاص .

#### س/ ما الهدف من التشفري ؟

ج/ يهدف التشفير إلى الحفاظ على سرية المعلومات في أثناء تبادلها بين مرسل المعلومة ومستقبلها ، وعدم الاستفادة منها أو فهم محتواها ، حتى لو تم الحصول عليها من قبل أشخاص معترضين .

س/ علل : يعد التشفير من أفضل الطرائق المستخدمة للحفاظ على أمن الملومات .

ج/ لأنه يعمل على إخفاء المعلومات عن الأشخاص المصرح لهم بالإطلاع عليها .

س/ ما املقصود بفك التشفري ؟

ج/ هو إسترجاع النص الأصلي من النص المشفر .

-2 عناصر عملية التشفير

س/ ما هي عناصر عملية التشفري ؟ مع تعريف كل عنصر .

ج/ ١- خوارزمية التشفير : وهي مجموعة الخطوات المستخدمة لتحويل الرسالة الأصلية إلى رسالة مشفرة .

- -2 مفتاح التشفير : وهو سلسلة الرموز المستخدمة في خوارزمية التشفير ، وتعتمد قوة التشفير على قوة هذا المفتاح .
	- -3 النص األصلي : هو محتوى الرسالة األصلية قبل التشفير ، وبعد عمليه فك التشفير .
		- -4 نص الشيفرة : هو الرسالة بعد عمليه التشفير .

الإبداع في الحاسوب — الثاني الثانوي الأكاديمي إعداد : خالد أبوغوش 0785006768 / 0799945150

س/ على ماذا تعتمد قوة التشفري ؟

ج/ على قوة مفتاح التشفير

# ثانياً :خوارزمية التشفري

س/ ما العايير التي تعتمد عليها خوارزميات التشفير ؟

ج/ -1 استخدام المفتاح -2 كمية المعلومات المرسَلة

-3 العملية المستخدمة في عملية التشفير

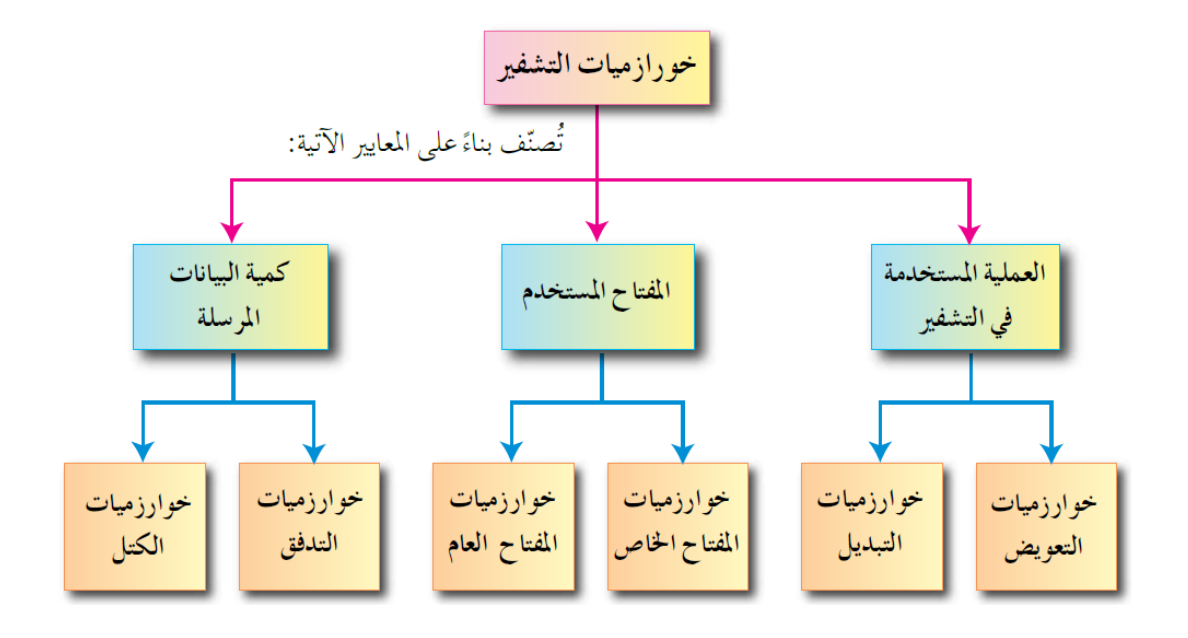

## -1 التشفير المعتمد على نوع عملية التشفير

س/ يقسم التشفير العتمد على نوع عملية التشفير إلى طريقتين ، أذكرهما مع شرح كل طريقة ( تعريف التشفير بالتعويض والتشفير بالتبديل ) .

ج/ -1 طريقة التشفير بالتعويض : وتعني استبدال حرف مكان حرف أو مقطع مكان مقطع ، مثل شيفرة الإزاحة .

٢- طريقة التشفير بالتبديل : ويتم فيها تبديل أماكن الأحرف ، وذلك عن طريق إعادة ترتيب أحرف الكلمة ، بشرط استخدام الأحرف نفسها من دون إجراء أي تغيير عليها ، وعند تنفيذ عمليه التبديل ، يختفي معنى النص الحقيقي ، وهذا يشكل عمليه التشفير ، شريطة أن تكون قادراً على استرجاع النص الأصلي منها ، وهذا يسمى عملية فك الشيفرة .

> اإلبداع في الحاسوب – الثاني الثانوي األكاديميإعداد : خالد أبوغوش 0785006768 / 0799945150

س/ بما تتميز خوارزمية الخط املتعرج Cipher Zag Zig ؟

ج/ تتميز بأنها خوارزمية سهلة وسريعة ، حيث يمكن تنفيذها يدوياً باستخدام الورقى والقلم ، كما أنه يمكن فك تشفيرها بسهولة .

س/ وضح خطوات التشفري باستخدام خوارزمية الخط املتعرج Cipher Zag Zig التي تستخدم شيفرة التبديل. ) شرح خطوات التشفري (

ج/ خطوات التشفير :

- ۱- حدد عدد الأسطر التي ستستخدم لتشفير النص ، حيث إن **عدد الأسطر يعد مفتاح** ا**لتشفير** ، ولا يلزمنا معرفة عدد الأعمدة ( إبدأ بأي عدد من الأعمدة ويمكن الزيادة عند الحاجة (
- ملحوظة : مفتاح التشفير يتم االتفاق عليه من قِبل مرسل الرسالة ومستقبلها فقط ، وسيتم تزويدك به لغايات حل السؤال .

- إملا الفراغ في النص الأصلي بمثلث مقلوب  $\nabla$  .

ملحوظة : استخدام المثلث المقلوب  $\nabla$  بديلاً للفراغ لغايات تسهيل الحل فقط

٢- أنش*يء* جدولاً يعتمد على عدد الأسطر (مفتاح التشفير) .

٤- وزّع أحرف النص المراد تشفيره بشكل قطري ، حسب اتجاه الأسهم .

-5 ضع مثلثاً مقلوباً  $\nabla$  في الفراغ الأخير ، كي تكون الأطوال متساوية .

-6 أكتب النص المشفر سطراً سطراً .

- ملحوظة : يمكن تشفير أحرف اللغة العربية باستخدام هذه الخوارزمية ، ولكنها غير متضمنة في الكتاب ، وغير مطلوبة من الطلبة
- ملحوظة : تشفير نص يحتوي على عالمات ترقيم غير متضمن ، وغير مطلوب في هذا الكتاب .

الإبداع في الحاسوب — الثاني الثانوي الأكاديمي إعداد : خالد أبوغوش 0785006768 / 0799945150 مثال (١) : شفّر النص الآتي ، علماً بأن مفتاح التشفير سطران .

**I love my car**

### الحل :

- -1 حدد مفتاح التشفير وهو سطران .
- -<br>1- إملاً الفراغ بالنص الأصلي بمثلث مقلوب  $\nabla$

 $I \nabla$  love  $\nabla$  my  $\nabla$  car  $I \nabla$  lie -3 أنشيء جدوالً ، علماً بأن عدد الصفوف = 2 .

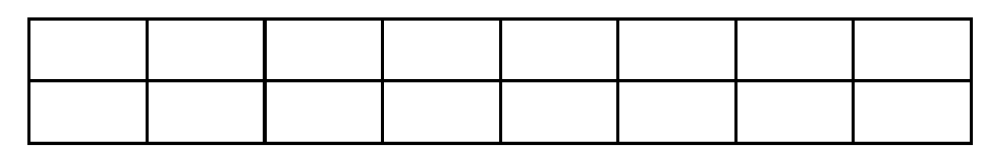

-4 وزّع أحرف النص بشكل قطري ، حسب اتجاه السهم .

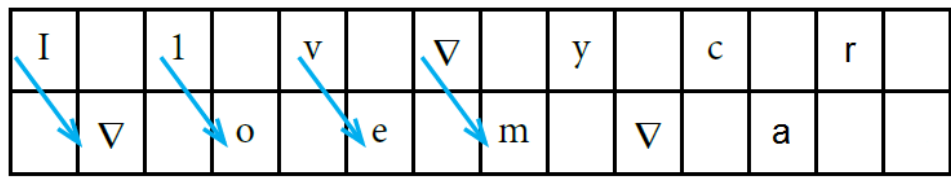

-5 ضع مثلثاً مقلوباً  $\nabla$  في الفراغ الأخير ، وذلك كي تصبح الأطوال متساوية .

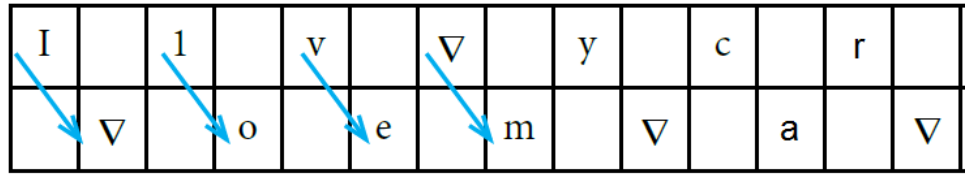

-6 أكتب النص المشفّر سطراً سطراً .

I love my car : األصلي النص

 $\text{Ilv}\,\nabla\,\text{ycr}\,\nabla\,\text{oem}\,\nabla\,\text{a}$  النص المشفر : Ilv ycr oem a

 الحظ بأن النص المشفّر أخفى الرسالة ، ولن يستطيع أي شخص متطفل أن يفهم محتواها .

مثال (٢) : جد النص المشفّر للنص الأصلي الآتي ، علماً بأن مفتاح التشفير خمسة أسطر .

#### **Stay positive this year makes you happy all life**

#### الحل :

-1 حدد مفتاح التشفير وهو خمسة أسطر ، وتذكر بأنه ال يلزمنا معرفة عدد األعمدة .

٢- إملأ الفراغ بالنص بالأصلي بمثلث مقلوب  $\nabla$  .

## $\textbf{Stay} \bigtriangledown \textbf{positive} \bigtriangledown \textbf{this} \bigtriangledown \textbf{year} \bigtriangledown \textbf{makes} \bigtriangledown \textbf{you} \bigtriangledown \textbf{happy} \bigtriangledown \textbf{all} \bigtriangledown \textbf{life}$

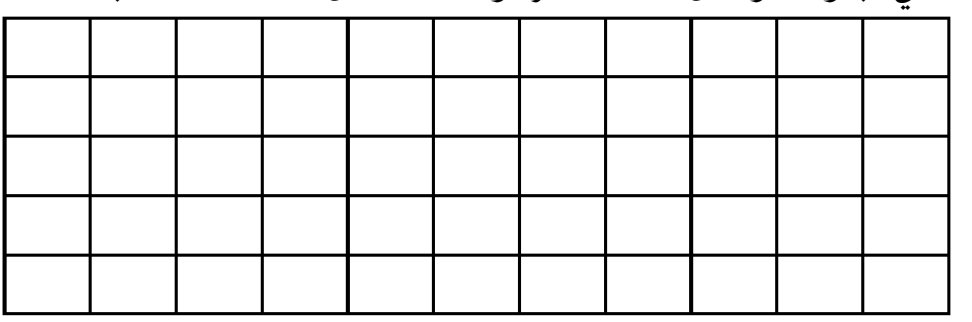

-3 أنشيء جدوالً مكوناً من خمسة أسطر ، وأضف عدداً من األعمدة عند الحاجة .

٤- وزع الأحرف بشكل قطرى ، حسب اتجاه الأسهم .

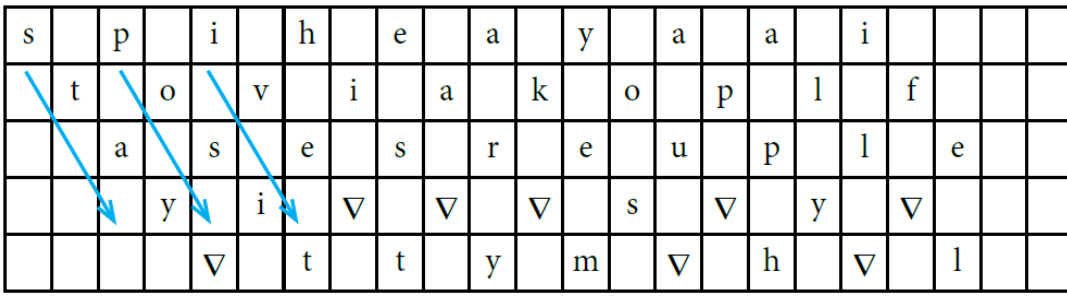

## $\textbf{Stay} \bigtriangledown \textbf{positive} \bigtriangledown \textbf{this} \bigtriangledown \textbf{year} \bigtriangledown \textbf{makes} \bigtriangledown \textbf{you} \bigtriangledown \textbf{happy} \bigtriangledown \textbf{all} \bigtriangledown \textbf{life}$

-5 ضع مثلثاً مقلوباً في الفراغ األخير ، وذلك كي تصبح األطوال متساوية .

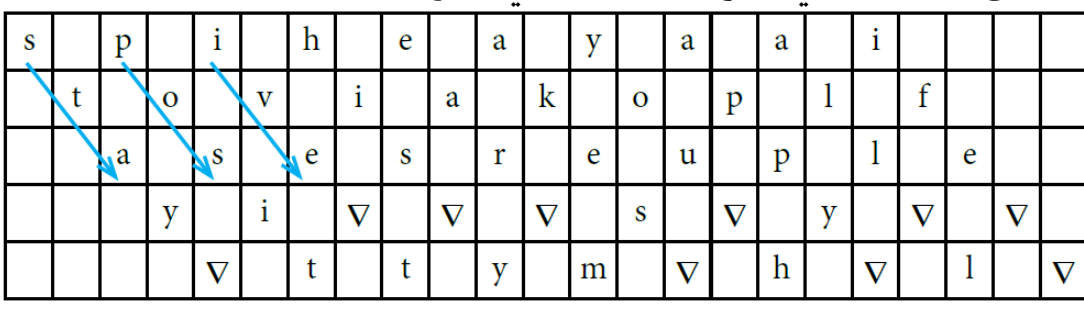

الإبداع في الحاسوب — الثاني الثانوي النكاديمي إعداد : خالد أبوغوش 0785006768 / 0799945150

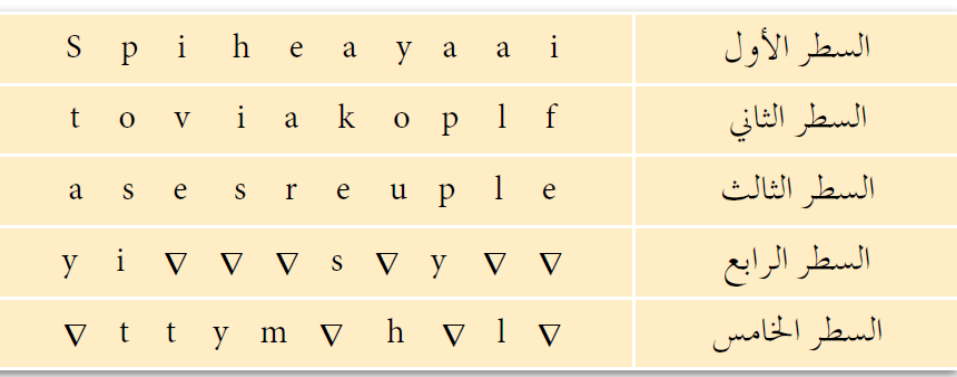

-6 نكتب النص المشفر سطراً سطراً ، ونرتبه على التوالي .

النص المشفر :

## **Spiheayaaitoviakoplfasesreupleyi**  $\forall \forall \forall \forall$  **s**  $\forall$  **y**  $\forall \forall \forall \forall$  **ttym**  $\forall$  **h**  $\forall$  **l** $\forall$

**Spiheayaaitoviakoplfasesreupleyi s y ttym h l**

نشاط )1( :

شفّر النصوص اآلتية باستخدام خوارزمية اخلط املتعرج .

**Stop thinking about your past mistakes** ) أسطر أربعة التشفري مفتاح )

**Never give up on your goals** ) أسطر ثالثة التشفري مفتاح)

س/ وضح خطوات فك التشفري باستخدام خوارزمية الخط املتعرج Cipher Zag Zig . )شرح خطوات فك التشفري ( .

ج/ ١- إملأ الفراغات بمثلث مقلوب .

-5 قسم النص المشفر إلى أجزاء ، اعتماداً على عدد األسطر )مفتاح التشفير( ، أي أن عدد الأجزاء يساوي عدد الأسطر . ولتحديد عدد الأحرف في كل جزء ، نقوم بما يأتي : مجموع أحرف النص المشفر (بما فيها الفراغات) ÷عدد الأجزاء

-6 أكتب الحرف األول من كل جزء ، ثم الحرف الثاني ثم الحرف الثالث ، وهكذا ...

هثال (٢) : جد النص الأصلى للنص المشفر الآتى ، علماً بأن مفتاح التشفير سطران .

Ilv ycuty oem onr

الحل :

-1 إمأل الفراغات بمثلث مقلوب

Ilv  $\nabla$  ycuty  $\nabla$  oem  $\nabla$  onr

-2 قسّم النص المشفر إلى جزأين ، ألن مفتاح التشفير سطران ، إذا كان الناتج عدداً كسرياً ، نقربه إلى أقرب عدد صحيح أكبر منه .

17 ÷ 2 = 8.5 ، نقربه إلى العدد 2 ، وبذلك فإن الجزء األول يتكون من تسعة رموز .

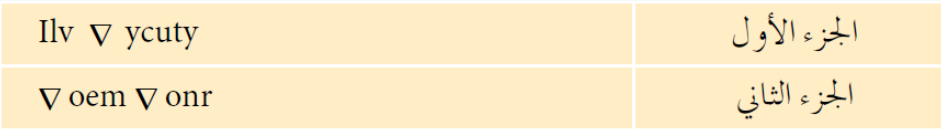

-3 ناخذ الحرف األول من كل جزل بشكل عمودي ) حرف I من الجزء األول والمثلث المقلوب من الجزء الثاني ) ثم الحرف الثانى من كل جزء (l من الجزء الأول و o من الجزء الثان*ي*) ، نضمها لألحرف السابقة وهكذا ...

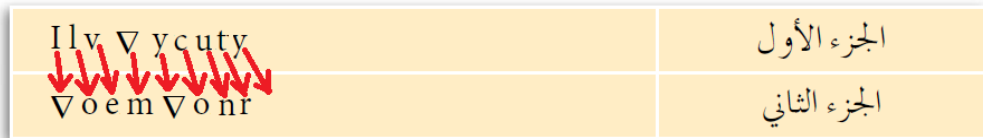

I  $\nabla$  love  $\nabla$  my  $\nabla$  country

النص األصلي: I love my country

اإلبداع في الحاسوب – الثاني الثانوي األكاديميإعداد : خالد أبوغوش 0785006768 / 0799945150 مثال (٤) : جد النص الأصلي للنص المشفر الآتي ، باستخدام خوارزمية الخط المتعرج ، علماً بأن مفتاح التشفري خمسة أسطر .

**Spiheayaaitoviakoplfasesreupleyi**  $\forall \forall \forall \forall$  **s**  $\forall$  **y**  $\forall \forall \forall \forall$  **ttym**  $\forall$  **h**  $\forall$  **l** $\forall$ الحل :

-1 قسم النص المشفر إلى أجزاء ، اعتماداً على عدد األسطر ) مفتاح التشفير ( مفتاح التشفير = عدد األسطر = خمسة لتحديد عدد األحرف في كل جزء ، قم بما يأتي : مجموع أحرف النص المشفر ÷ عدد األجزاء 53 ÷ 5 = 13 أحرف في كل جزء

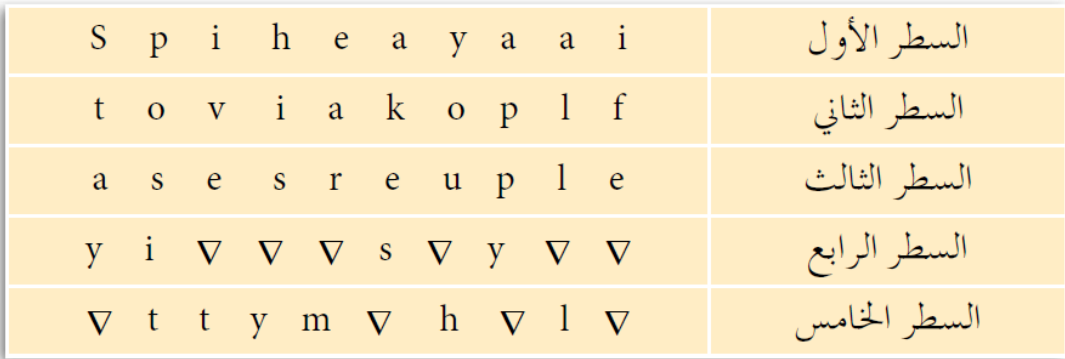

-2 يؤخذ الحرف األول من كل جزء : الحرف **S** من الجزء األول ، والحرف **t** من الجزء الثاني ، و **a** من الجزء الثالث ، و **y** من الجزء الرابع والمثلث المقلوب من الجزء الخامس ، ونضمها إلى بعضها بعضاً ، ثم الحرف الثاني من من كل جزء وهكذا ...

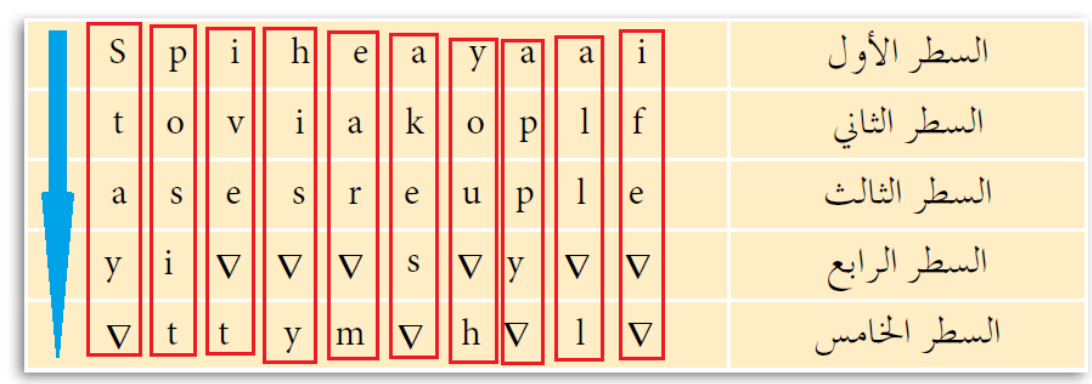

 $\textbf{Stay} \bigtriangledown \textbf{positive} \bigtriangledown \textbf{this} \bigtriangledown \textbf{year} \bigtriangledown \textbf{makes} \bigtriangledown \textbf{you} \bigtriangledown \textbf{happy} \bigtriangledown \textbf{all} \bigtriangledown \textbf{life}$ 

النص الأصلي :

**Stay positive this year makes you happy all life**

الإبداع في الحاسوب — الثاني الثانوي النكاديمي إعداد : خالد أبوغوش 0785006768 / 0799945150

 $\div$  نشاط (٢):

فك تشفري النصوص اآلتية باستخدام خوارزمية اخلط املتعرج .

**Bieno**  $\triangledown$  **istee**  $\triangledown$   $\triangledown$  **uali**  $\triangledown$  **lviyrbie**  $\triangledown$ 

علما بأن مفتاح التشفير ثلاثة أسطر

**Eoterkodnhmon**  $\nabla$  **u**  $\nabla$  **eemelci**  $\nabla$  **n**  $\nabla$  **siasmtdsgt**  $\nabla$  **o**  $\nabla$  **a**  $\nabla$  **hi**  $\nabla$ **vfrtt** علما بأن مفتاح التشفري سبعة أسطر

## -2 التشفير المعتمد على المفتاح

### س/ ما المقصود بالتشفير المعتمد على المفتاح ؟

ج/ هو تشفير تعتمد خوارزميته على عدد المفاتيح المستخدمة في عملية التشفير ، وعليه فإن أمن الرسالة أو المعلومة تعتمد على سرية المفتاح ، وليس على تفاصيل الخوارزمية .

س/ أذكر أقسام التشفير المعتمد على المقاح ، مع شرح كل قسم .

ج/ أ- خوارزمية المفتاح الخاص Private – key Algorithms : يطلق عليها أيضاً اسم الخوارزمية التناظرية ، حيث إن المفتاح نفسه يستخدم لعمليتي التشفير وفك التشفير ، ويتم االتفاق على اختياره قبل بدء التراسل بين المُرسل والمستقبل ، لذا ، تسمى أيضاً خوارزمية المفتاح السري .

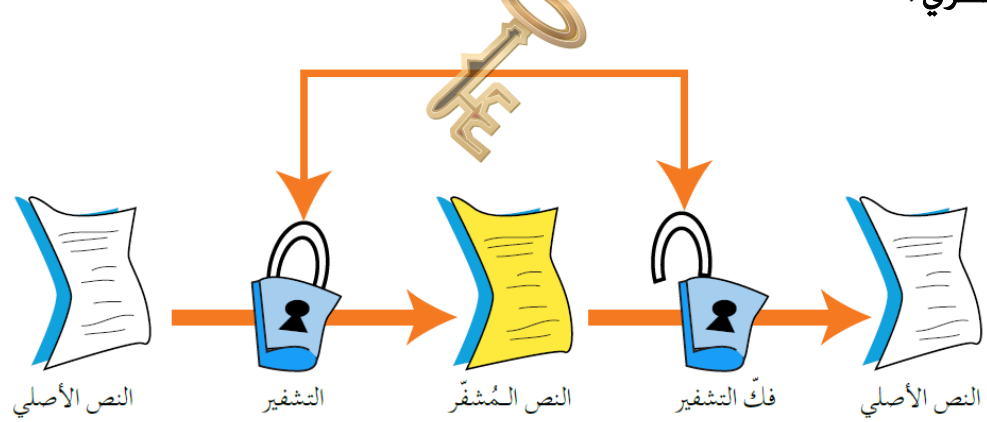

ب- خوارزمية المفتاح العام Algorithms key-Public : تستخدم هذه الخوارزمية مفتاحين ، أحدهما يستخدم لتشفير الرسالة ويكون معروفاً (للمرُسِل والمستقبل ) ويسمى المفتاح العام ، واآلخر يكون معروفاً لدى المستقبل فقط ، ويستخدم لفك التشفير ويسمى المفتاح الخاص ، يتم إنتاج المفتاحين خلال عمليات رياضية ، ولا يمكن معرفة المفتاح الخاص من خلال معرفة المفتاح العام . يسمى هذا النوع أيضاً **الخوارزمية اللاتناظرية** .

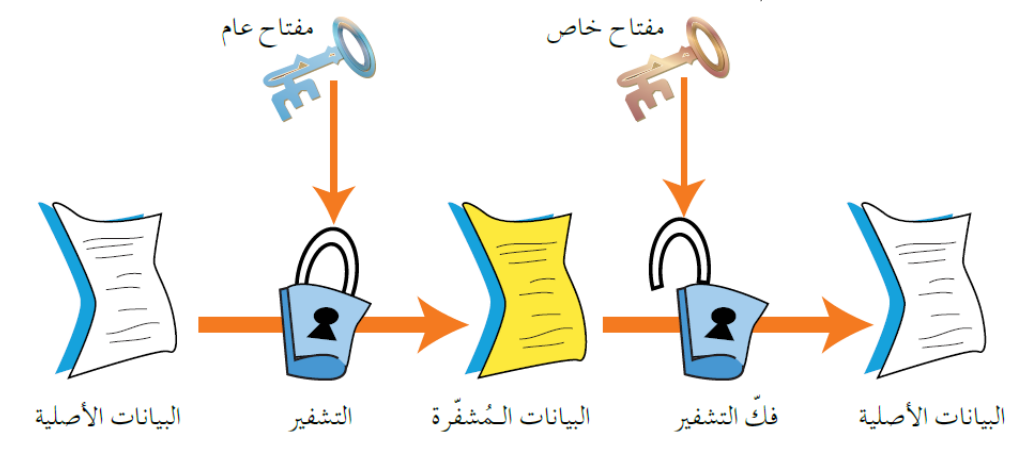

اإلبداع في الحاسوب – الثاني الثانوي األكاديميإعداد : خالد أبوغوش 0785006768 / 0799945150

## -3 التشفير المعتمد على كمية المعلومات المرسلة

س/ يقسم التشفير المتمد على كمية الملومات الرسلة إلى قسمين ، أذكرهما مع شرح كل منهما .

ج/ أ- شيفرات التدفق : يعمل هذا النوع من الخوارزميات على تقسيم الرسالة إلى مجموعة أجزاء ، ويشفر كل جزء منها على حدة ثم يرسله .

ب- شيفرات الكتل : تقسم الرسالة أيضاً إلى أجزاء ، ولكن بحجم أكبر من حجم األجزاء في شيفرات التدفق ، ويشفر أو يفك تشفير كل كتلة على حدة . يختلف عن شيفرات التدفق ، بأن حجم المعلومات أكبر ، لذا فإنها أبطأ .

# أسئلة الفصل

-1 وضح املقصود بالتشفري ، فك التشفري .

الإجابة :

ا**لتشفير** : هو تغيير محتوى الرسالة الأصلية سواءاً أكان التغيير بمزجها بمعلومات أخرى ، أم استبدال الأحرف الأصلية والمقاطع بغيرها ، أم تغيير لمواقع الأحرف بطريقة لن يفهمها إلا مُرسل الرسالة ومستقبلها فقط ، باستخدما خوارزمية معينة ومفتاح خاص .

<mark>فك التشفير :</mark> هو إسترجاع النص الأصلي من النص المشفر .

-2 فسر ما يأتي : يعد التشفير من أفضل الوسائل المستخدمة للحفاظ على أمن المعلومات .

### اإلجابة :

لأنه يعمل على إخفاء المعلومات عن الأشخاص المصرح لهم بالإطلاع عليها .

## -3 إالم يهدف علم التشفري ؟ وما عناصره ؟

### الإجابة :

يهدف التشفير إلى الحفاظ على سرية المعلومات في أثناء تبادلها بين مرسل المعلومة ومستقبلها ، وعدم االستفادة منها أو فهم محتواها ، حتى لو تم الحصول عليها من قبل أشخاص معترضين .

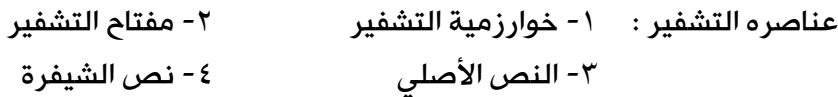

-4 حدد إىل أي من عناصر التشفري يتبع كل مما يأتي :

- أ- جمموعة من اخلطوات املستخدمة لتحويل الرسالة األصلية إىل رسالة **مشفرة** خوارزمية التشفير
	- **ب- الرسالة بعد عملية التشفير من نص الشيفر**ة
	- ج- سلسة من الرموز اليت تستخدم من خالل خوارزمية التشفري مفتاح التشفير
		- **د- الرسالة قبل عملية التشفير** النص الأصلي

0- عدد المعايير التي تصنف خوارزمية التشفير بناءً عليها .

اإلجابة : -1 استخدام المفتاح -2 كمية المعلومات المرسَلة

-3 العملية المستخدمة في عملية التشفير

### -6 ما الفرق بني طريقيت التشفري باستخدام عملية التبديل وعملية التعويض ؟

### الإجابة :

طريقة التشفير بالتبديل يتم فيها تبديل أماكن الأحرف ، وذلك عن طريق إعادة ترتيب أحرف الكلمة ، بشرط استخدام الأحرف نفسها من دون إجراء أي تغيير عليها ، وعند تنفيذ عمليه التبديل ، يختفي معنى النص الحقيقي طريقة التشفير بالتعويض فيتم فيها استبدال حرف مكان حرف أو مقطع مكان مقطع.

## -7 ملاذا مسيت خوارزمية املفتاح اخلاص بهذا االسم ؟

### الإجابة :

لأنها تحتوي على مفتاح خاص ، حيث إن المفتاح نفسه يستخدم لعمليتي التشفير وفك التشفير ، ويتم االتفاق على اختياره قبل بدء التراسل بين المُرسل والمستقبل .

> اإلبداع في الحاسوب – الثاني الثانوي األكاديميإعداد : خالد أبوغوش 0785006768 / 0799945150

- -8 أوجد النص املشفر لكل نص مما يأتي ، باستخدام خوارزمية اخلط املتعرج : ZigZag
	- **Let us keep our home safe and united** -أ

علماً بأن مفتام التشفير : ثلاثة أسطر

**Investing in people is more important than investing in things** -ب علماً بأن مفتام التشفير : ثمانية أسطر

#### الإجابة :

**ب-**

**Let us keep our home safe and united -أ**

**Let**  $\nabla$  **us**  $\nabla$  **keep**  $\nabla$  **our**  $\nabla$  **home**  $\nabla$  **safe**  $\nabla$  **and**  $\nabla$  **united** 

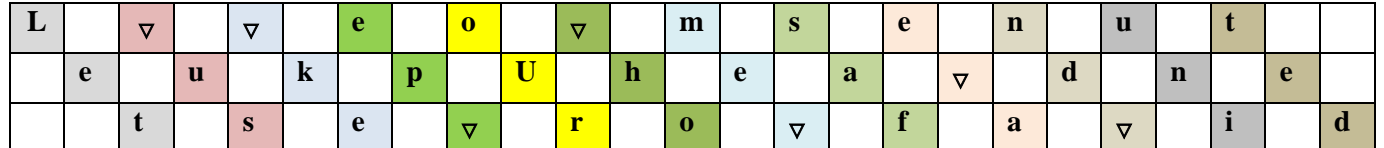

**L eo msenuteukpuhea dnetse ro fa id : المشفر النص**

**L eo msenuteukpuhea dnetse ro fa id**

**Investing**  $\triangledown$  **in**  $\triangledown$  **people**  $\triangledown$  **is**  $\triangledown$  **more**  $\triangledown$  **important**  $\triangledown$  **than**  $\triangledown$  **investing**  $\triangledown$  **in** $\triangledown$  **things** 

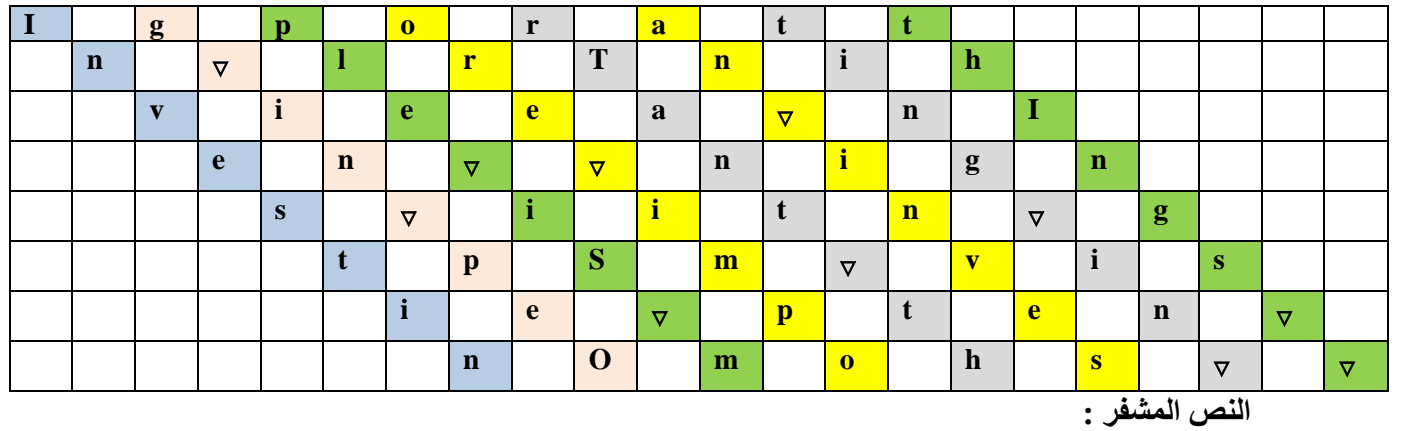

**Igpoeattn** $\nabla$  **let inity let**  $\alpha$  **nien**  $\nabla$  **p nigns**  $\nabla$  **siitn**  $\nabla$  **gtpsm**  $\nabla$  **gtpsm**  $\nabla$  **visie**  $\nabla$  **pten nomohs Igpoeattn lrtnihvieea nien nigns siitn gtpsm gtpsm visie pten nomohs**

> اإلبداع في الحاسوب – الثاني الثانوي األكاديميإعداد : خالد أبوغوش 0785006768 / 0799945150

**134**

-9 فك تشفري النص اآلتي ، مستخدماً خوارزمية اخلط املتعرج ، علماً بأن مفتاح التشفير عشرة أسطر .

النص المشفر :

**Tnr**  $\forall \forall \theta$  **o**  $\forall \theta$  **eie**  $\forall$  **t**  $\forall$  **ndbhwvureeeci**  $\forall \forall \theta$  **sagfmtthuu**  $\forall$  **ittsioeutnn اإلجابة :**

 $0 = 1 + \div 0$ 

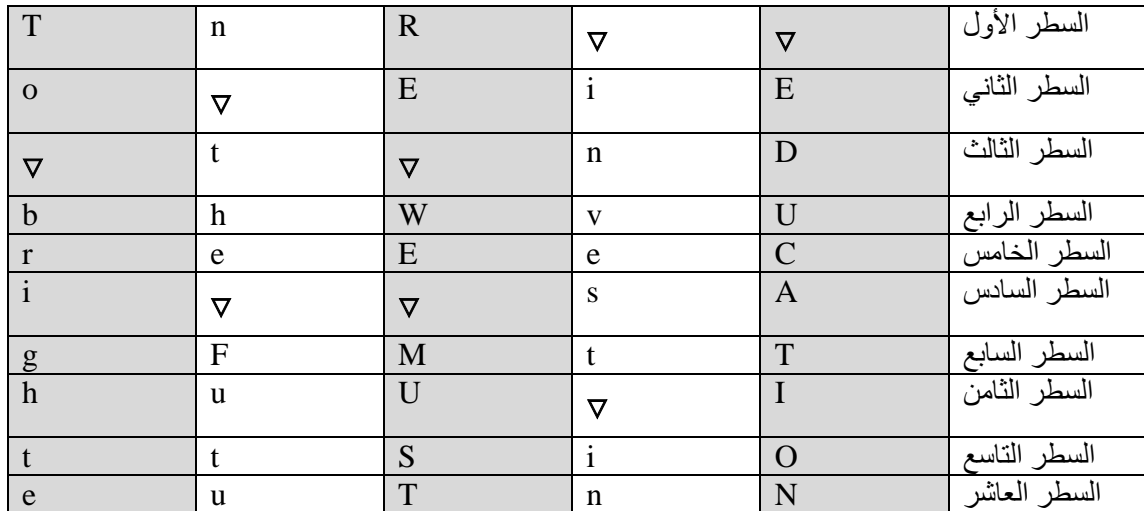

To  $\bigtriangledown$  brighten  $\bigtriangledown$  the  $\bigtriangledown$  future  $\bigtriangledown$  we  $\bigtriangledown$  must  $\bigtriangledown$  invest  $\bigtriangledown$  in  $\bigtriangledown$  education

النص الأصلي :

**To brighten the future we must invest in education** 

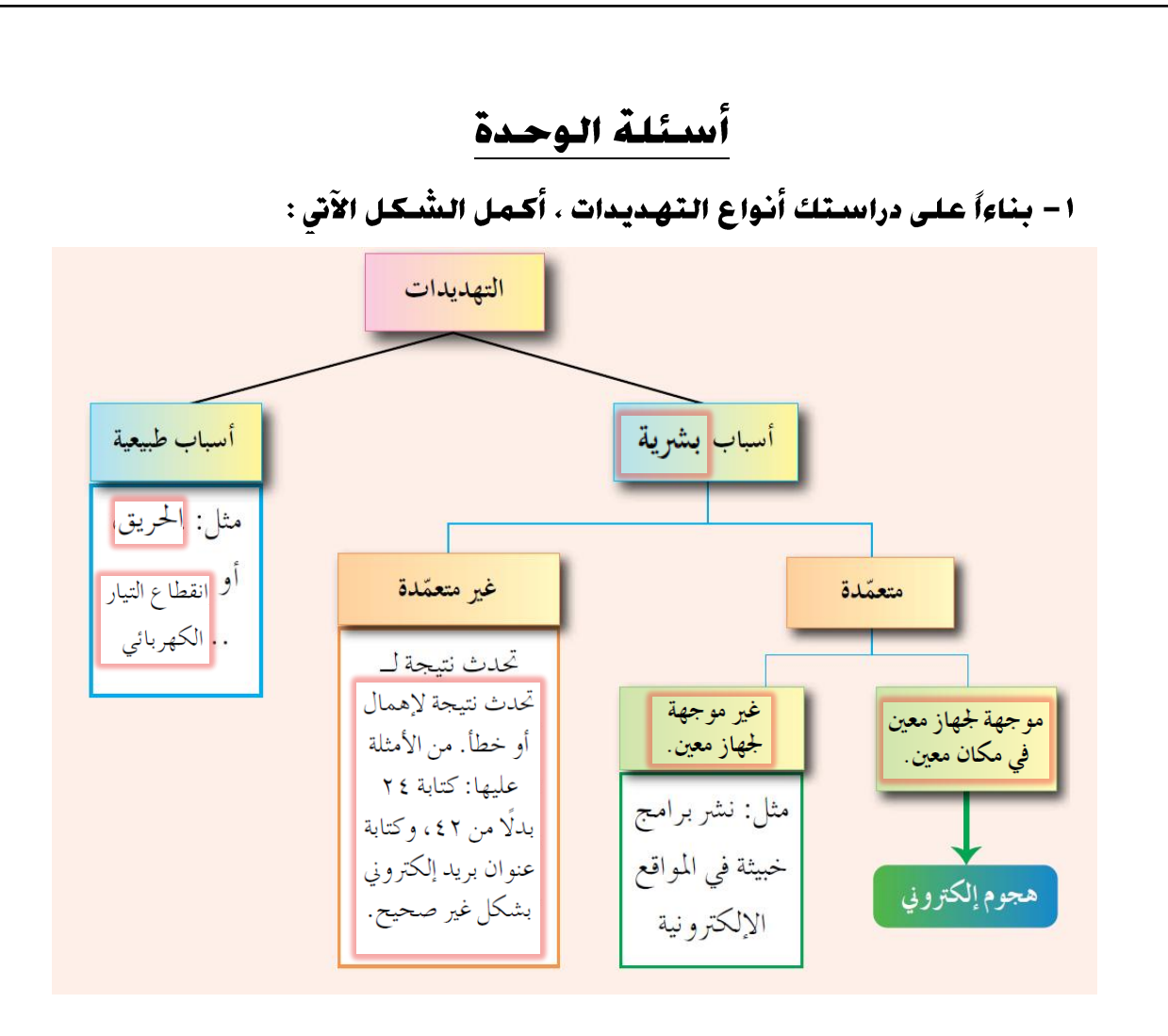

## ٢- وضح المقصود بالمفاهيم الآتية : الهندسة الاجتماعية ، السلامة ، مفتاح التشفير

### اإلجابة :

- الهندسة الاجتماعية : هي الوسائل والأساليب التي يستخدمها المعتدي الإلكتروني ، لجعل مستخدم الحاسوب في النظام يعطي معلومات سرية ، أو يقوم بعمل ما ، يسهّل عليه الوصول إلى أجهزة الحاسوب أو المعلومات المخزنة فيها .
- السالمة : تعني حماية الرسائل أو المعلومات التي تم تداولها ، والتأكد بأنها لن تتعرض لأي عملية تعديل سواءاً بالإضافة أو الاستبدال أم حذف جزءاً منها .
- مفتاج التشفير : وهو سلسلة الرموز المستخدمة في خوارزمية التشفير ، وتعتمد قوة التشفير على قوة هذا المفتاح .
- ٣– عند تعرض المعلومات للهجمات الإلكترونية يتأثر واحد أو أكثر من عناصر أمن المعلومات في ما يأتي بعض الاعتراضات للبيانات ، حدد عناصر أمن المعلومات التى تتأثَّر بها :

أ– اعتراض الربيبالة والتغيير على محتواها السالمة ب–الهجـوم المزور أو المفيرك السرية والسالمة السرية ج– التنصت على الرسائل د– إدعاء شخص أنه صديق وحُتاج إلى معلومات السرية والسالمة ه– قطع قناة الاتصال توافر المعلومات

٤– فسر ، اختلاف IP Address للجهاز عند تراسله أكثر من مرة .

#### الإجابة :

عند رغبة أحد الأجهزة بالتراسل خارجياً ، فإنه يتواصل مع الجهاز الوسيط الذي يعطيه عنواناً خارجياً مؤقتاً يستخدمه لحين االنتهاء من عملية التراسل ، ويعد هذا العنوان عنواناً رقمياً خاصاً بالجهاز . عند انتهاء عملية التراسل ، يفقد الجهاز الداخلي هذا العنوان ، ويصبح العنوان متاحاً للتراسل مرة أخرى . وعند رغبة الجهاز نفسه بالتراسل مرة أخرى ، قد يُعطى عنواناً مختلفاً عن المرة السابقة .

# ٥ – من المخاطر التي تهـدد الشّبـكات وجـود الثّغـرات ، أذكـر ثلاثة أمثّلة عـليهـا . الإجابة :

الإجراءات المتبعة ، مشكلة في تصميم النظام أو عدم كفاية الحماية المادية للأجهزة والمعلومات .

٦– ما الوسائل التي يستخدمها المعتدي الإلكتروني ، للتأثير في الجانب النفسى للشخص المستهدف؟

الإجابة : الإقناع ، انتحال الشخصية والمداهنة ، مسايرة الركب

٧– تعـد الـثـغـرات مـن المخـاطـر الـتـى تـهـدد أمـن المعـلـومـات . وضـح ذلـك .

**الإجـابـة** : الثغرات يقصد بها نقطة الضعف في النظام سواء أكانت في الإجراءات المتبعة ، مثل عدم تحديد صالحيات الوصول إلى المعلومات ، أم مشكلة في تصميم النظام ، كما أن عدم كفاية الحماية المادية لألجهزة والمعلومات ، تعد من نقاط الضعف التي قد تتسبب في فقدان المعلومات أو هدم النظام ، أو تجعله عرضة للاعتداء الإلكتروني .

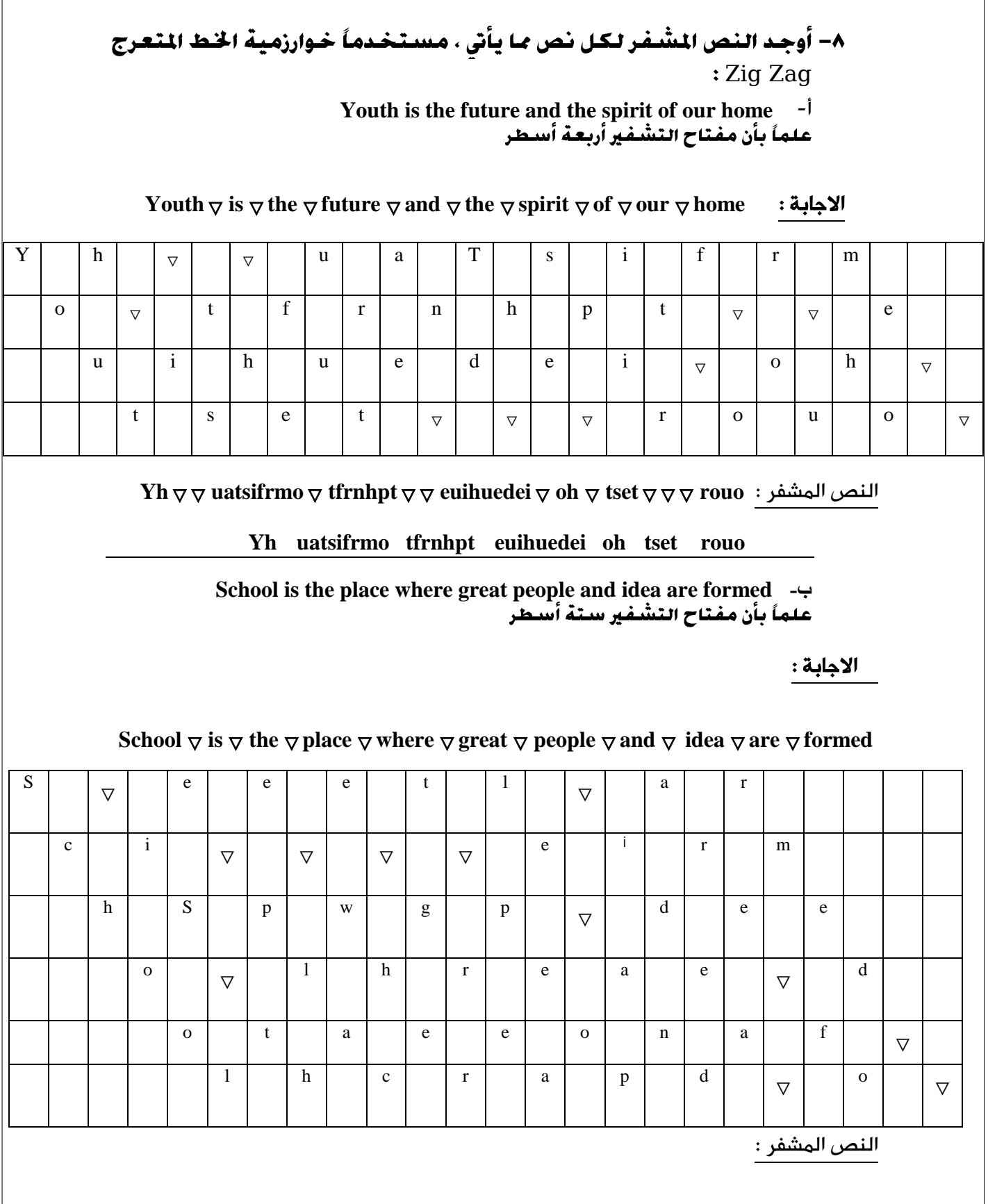

 $S_{\nabla}$  eeetl $\triangledown$  arci $\triangledown \triangledown \triangledown$ eirmhspwgp $\triangledown$  deeo $\triangledown$  lhreae $\triangledown$  dotaeeonaf $\triangledown$  lhcrapd $\triangledown$ o

**S eeetl arci eirmhspwgp deeo lhreae dotaeeonaf lhcrapd o**

الإبدا<mark>ء في الحاسوب — الثاني الثانوي ال</mark>لكادي*م*ي إعداد : خالد أبوغوش 0785006768 / 0799945150

**138**

## ٩- فكَ تشْفير كل نص من النصوص الآتية ، مستخدماً خوارزمية الخط المتعرج Zig Zag علماً بأن مفتاح التشفير ستة أسطر .

**Hwote**  $\nabla \nabla$  **eoem**  $\nabla$  **esp**  $\nabla$  **meeupwl**  $\nabla$  **et**  $\nabla$  **s**  $\nabla$  **ee**  $\nabla \nabla \nabla$ **l**  $\nabla$  **iea**  $\nabla$  **shektts**  $\nabla$ 

االجابة :

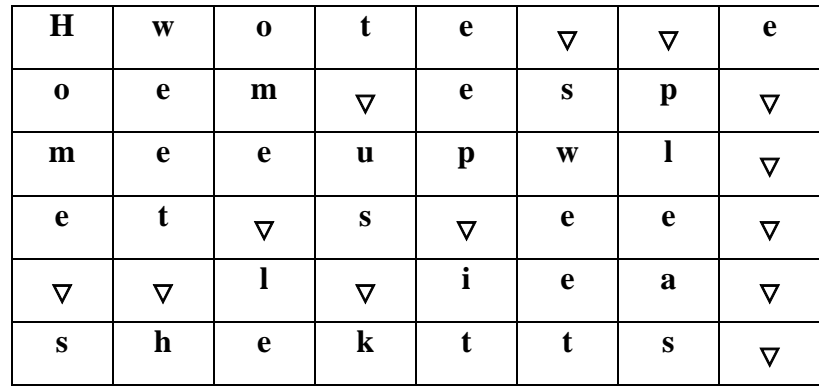

٤٧ رمز ÷ ٦ أستطر (مفتاح التشَّفير) = ٨ رموز في كـل ستطر

Home  $\bigtriangledown$  sweet  $\bigtriangledown$  home  $\bigtriangledown$  let  $\bigtriangledown$  us  $\bigtriangledown$  keep  $\bigtriangledown$  it  $\bigtriangledown$  sweet  $\bigtriangledown$  please

**Home sweet home let us keep it sweet please** : األصلي النص

١٠ - حدد أنواع خوارزمية التشفير ، إذا قسمت بناءاً على المعايير الآتية: أ- **الفقاح المستخدم :** خوارزمية التشفير المعتمد على المفتاح ب- **كمية المعلومات المرسلة :** خوارزمية التشفير المعتمد على كمية المعلومات المرسلة . ج- **العملية المستخدمة في التشفير** : خوارزمية التشفير المعتمد على نوع عملية التشفير

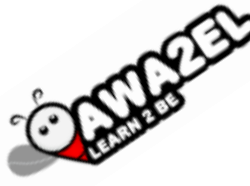

تمت بحمد اللّه

مع خالص أمنياتي لكم بالتوفيف والنجاح والصالح

خالد أبوغوش

اإلبداع في الحاسوب – الثاني الثانوي األكاديميإعداد : خالد أبوغوش 0785006768 / 0799945150

**139**